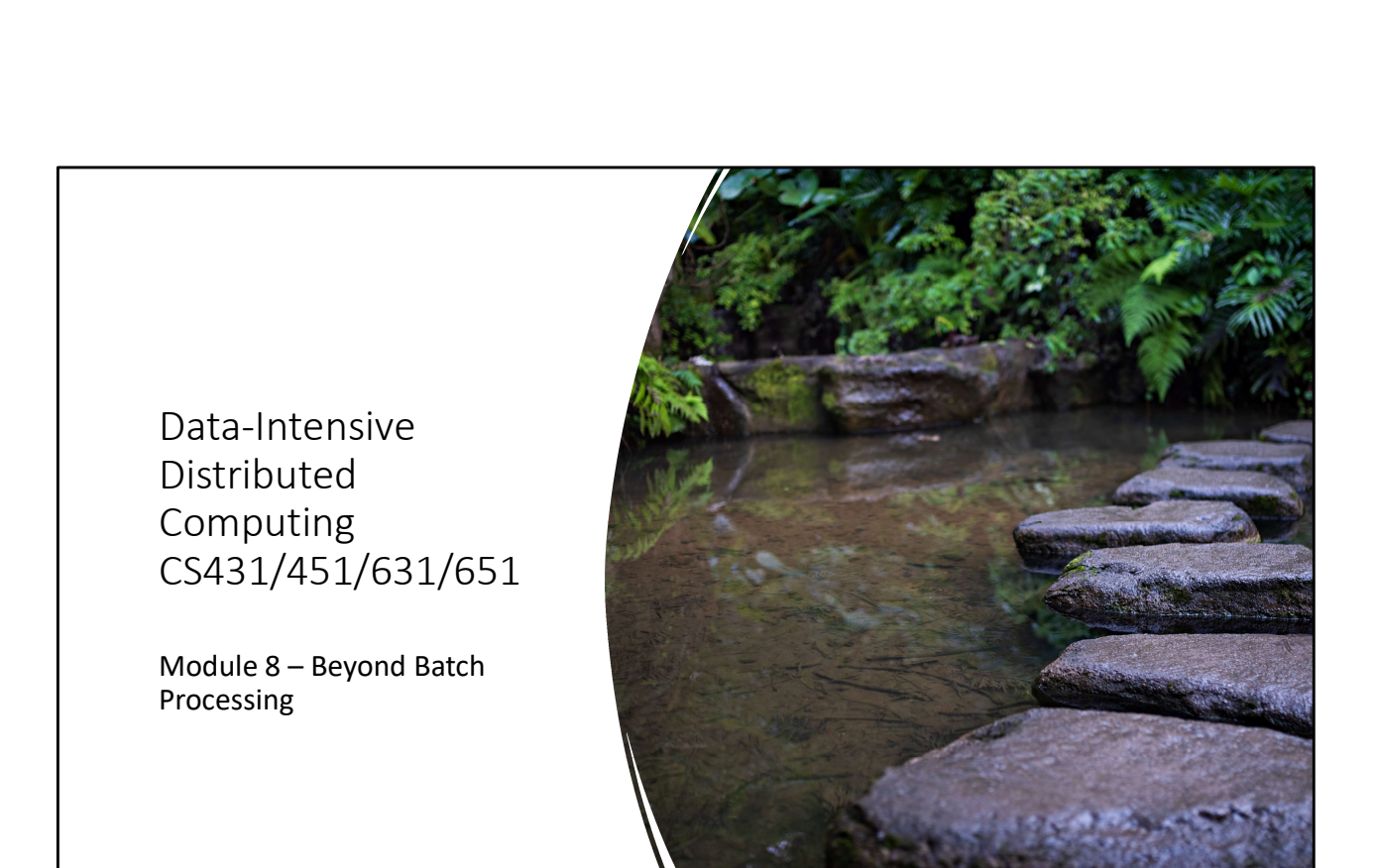

Visual : Streaming

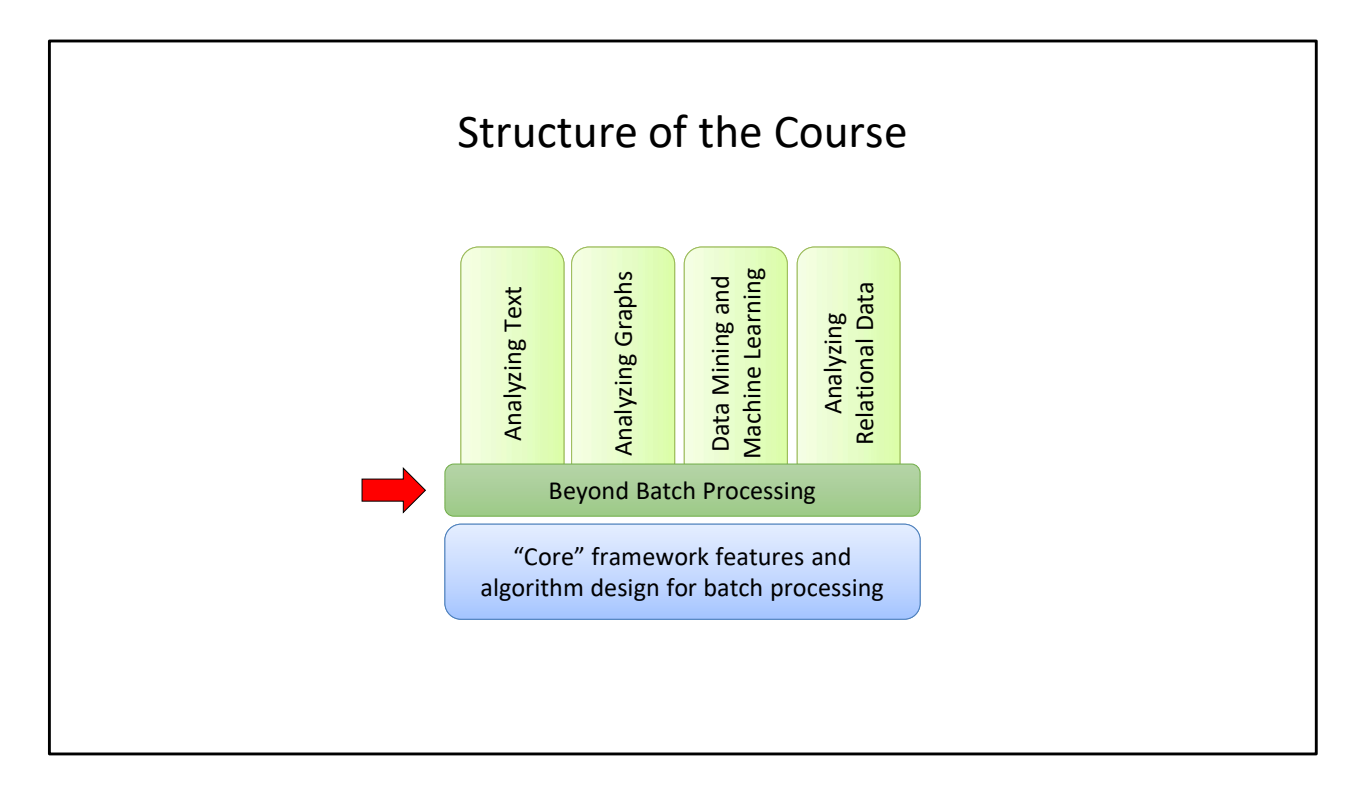

When you're out of green bars, simply make more.

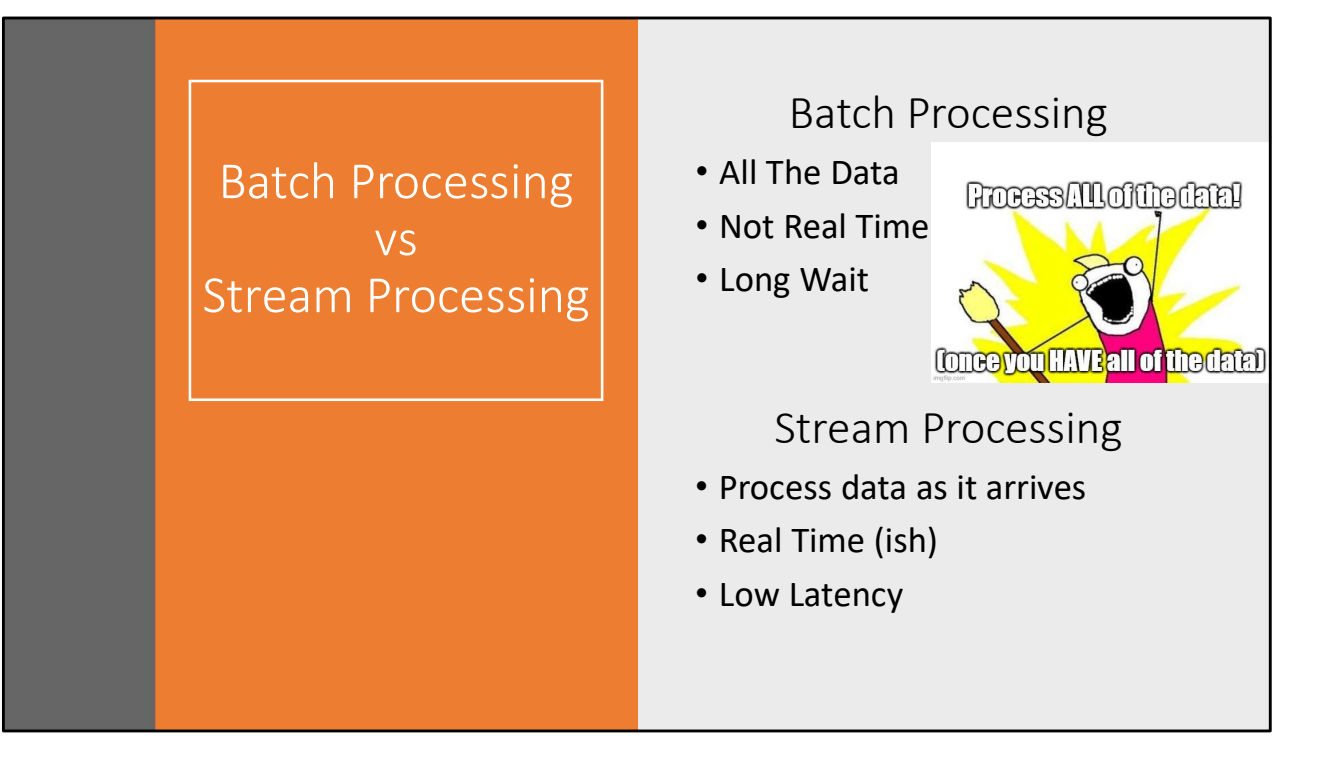

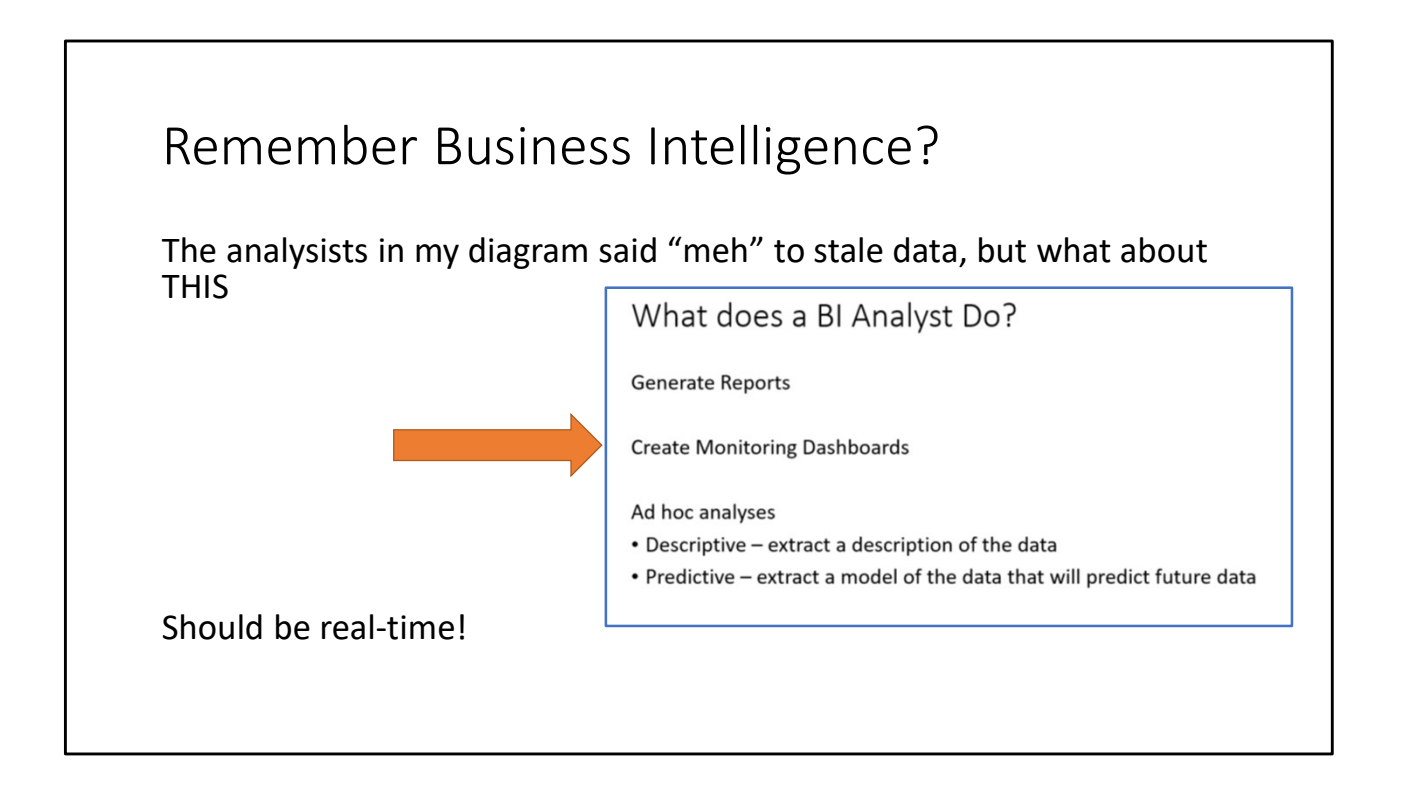

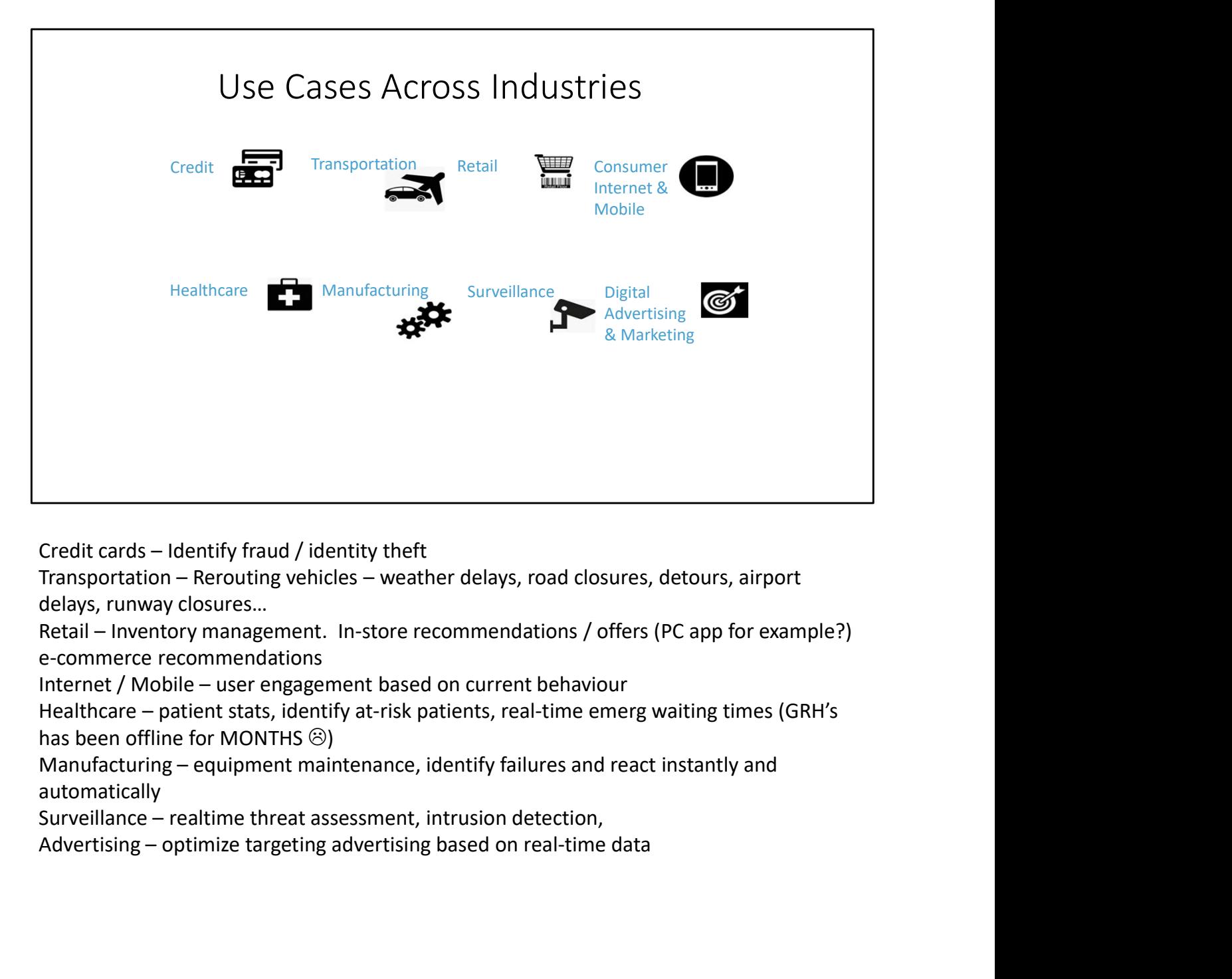

delays, runway closures…

e-commerce recommendations

has been offline for MONTHS  $\circledcirc$ )

automatically

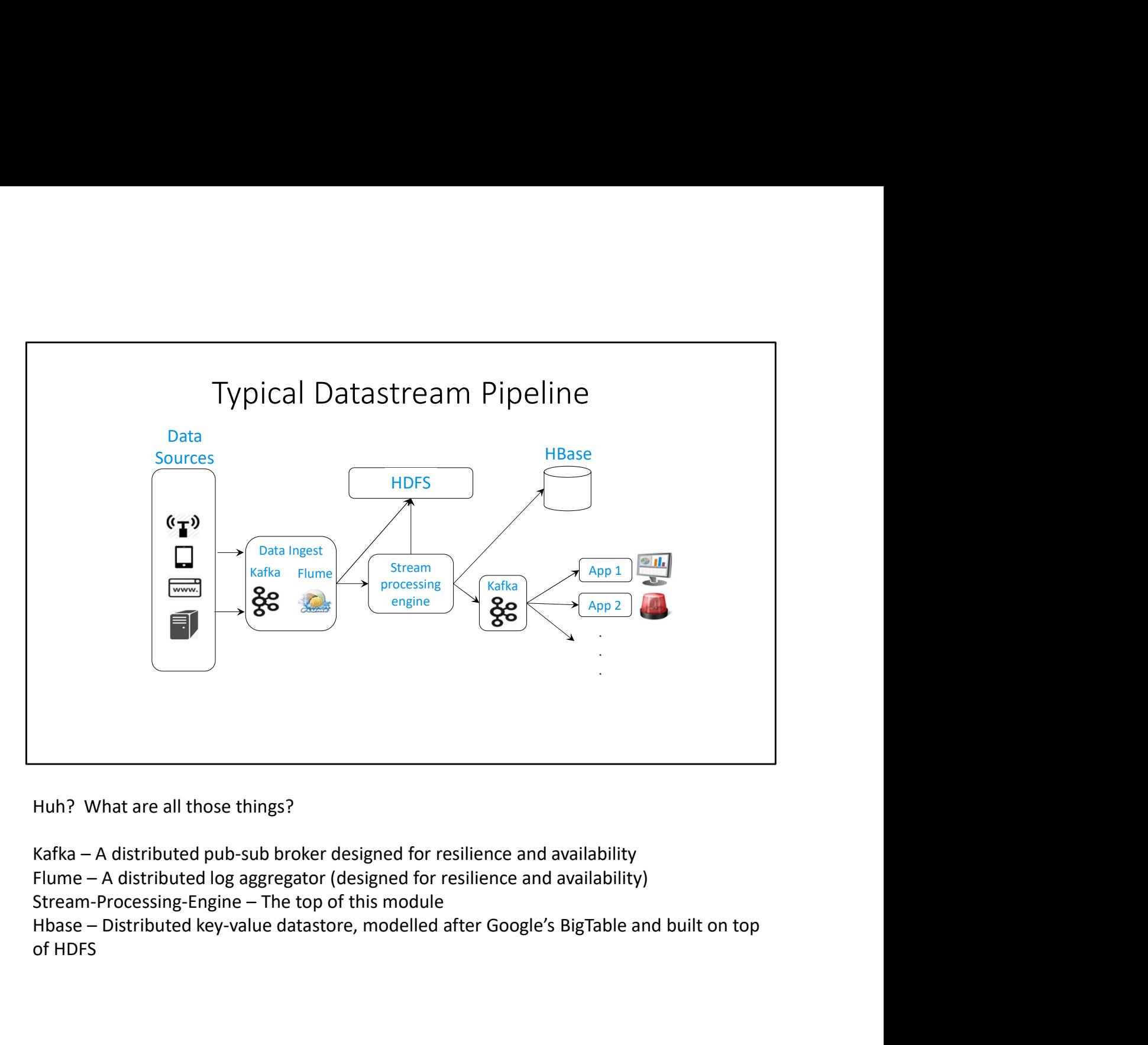

Huh? What are all those things?

of HDFS

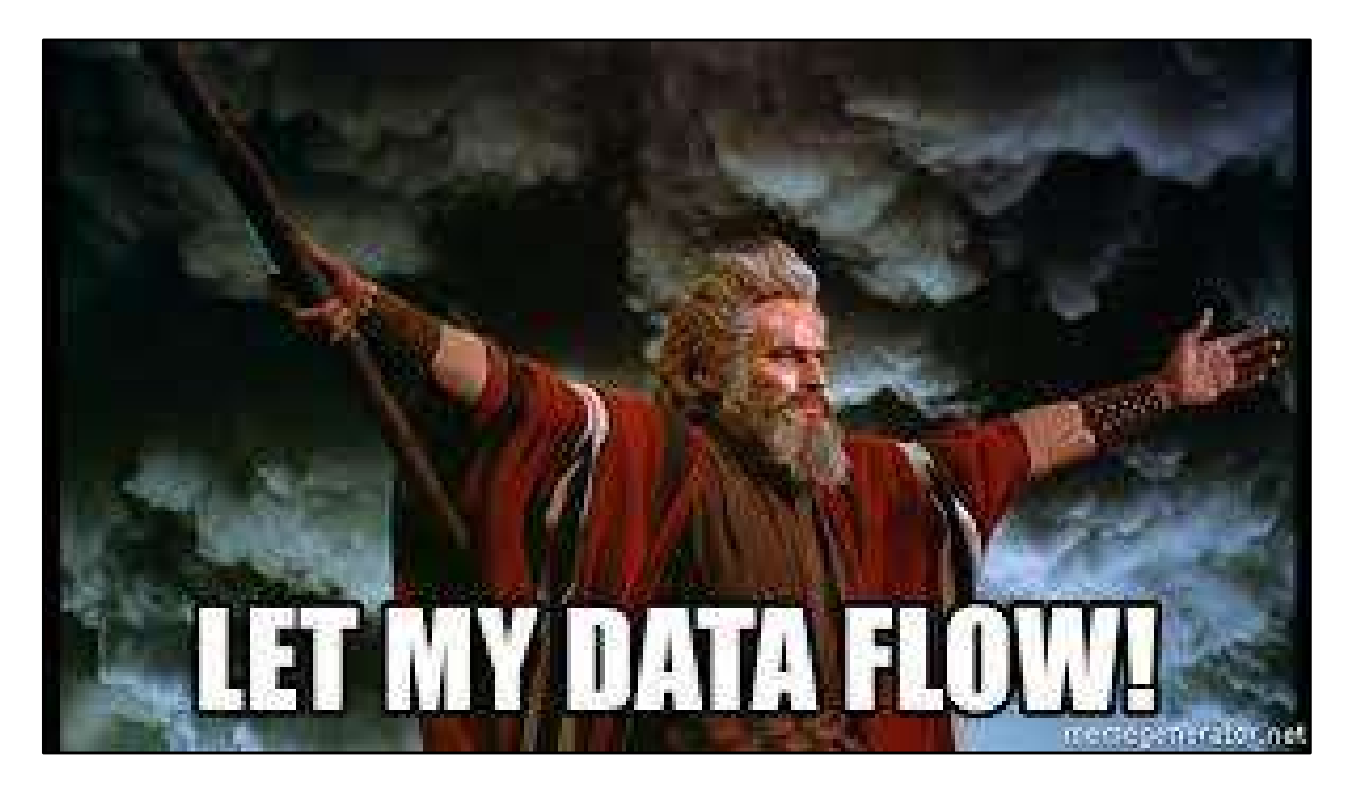

So pixelated

Moses parting the data sea

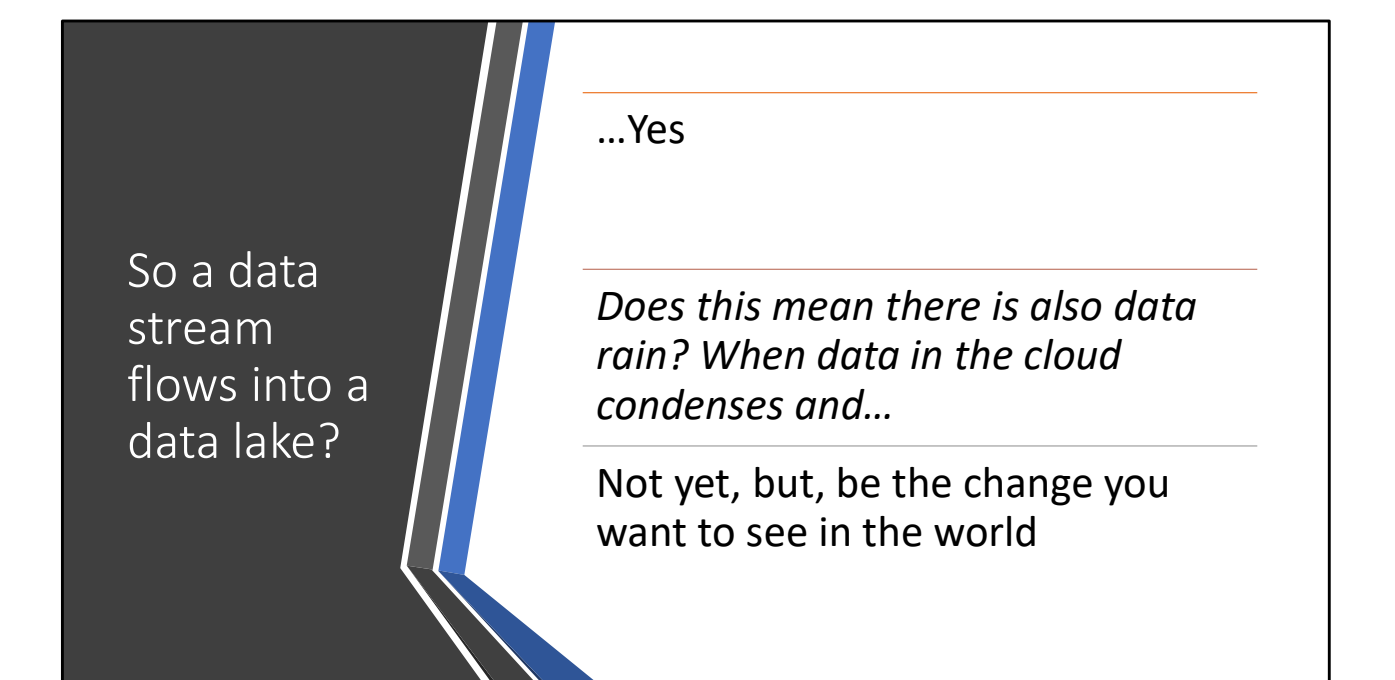

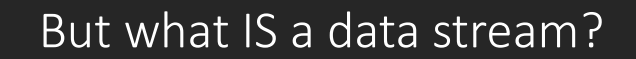

A sequence of items (tuples)

- Structured
- Ordered (either a timestamp, or implicitly by arrival time)
- Continuously arriving
- High volume
	- Might not be possible to store all of it
	- Might not be possible to even examine all of it

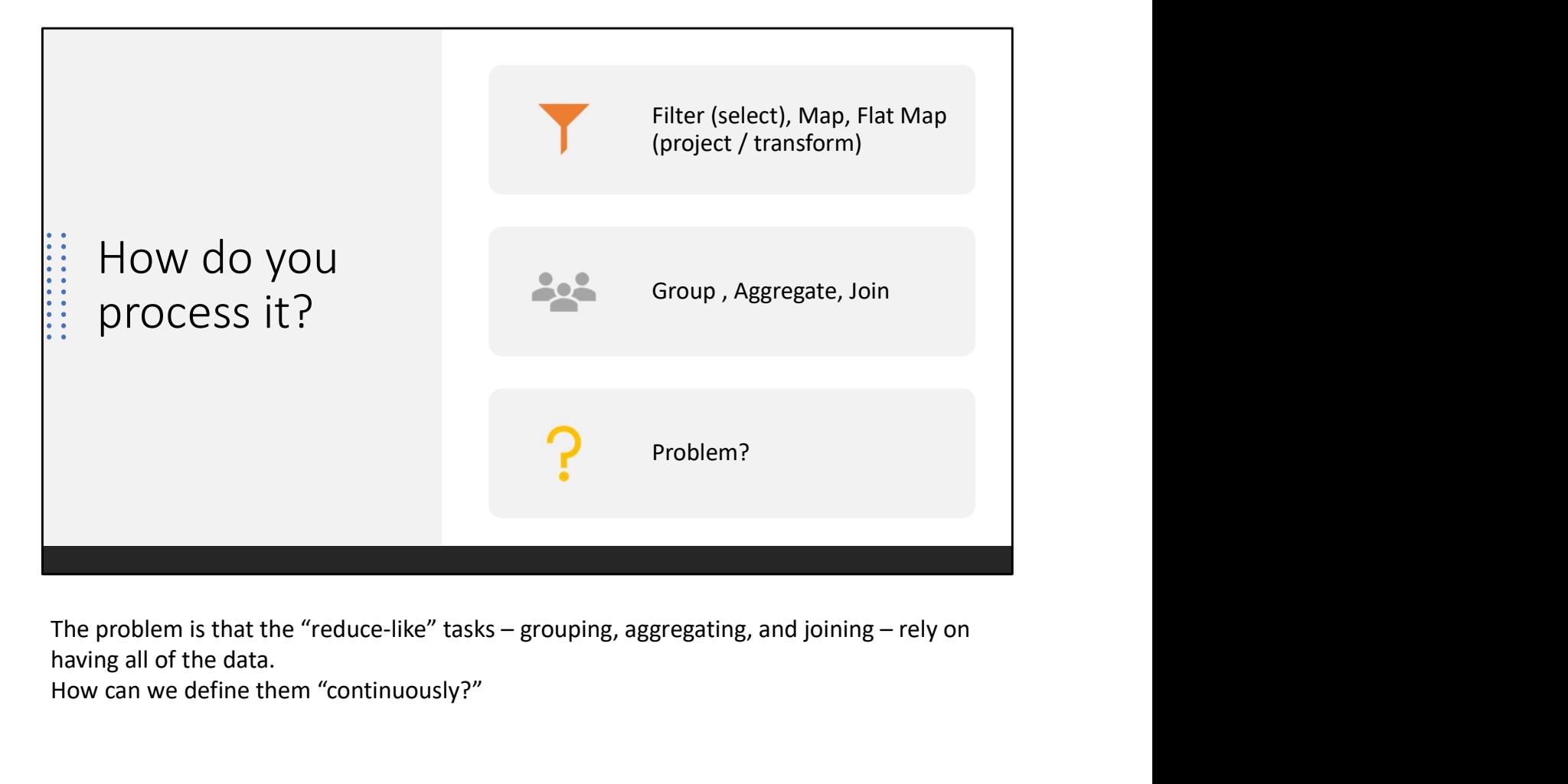

having all of the data.

How can we define them "continuously?"

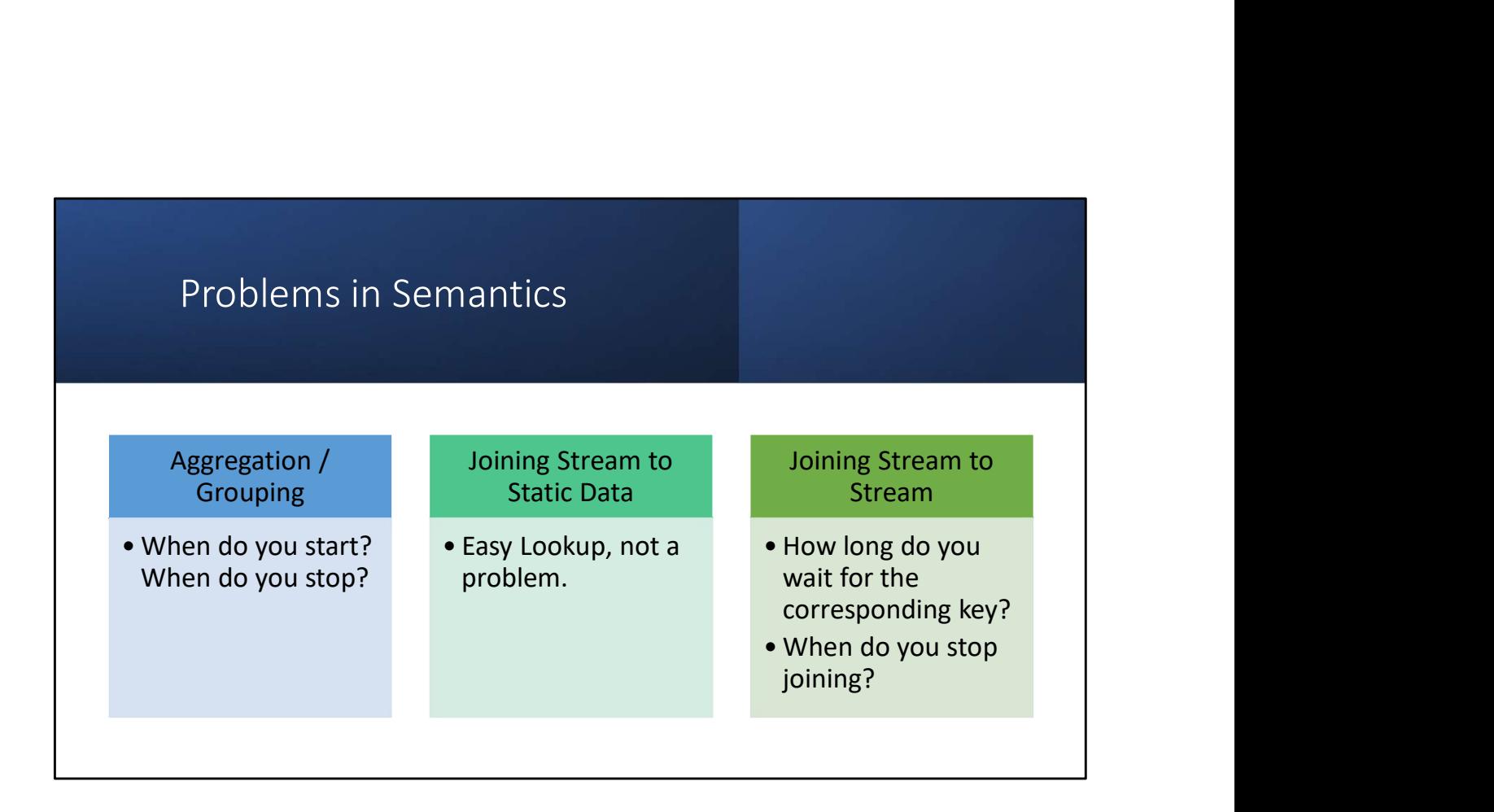

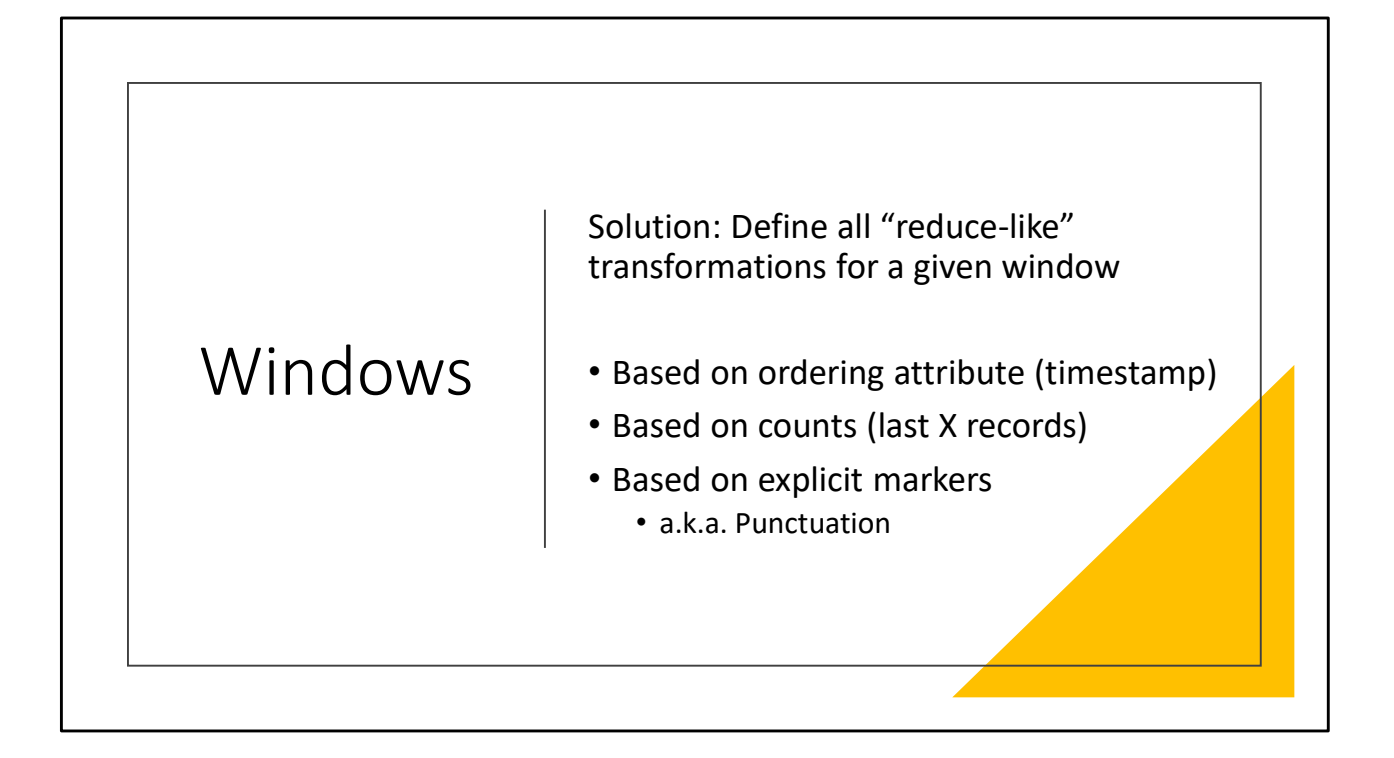

## Sliding vs Tumbling

- Sliding
	- Last minute of data, updated every 5 seconds
	- Each window has most data in common with previous
	- Can your operation be reversed?
		- Can you easily remove values and add others without a full recompute?

## • Tumbling

- Last minute of data, updated every minute
- Blank slate, no data in common between windows
- You might be able to make a sliding window out of smaller tumbling windows!

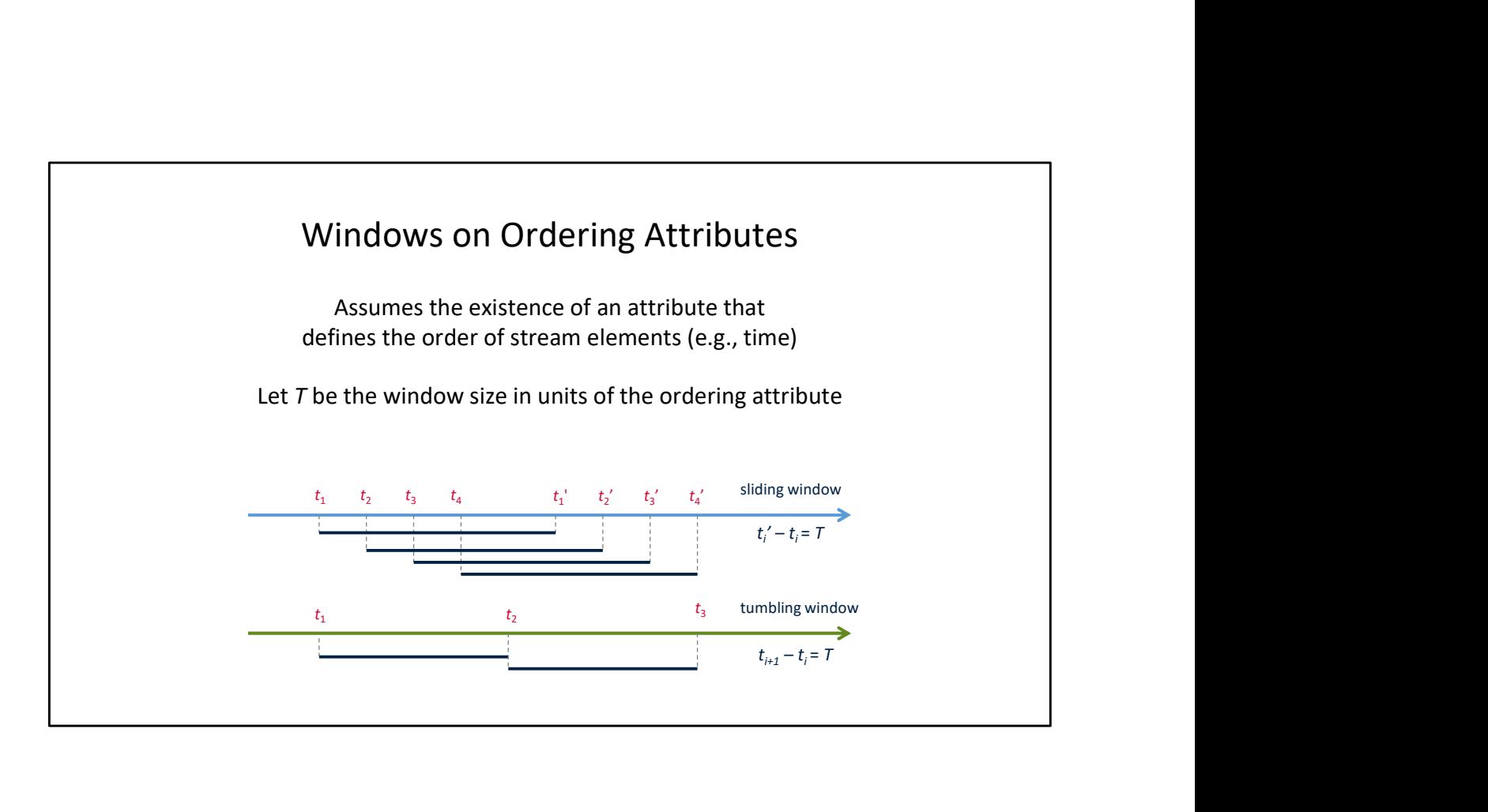

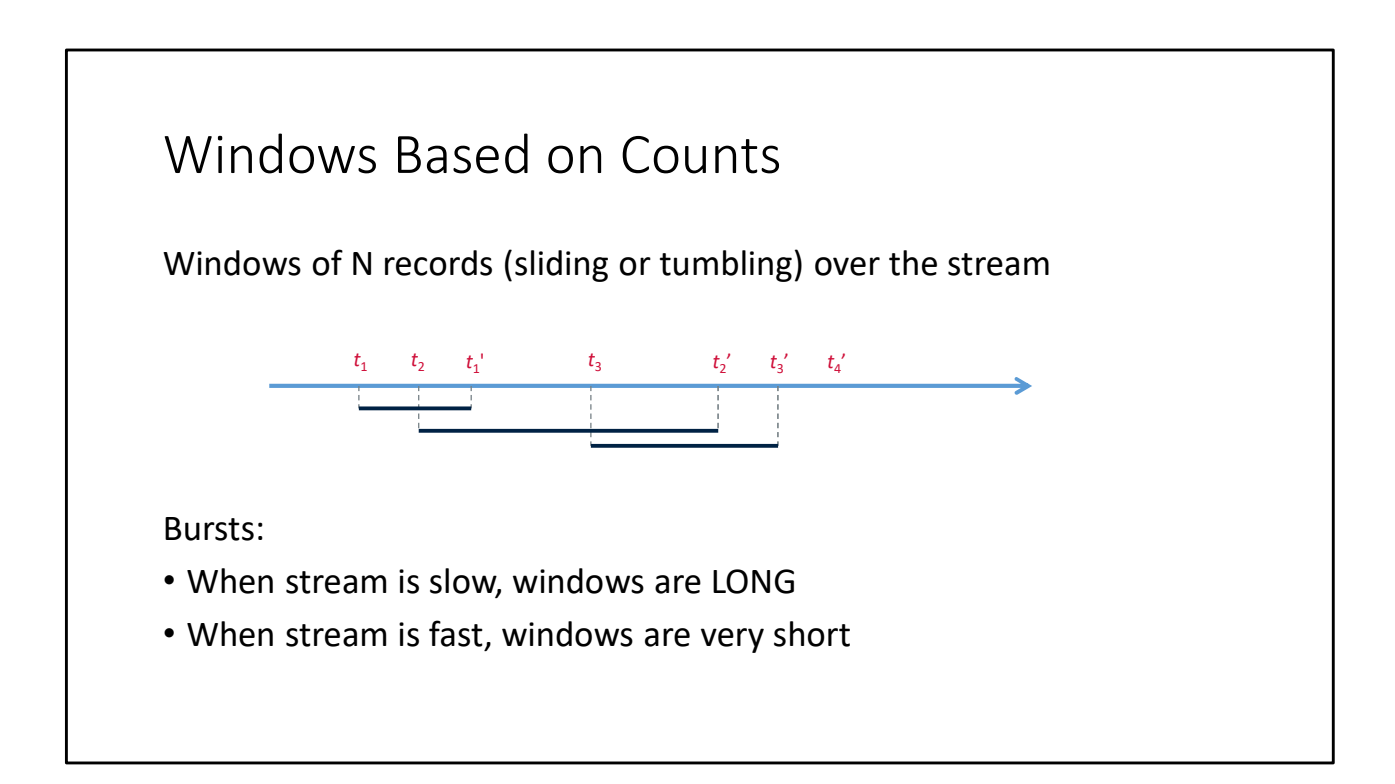

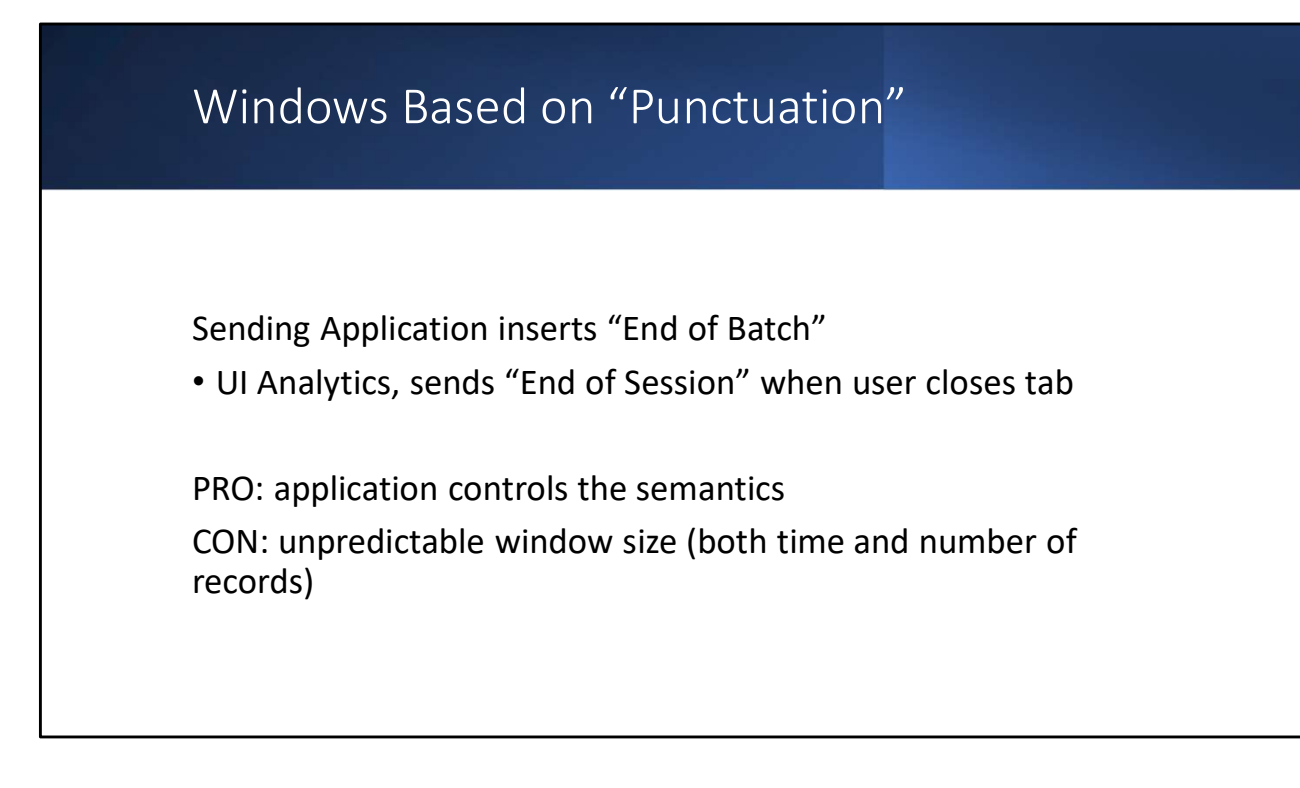

What does "application controls the semantics" mean?

In the context of analytics, a window of a single user session is PERFECT. Impossible to achieve through other methods. You can use time-based windows drawn from your "median session duration" statistics but that's far from ideal.

Of course, not every sort of stream lends itself to inserting this kind of punctuation.

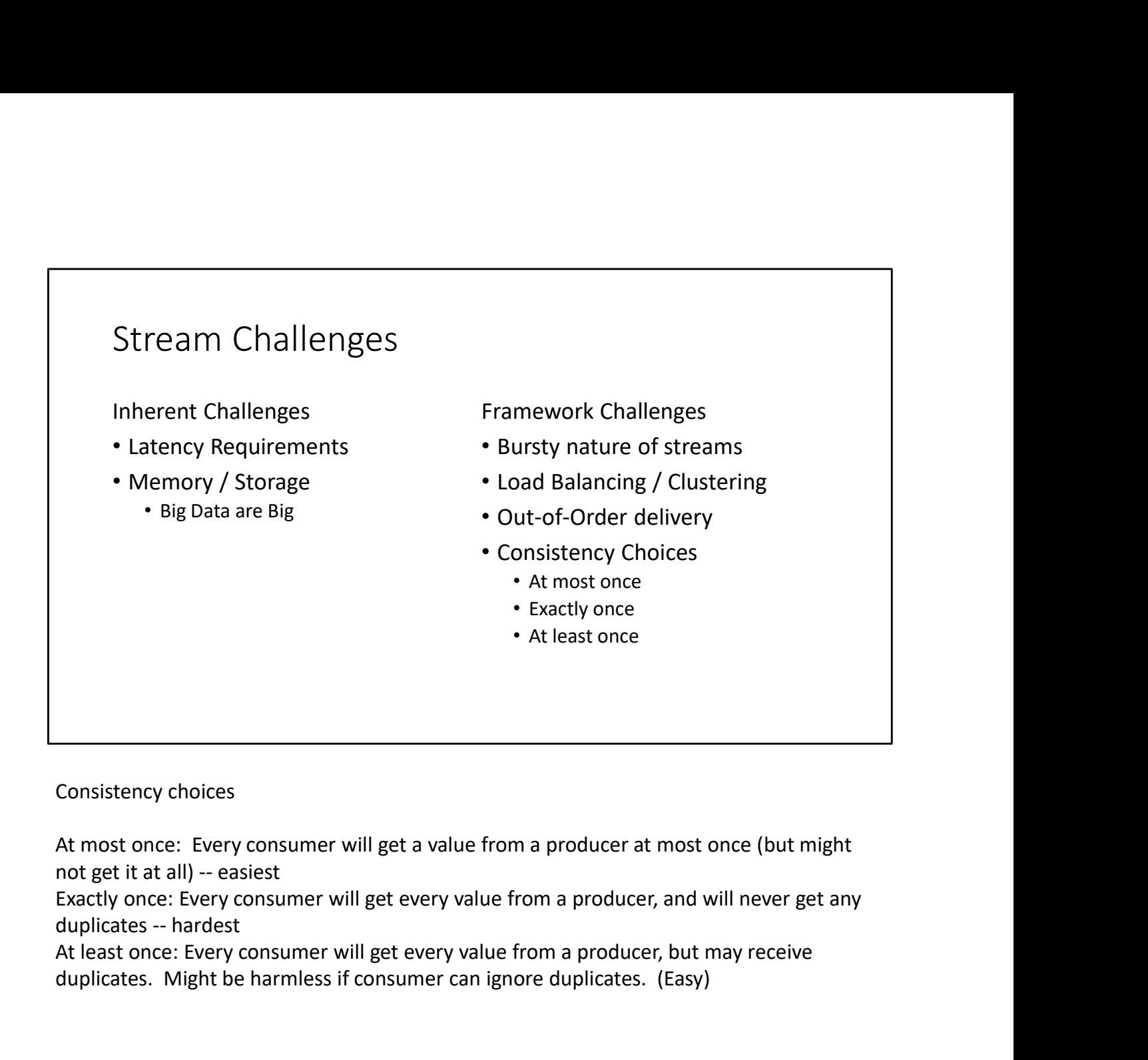

Consistency choices

At most once: Every consumer will get a value from a producer at most once (but might

Exactly once: Every consumer will get every value from a producer, and will never get any

At least once: Every consumer will get every value from a producer, but may receive duplicates. Might be harmless if consumer can ignore duplicates. (Easy)

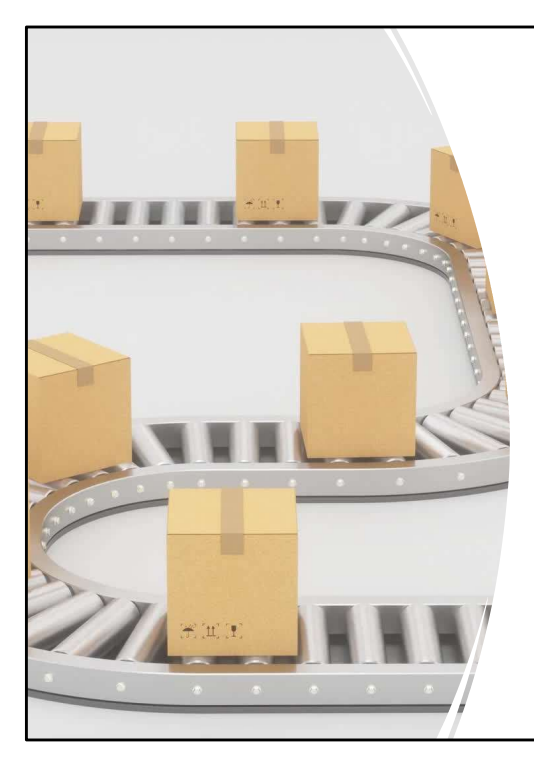

## Two Hard Problems with Distributed Delivery Two Hard Problems with<br>Distributed Delivery<br>2. Exactly-Once Delivery<br>1. Out-of-Order Delivery<br>2. Exactly-Once Delivery<br>2. Exactly-Once Delivery Two Hard Problems with<br>Distributed Delivery<br>2. Exactly-Once Delivery<br>1. Out-of-Order Delivery<br>2. Exactly-Once Delivery

- 2. Exactly-Once Delivery
- 
- 

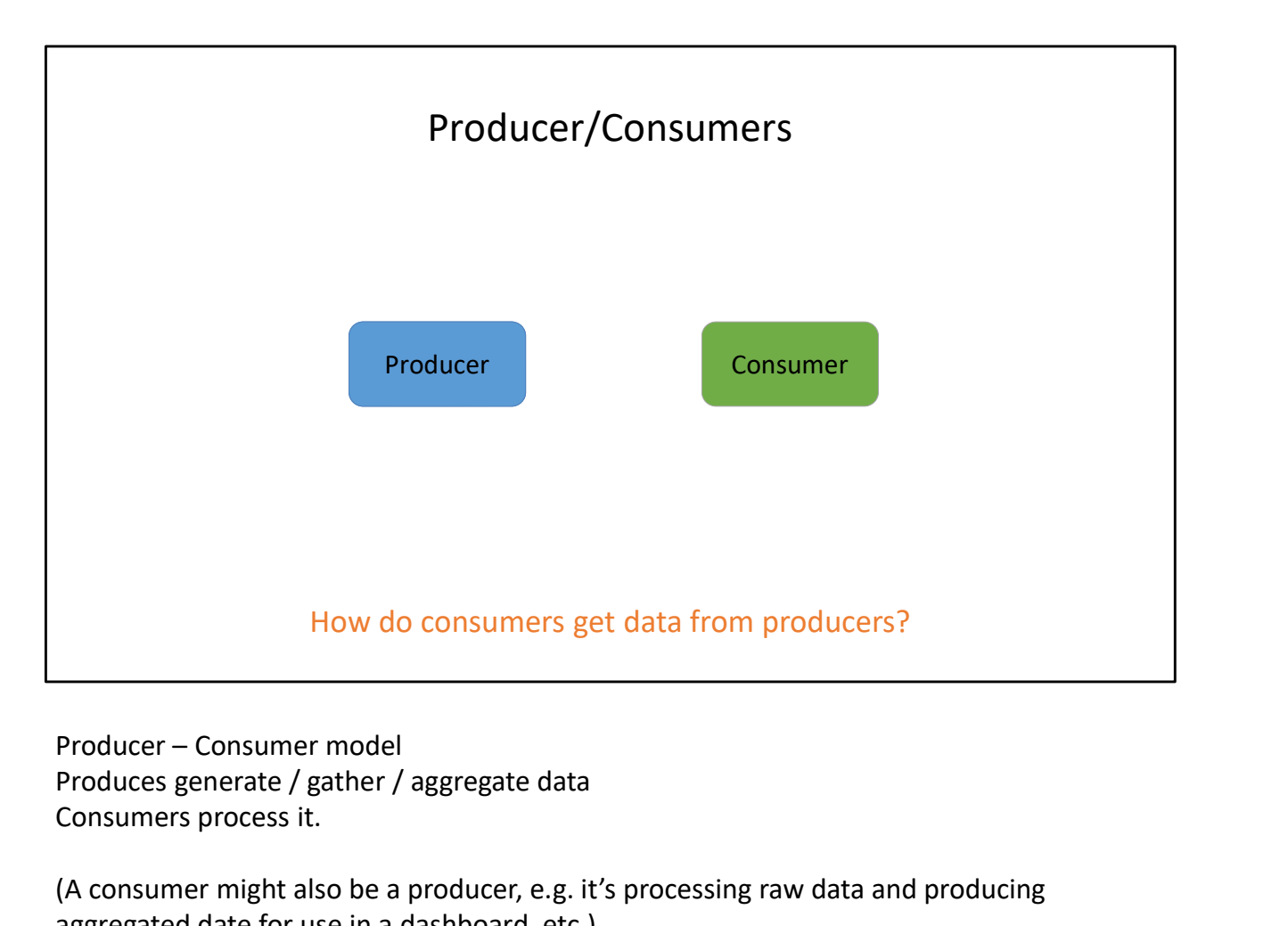

Produces generate / gather / aggregate data Consumers process it.

(A consumer might also be a producer, e.g. it's processing raw data and producing aggregated date for use in a dashboard, etc.)

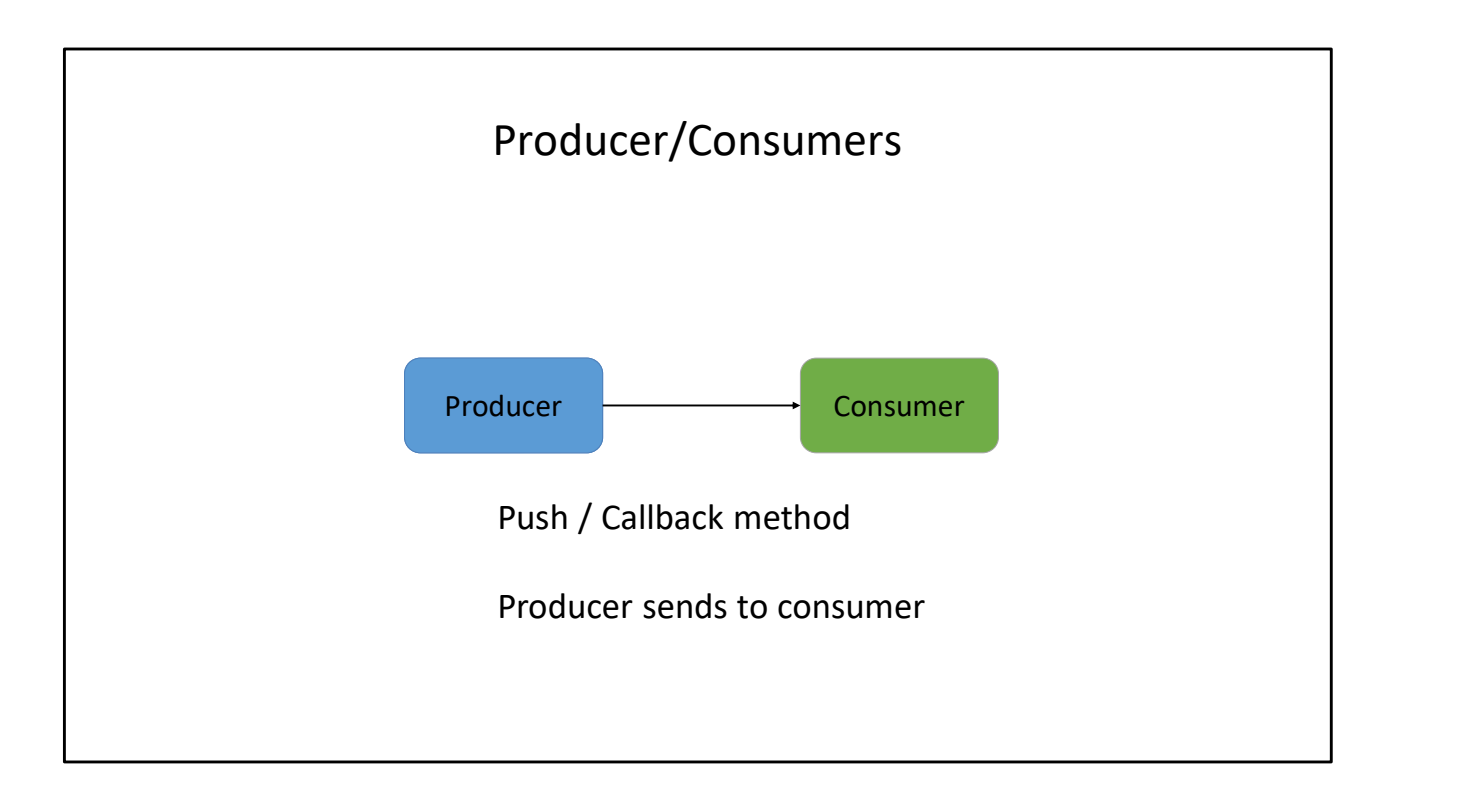

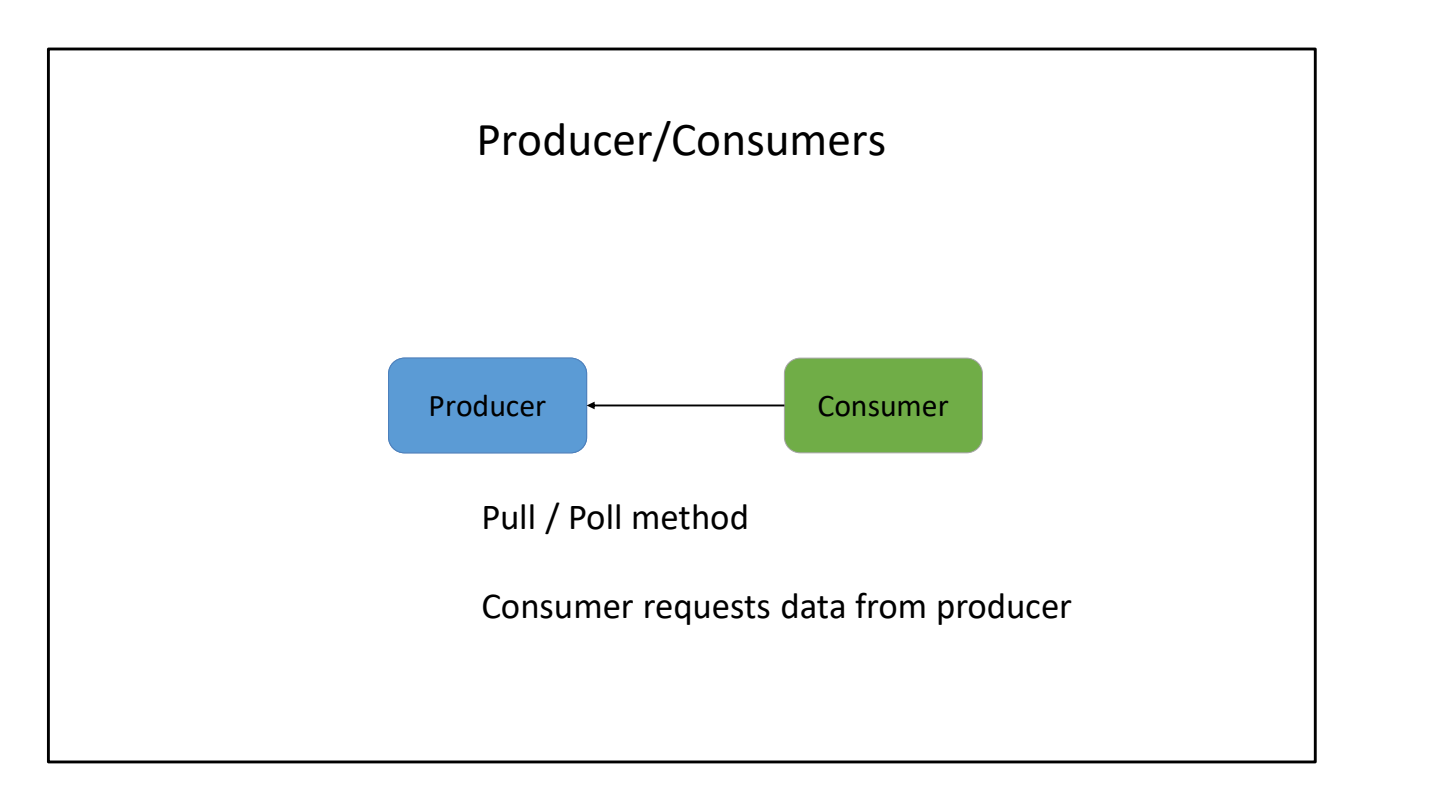

See also `tail –f` to do a polling stream from a UNIX file

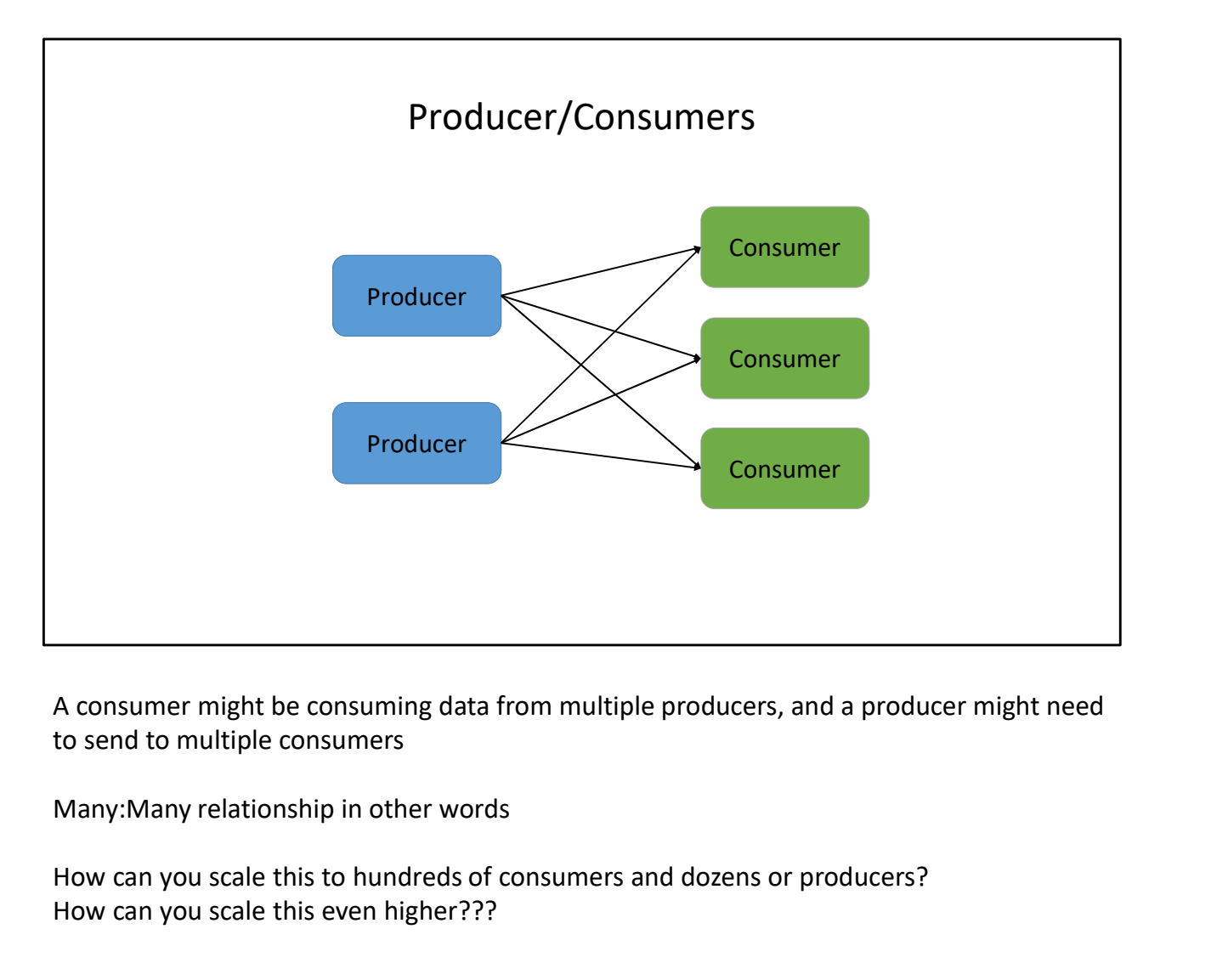

A consumer might be consuming data from multiple producers, and a producer might need to send to multiple consumers

How can you scale this to hundreds of consumers and dozens or producers? How can you scale this even higher???

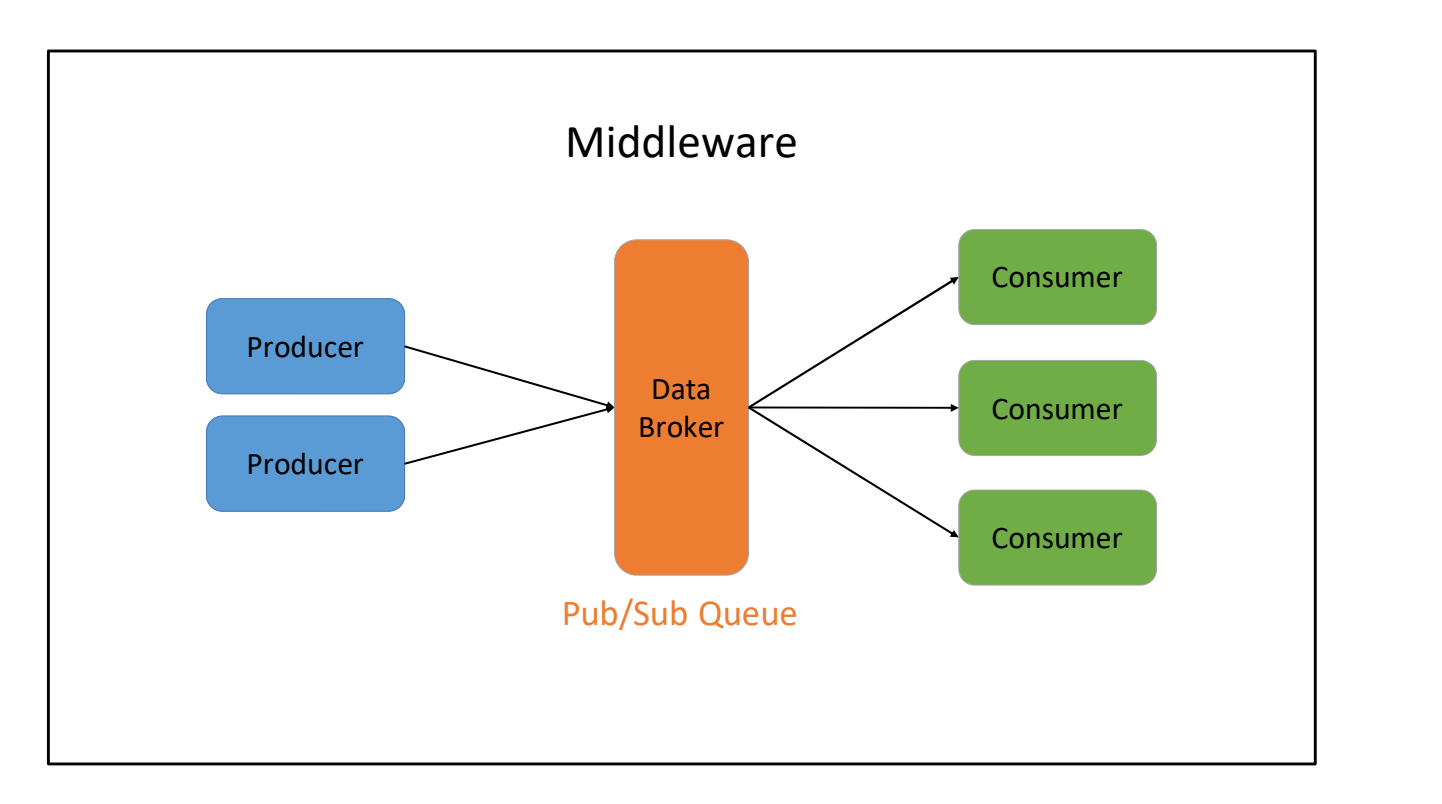

Producers push to the broker, broker pushes to consumers…

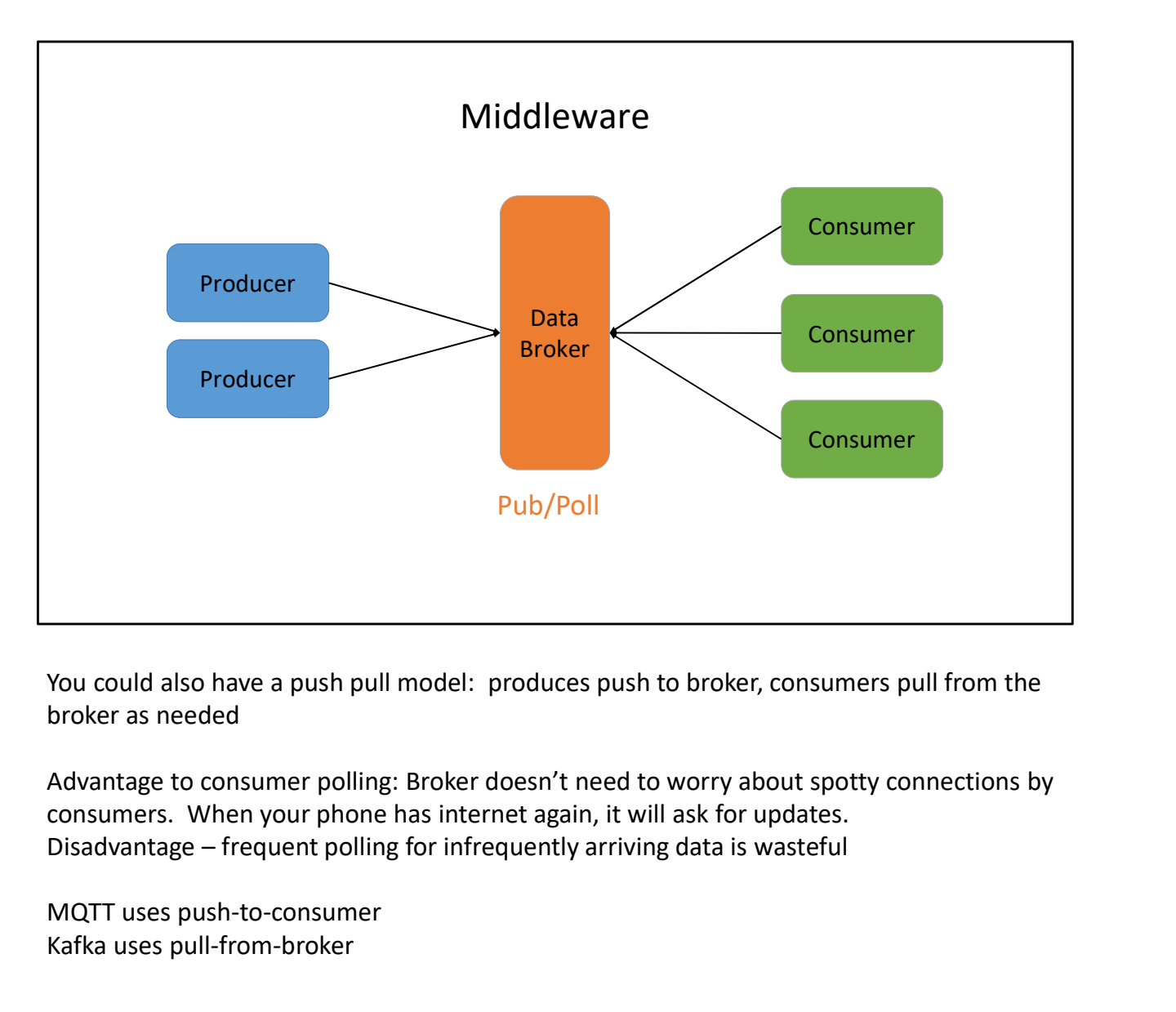

You could also have a push pull model: produces push to broker, consumers pull from the broker as needed

Advantage to consumer polling: Broker doesn't need to worry about spotty connections by consumers. When your phone has internet again, it will ask for updates.

MQTT uses push-to-consumer Kafka uses pull-from-broker

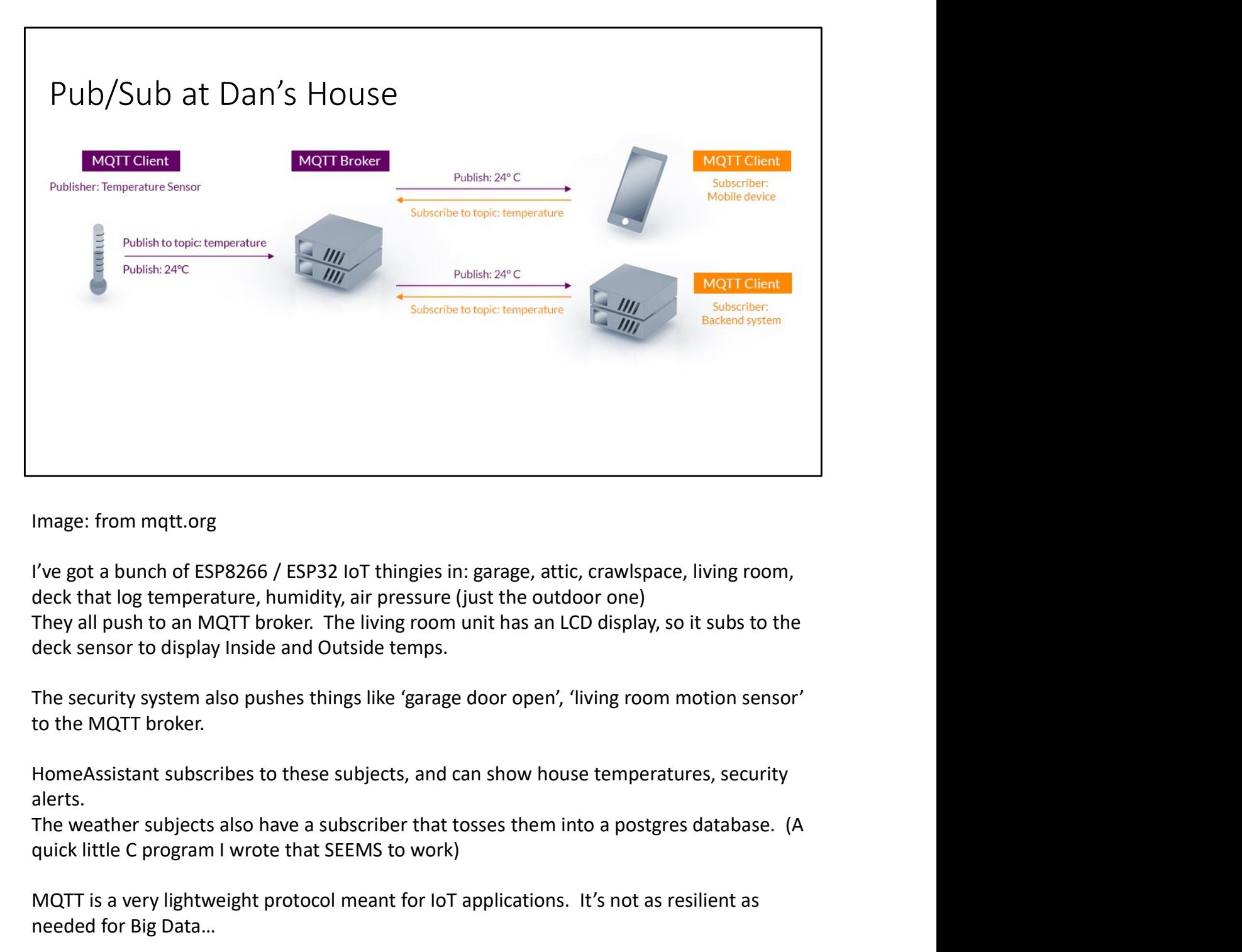

Image: from mqtt.org

I've got a bunch of ESP8266 / ESP32 IoT thingies in: garage, attic, crawlspace, living room, deck that log temperature, humidity, air pressure (just the outdoor one) They all push to an MQTT broker. The living room unit has an LCD display, so it subs to the deck sensor to display Inside and Outside temps.

The security system also pushes things like 'garage door open', 'living room motion sensor' to the MQTT broker.

alerts.

quick little C program I wrote that SEEMS to work)

MQTT is a very lightweight protocol meant for IoT applications. It's not as resilient as needed for Big Data…

Anyways…

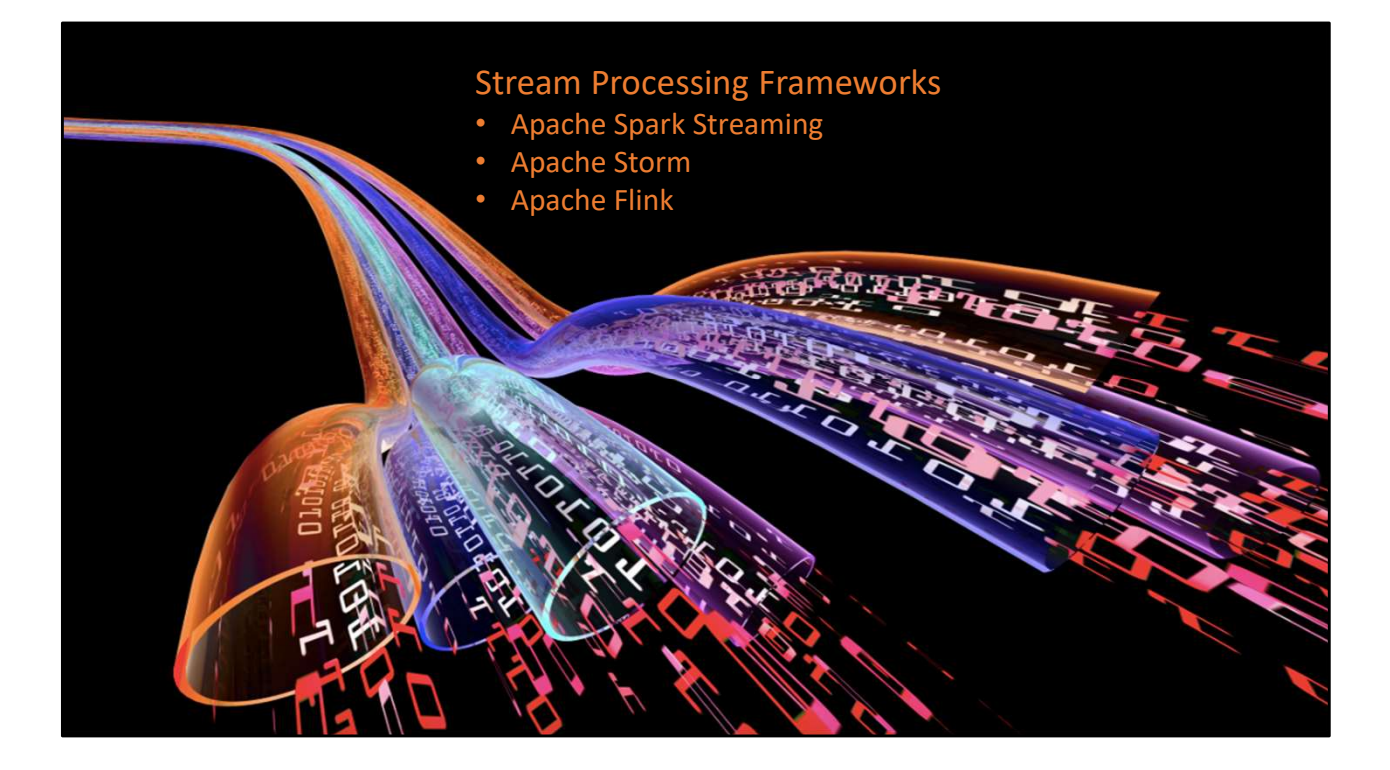

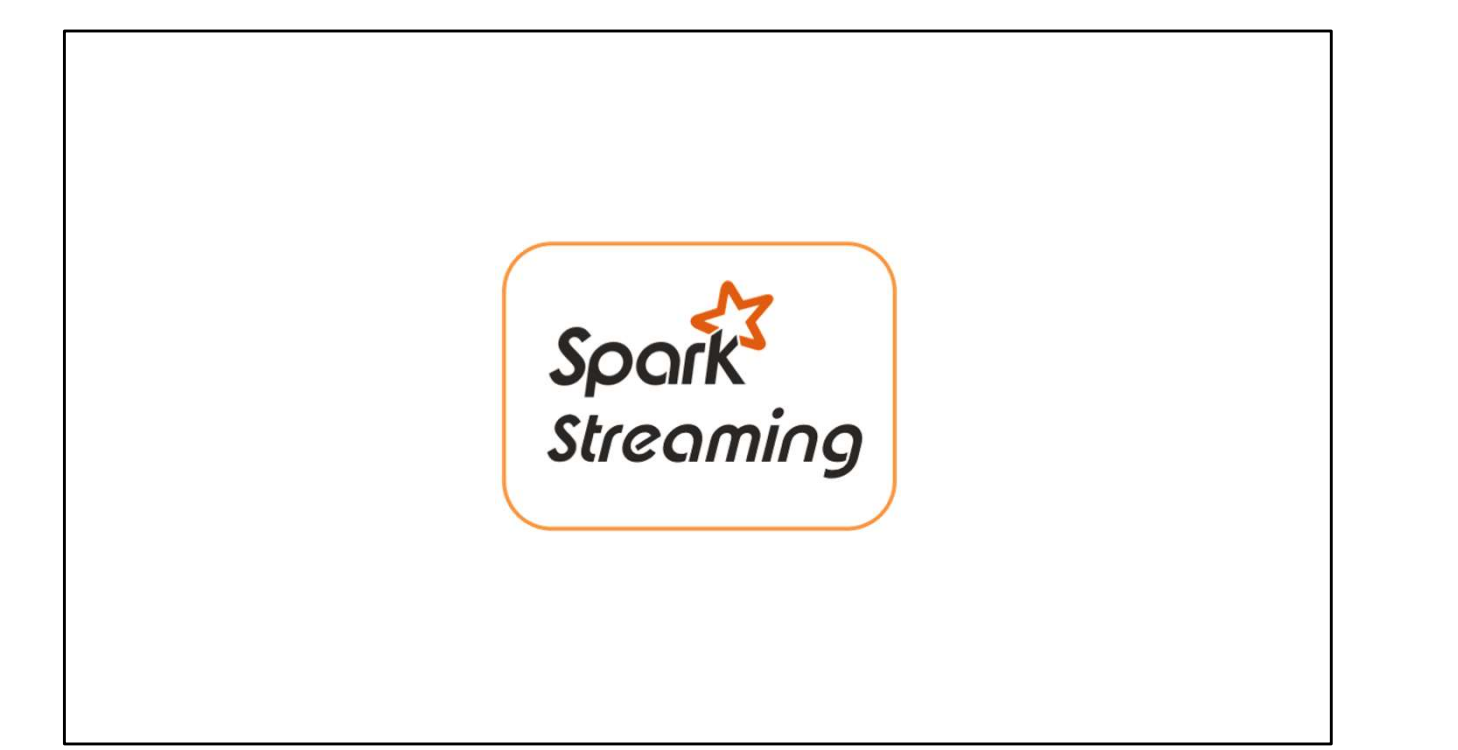

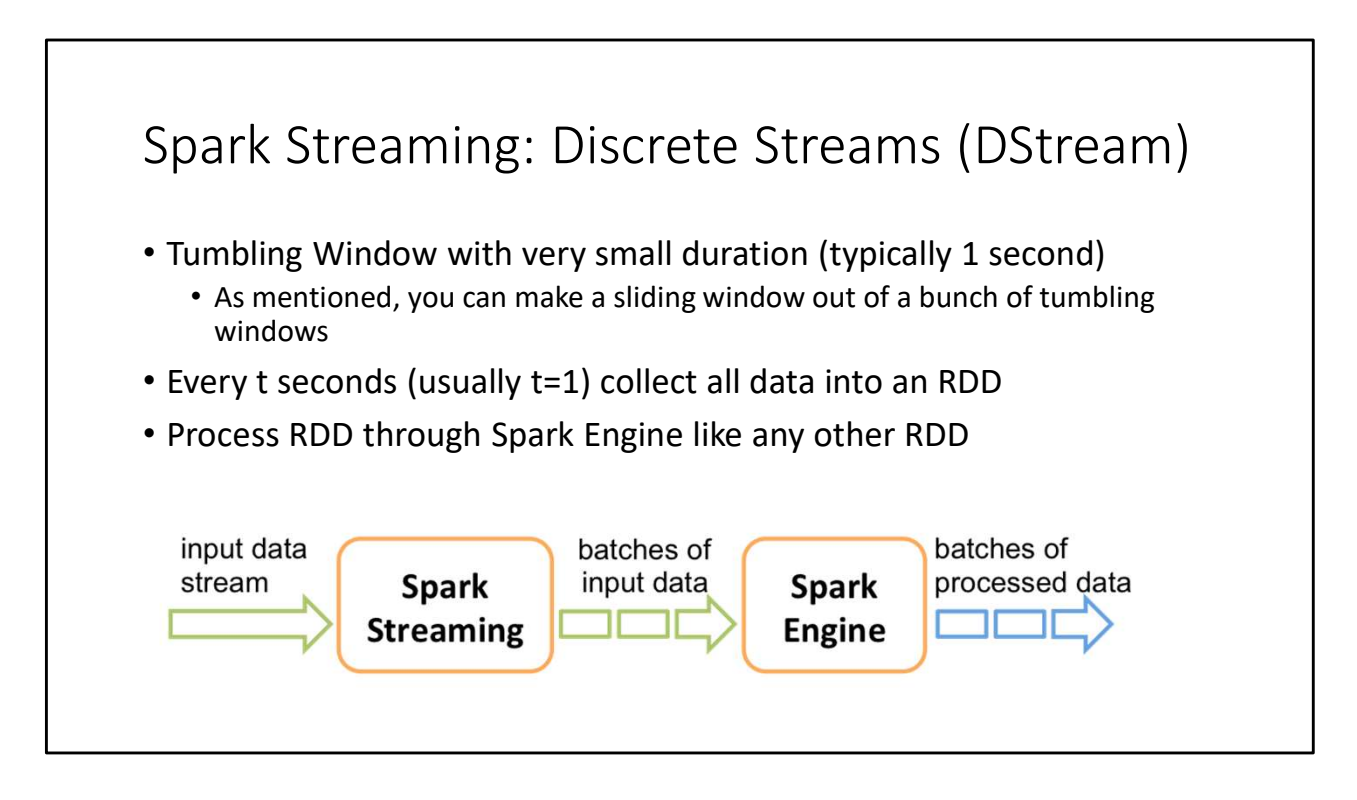

Image source: spark.apache.org

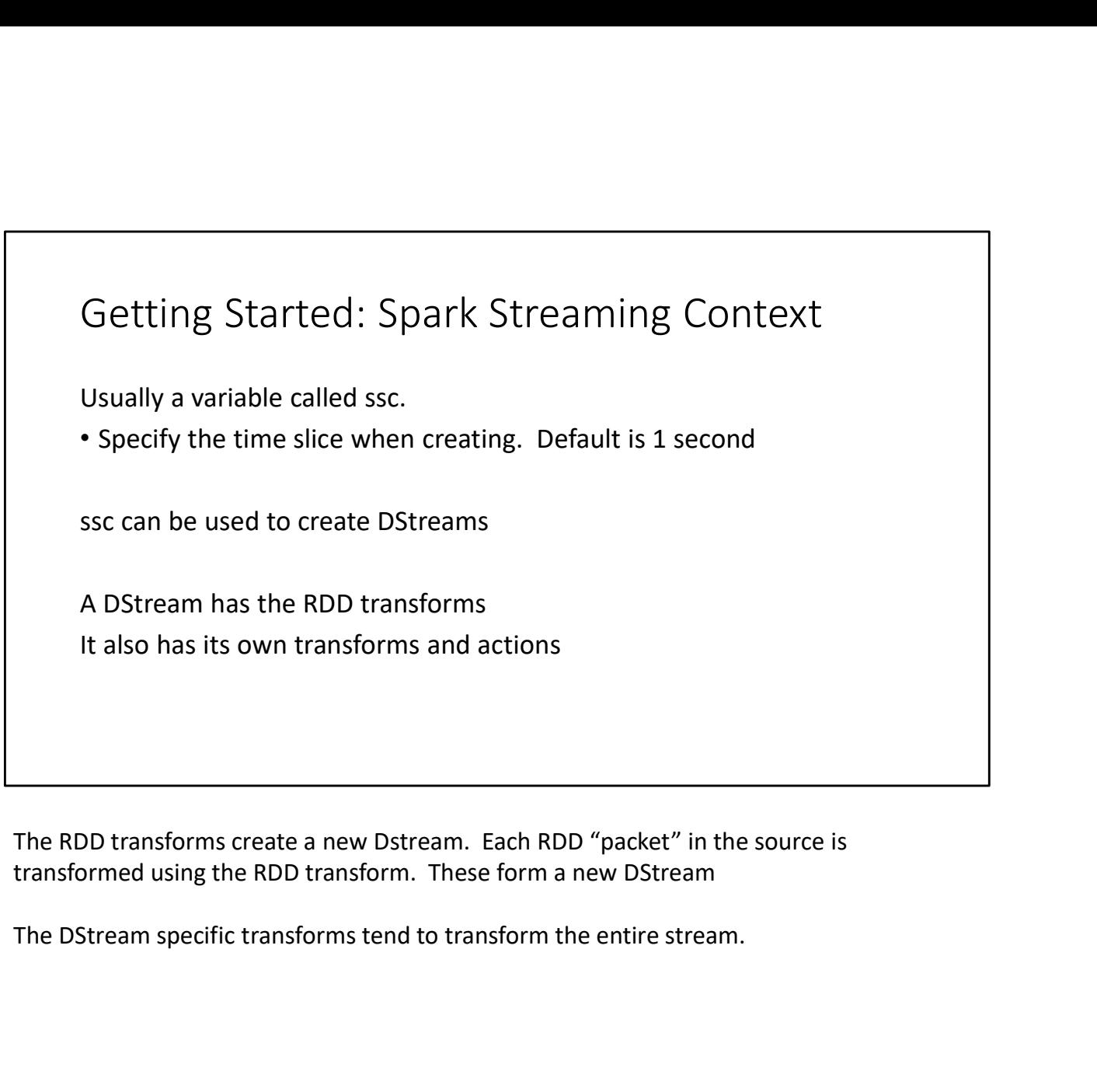

The RDD transforms create a new Dstream. Each RDD "packet" in the source is transformed using the RDD transform. These form a new DStream

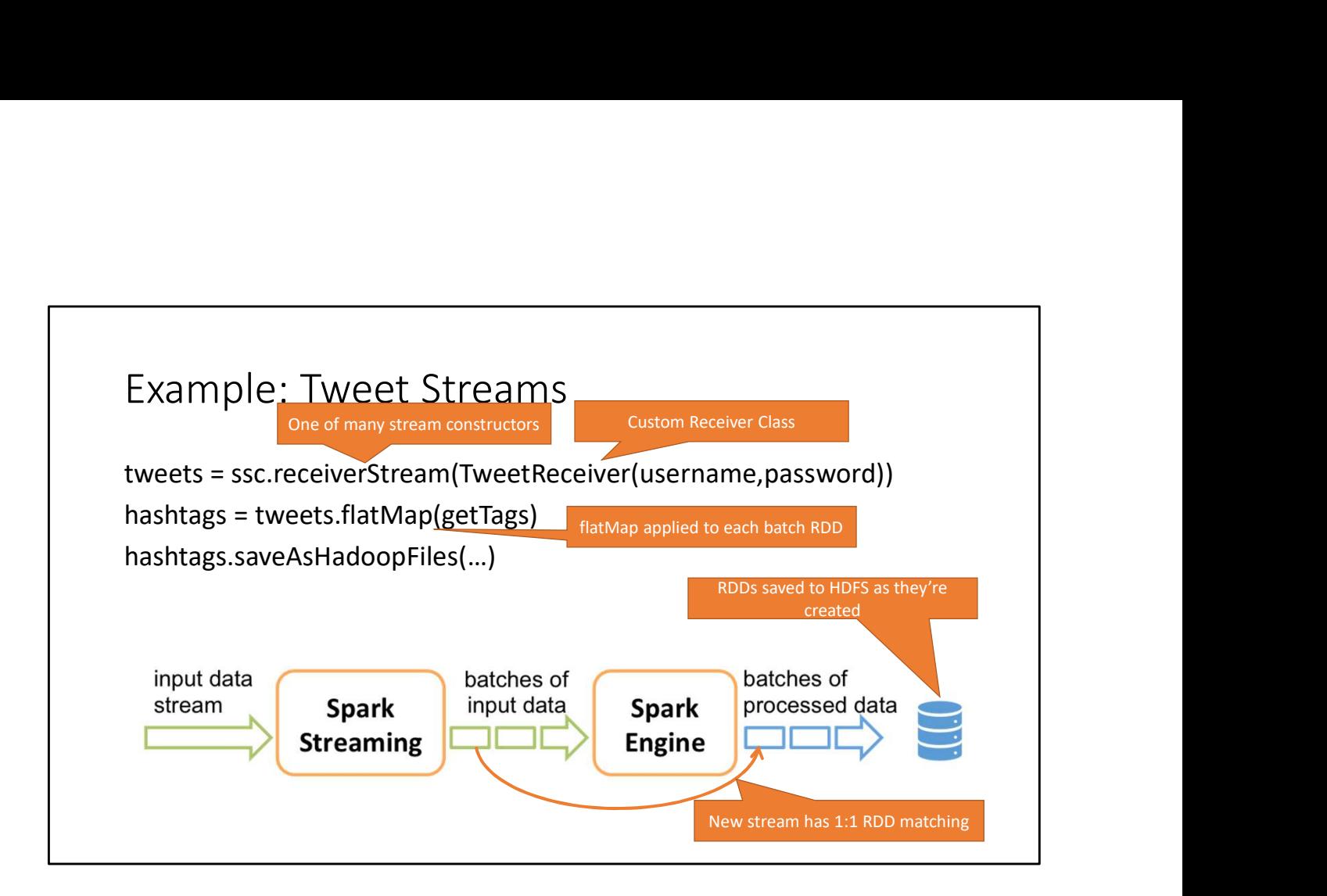

## Key Concepts **Key Concepts**<br>DStream – sequence of RDDs representing a stream of data<br>Twitter, HDF5, Kafka, Flume, TCP sockets<br>**Transformations – modify data from on DStream to another**<br>Stardrid operations – map, countByValue, reduce, j Twitter, HDFS, Kafka, Flume, TCP sockets Key Concepts<br>
DStream – sequence of RDDs representing a stream of data<br>
Twitter, HDFS, Kafka, Flume, TCP sockets<br>
Transformations – modify data from on DStream to another<br>
Standard RDD operations – map, countByValue, reduc Key Concepts<br>
ream – sequence of RDDs representing a stream of data<br>
Twitter, HDFS, Kafka, Flume, TCP sockets<br>
nsformations – modify data from on DStream to another<br>
Standard RDD operations – map, countByValue, reduce, joi Key Concepts<br>
Stam – sequence of RDDs representing a stream of data<br>
Twitter, HDFS, Kafka, Flume, TCP sockets<br>
Stateful operations – map, countByValue, reduce, join, …<br>
Stateful operations – window, countByValue, reduce, j Key Concepts<br>
Ham – sequence of RDDs representing a stream of data<br>
Twitter, HDFS, Kafka, Flume, TCP sockets<br>
formations – modify data from on DStream to another<br>
stareful operations – map, countByValue, reduce, join, ...<br> Key Concepts<br>
Wender of RDDs representing a stream of data<br>
Wender, HDFS, Kafka, Flume, TCP sockets<br>
Ins – modify data from on DStream to another<br>
operations – map, count<br>ByValue, reduce, join, ...<br>
perations – saved data Key Concepts<br>
- sequence of RDDs representing a stream of data<br>
Twitter, HDFS, Kafka, Flume, TCP sockets<br>
antions – modify data from on DStream to another<br>
d RDD operations – map, countByValue, reduce, join, ...<br>
ul operat 1999 - Andrea Maria de Maria de Maria de Maria de Maria de Maria de Maria de Maria de Maria de Maria de Maria

You can also output back to Kafka, etc.

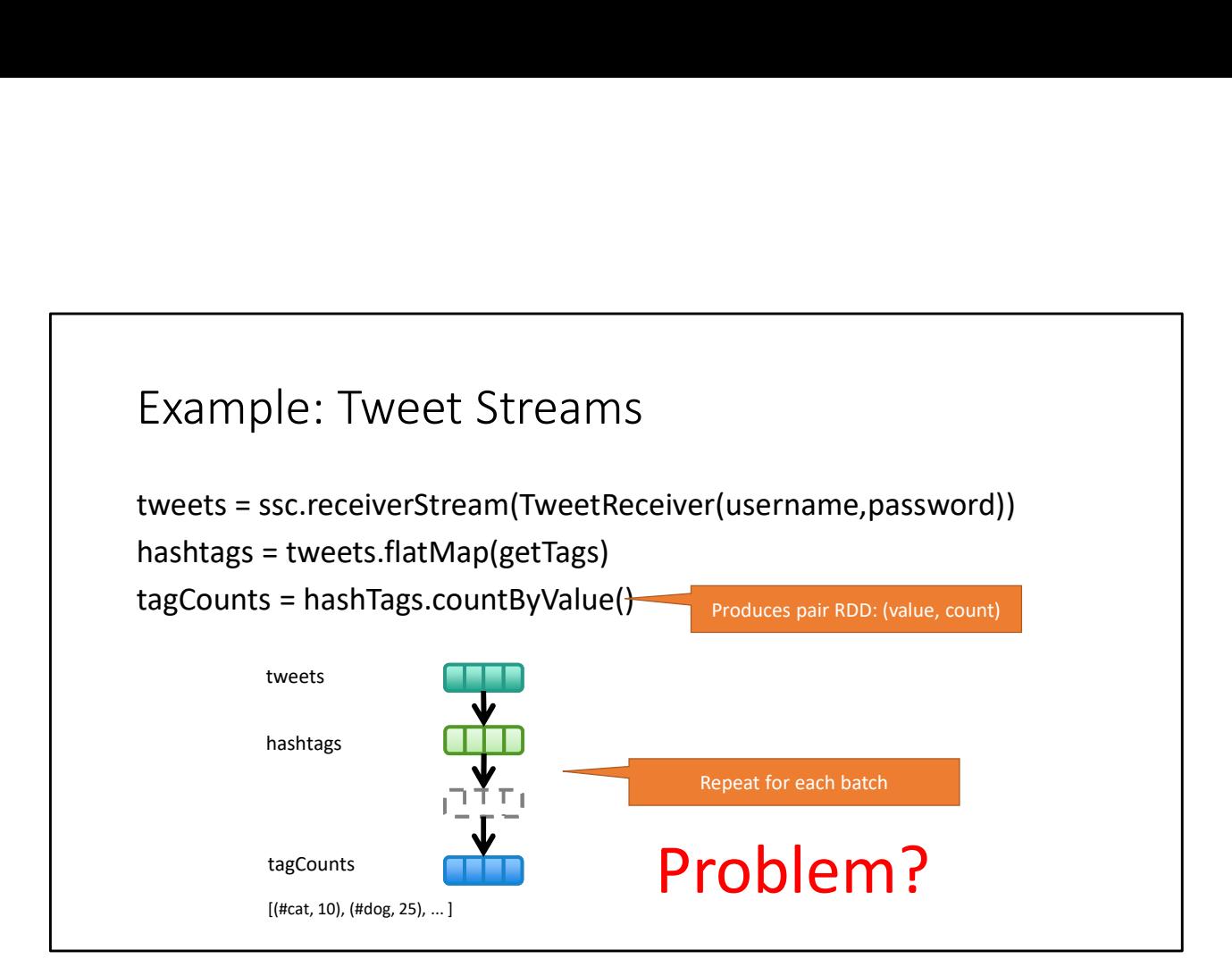

The problem is that this is only the hashtags for the last SECOND. That's a very small window.

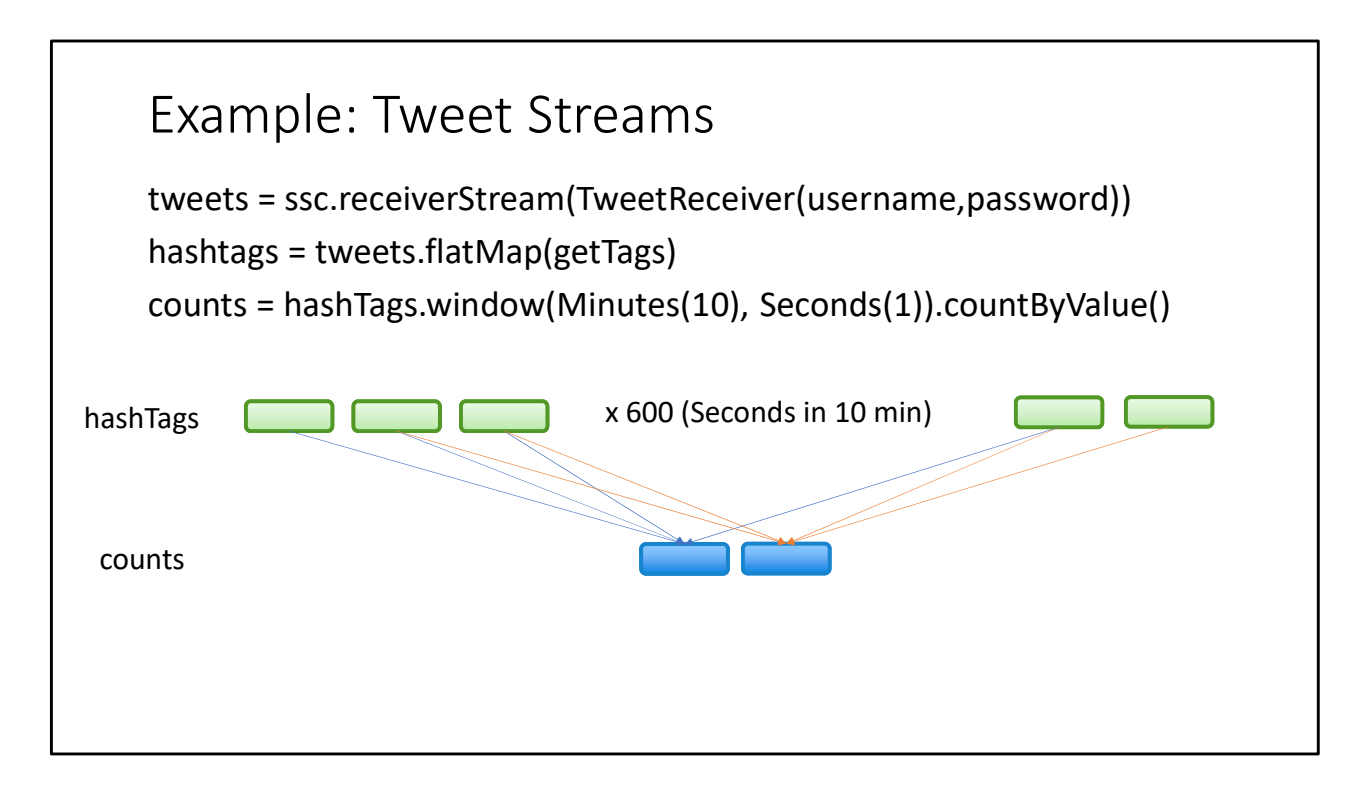

The first count RDD depends on the first 600 hashtag RDDS (call them 1 through 600). The second count depends on hashtag RDDs 2 through 601

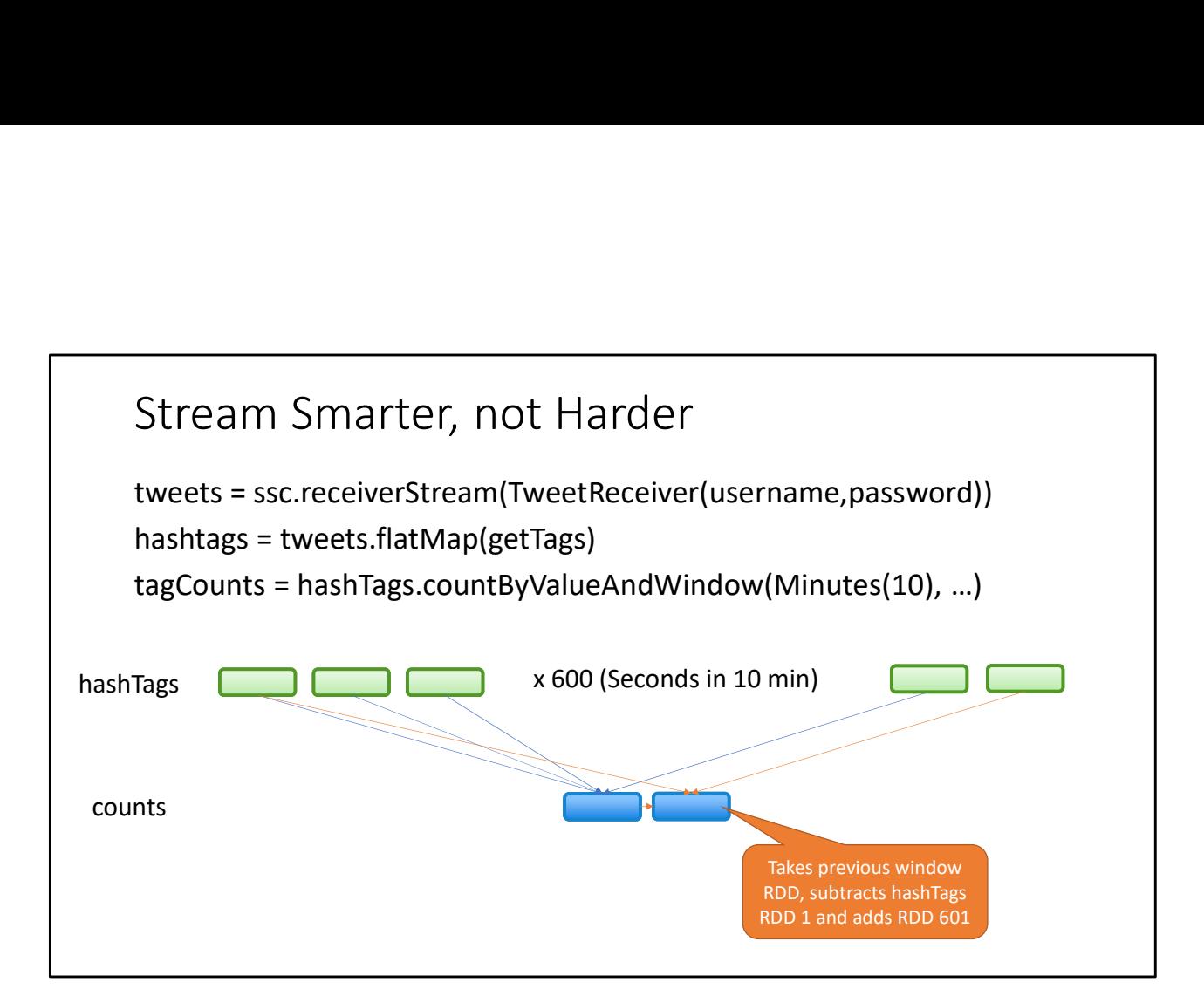

Much more efficient!

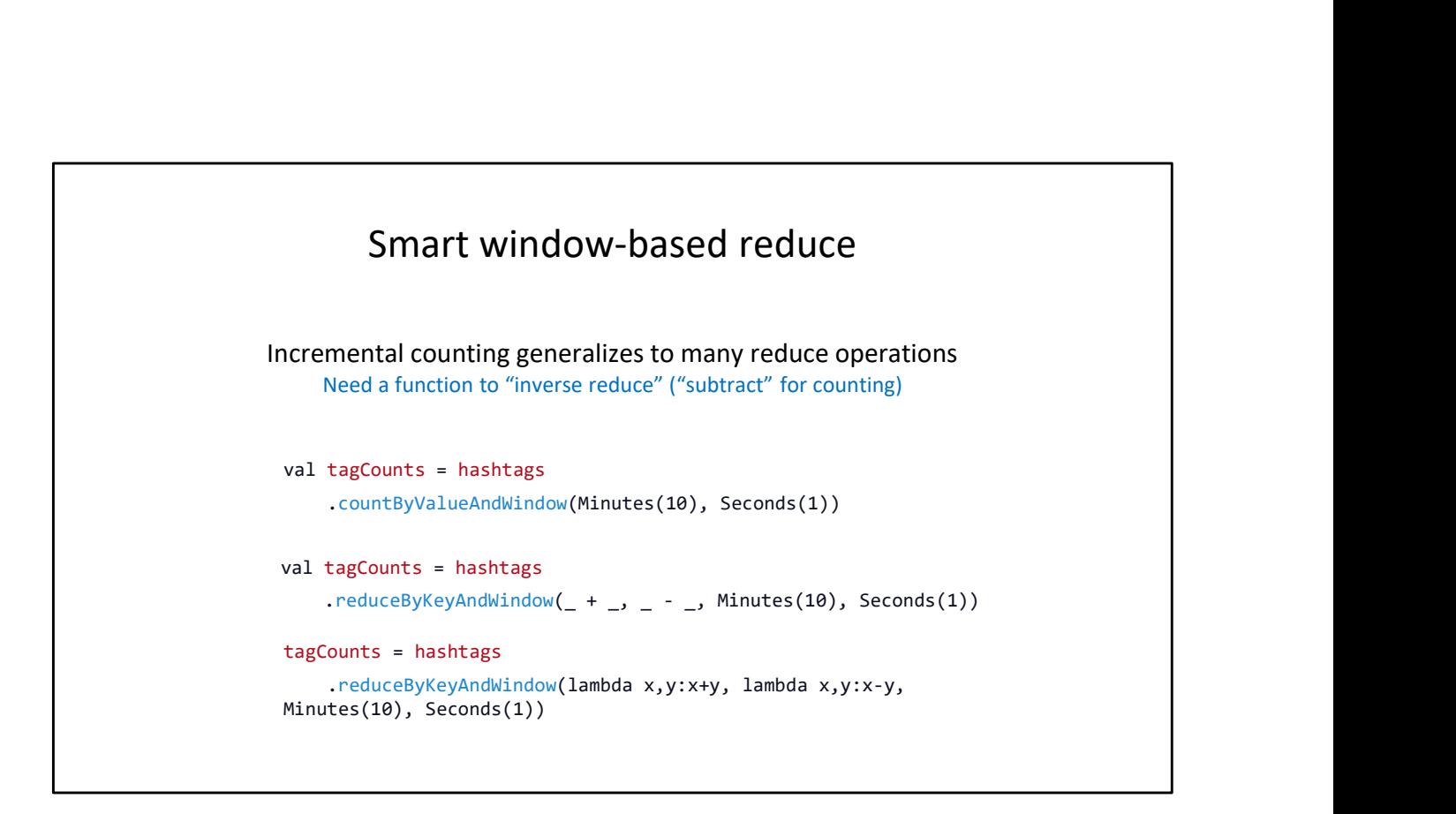

Last two: Scala vs Python

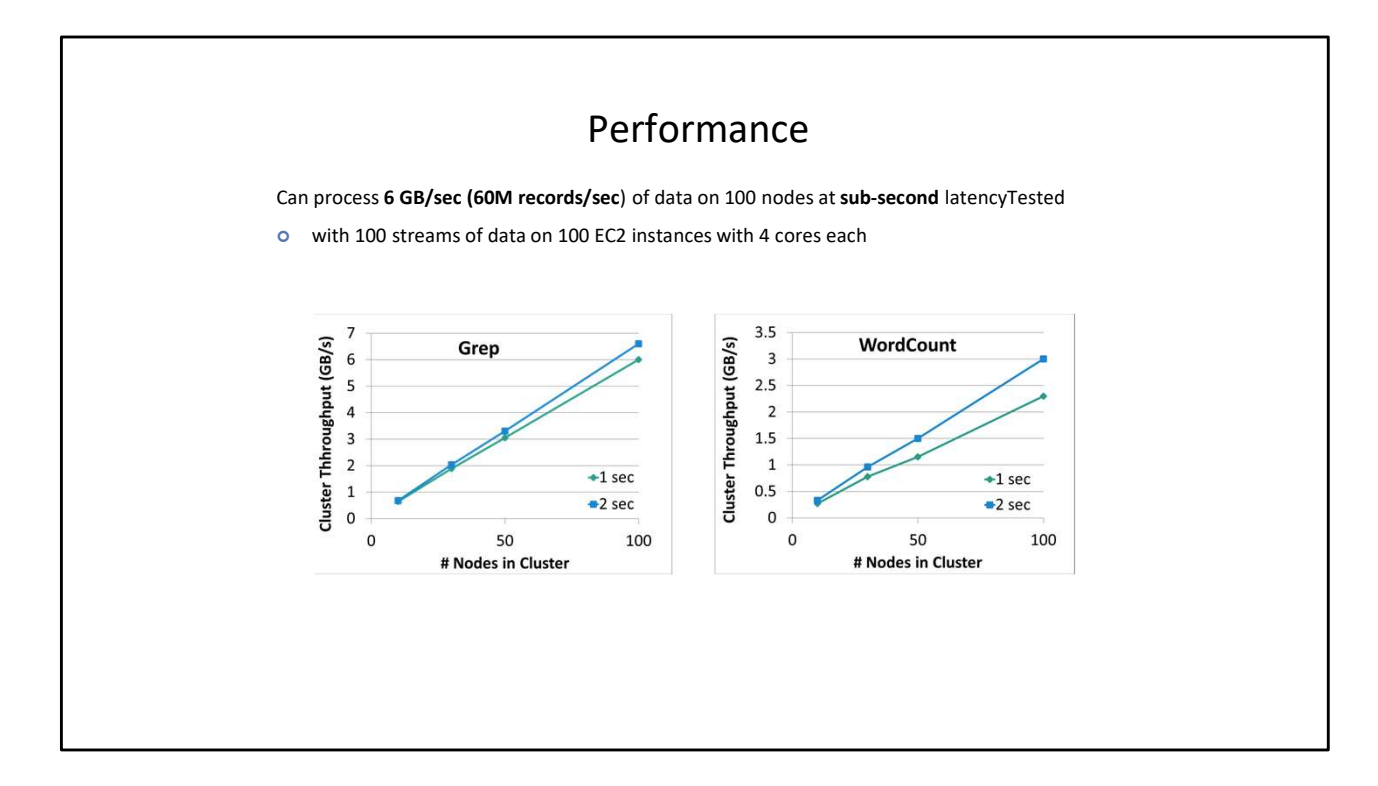
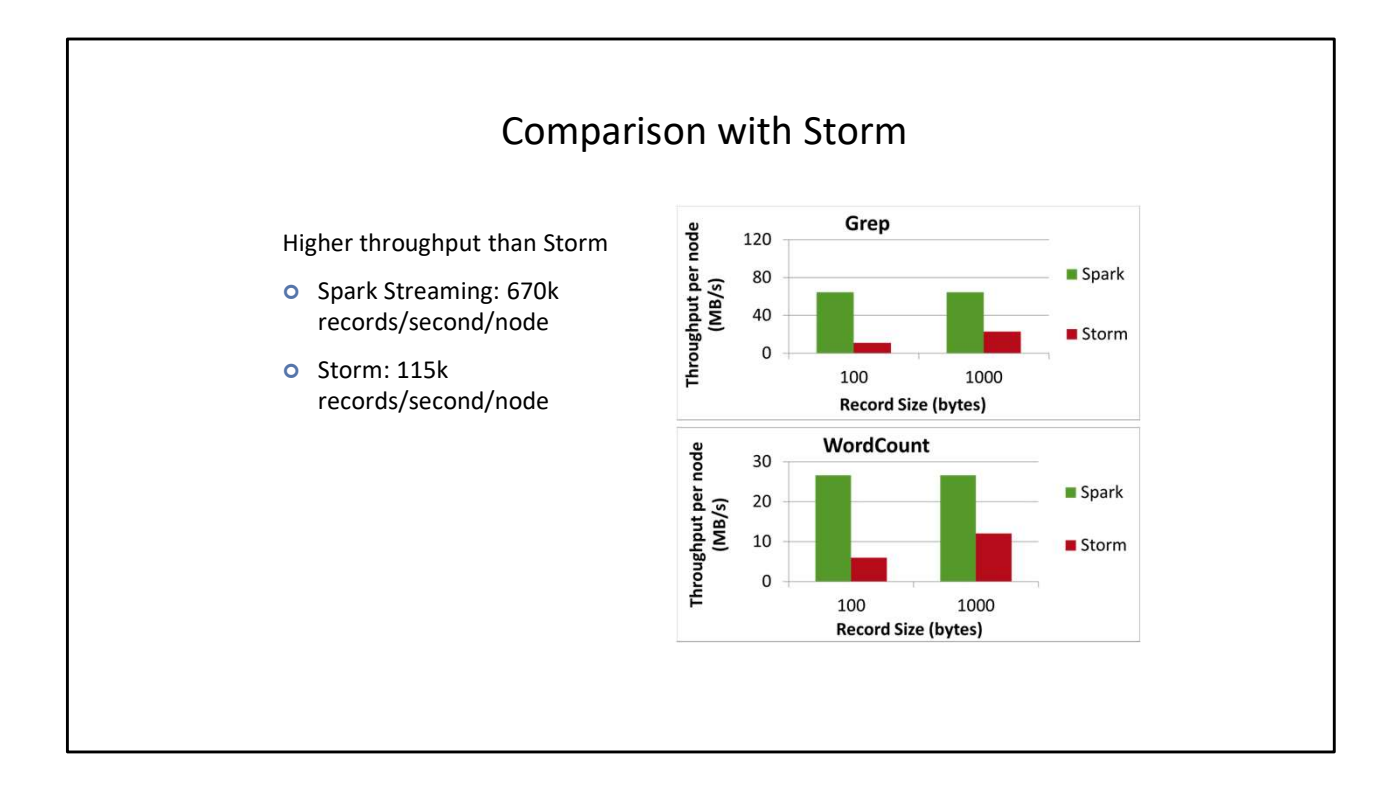

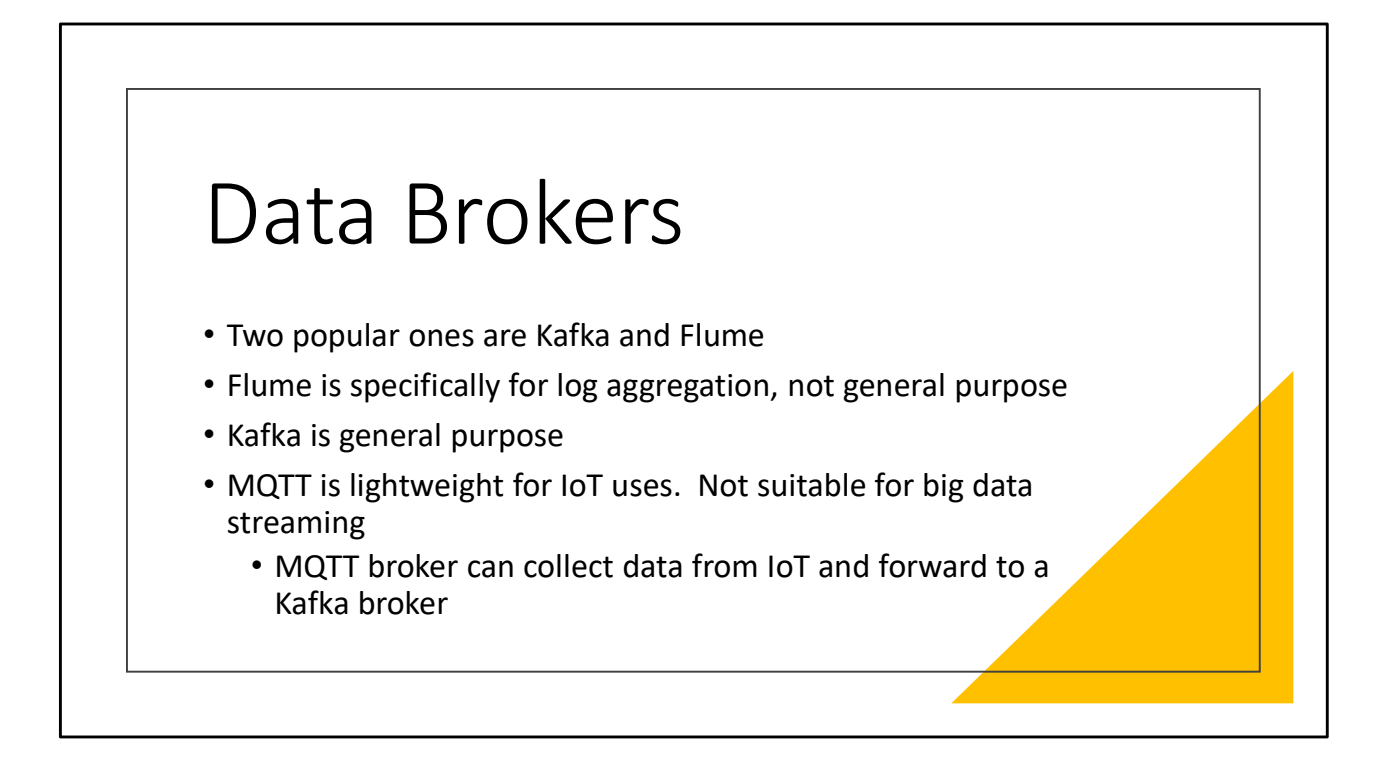

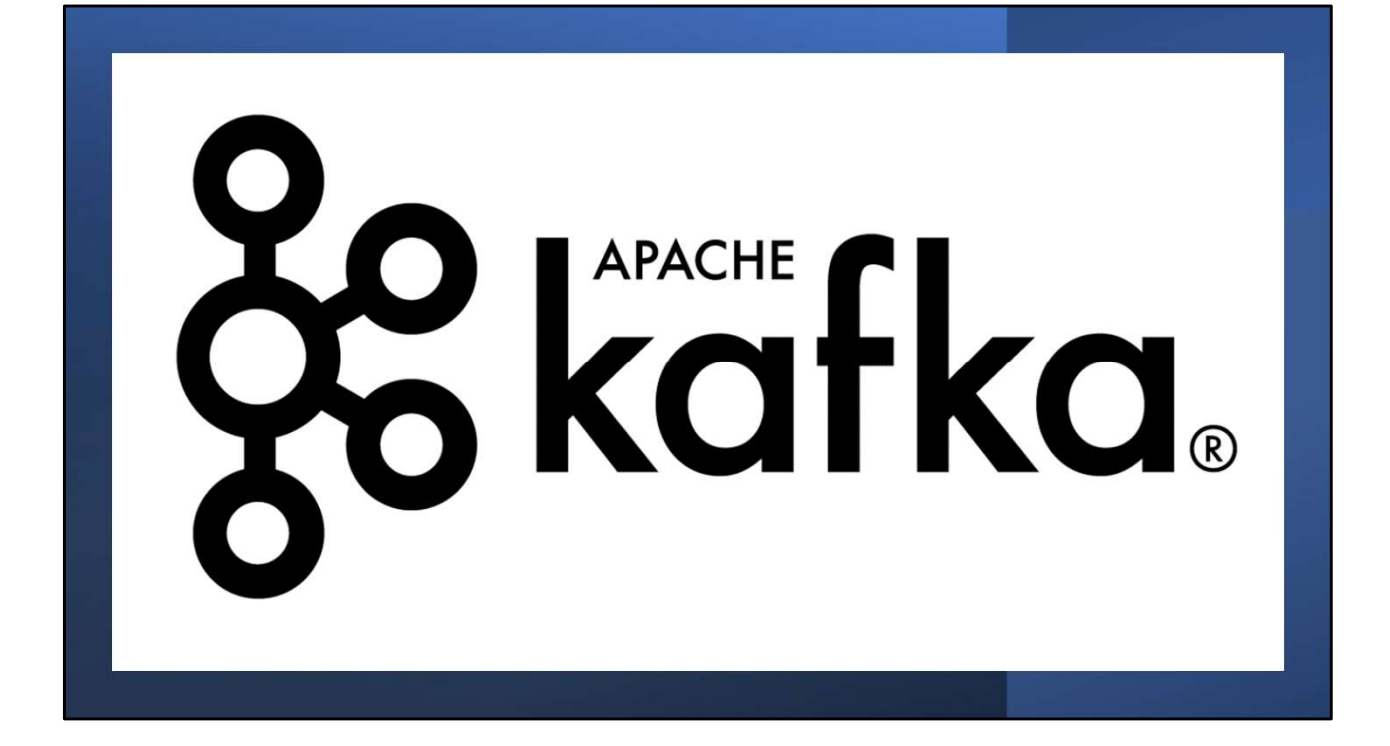

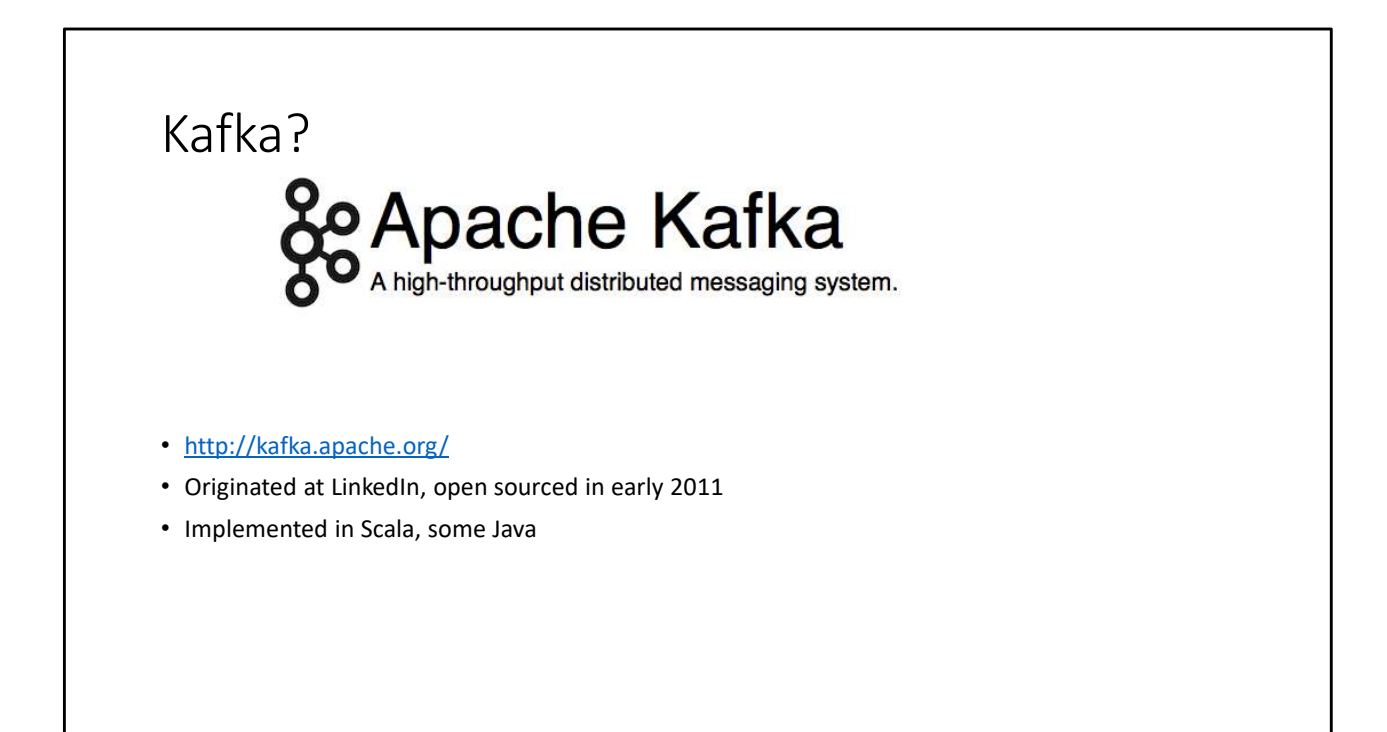

Jay Kreps chose to name the software after the author Franz Kafka because it is "a system optimized for writing", and he liked Kafka's work.

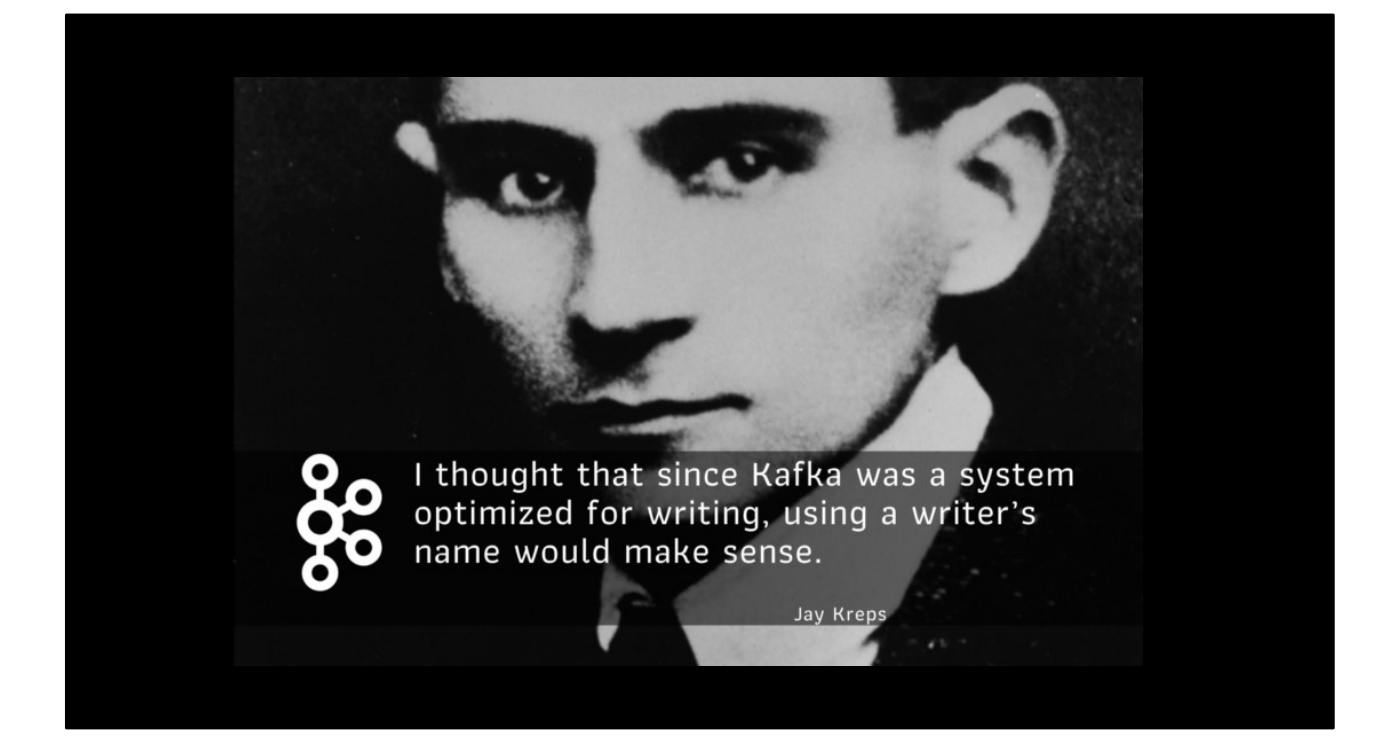

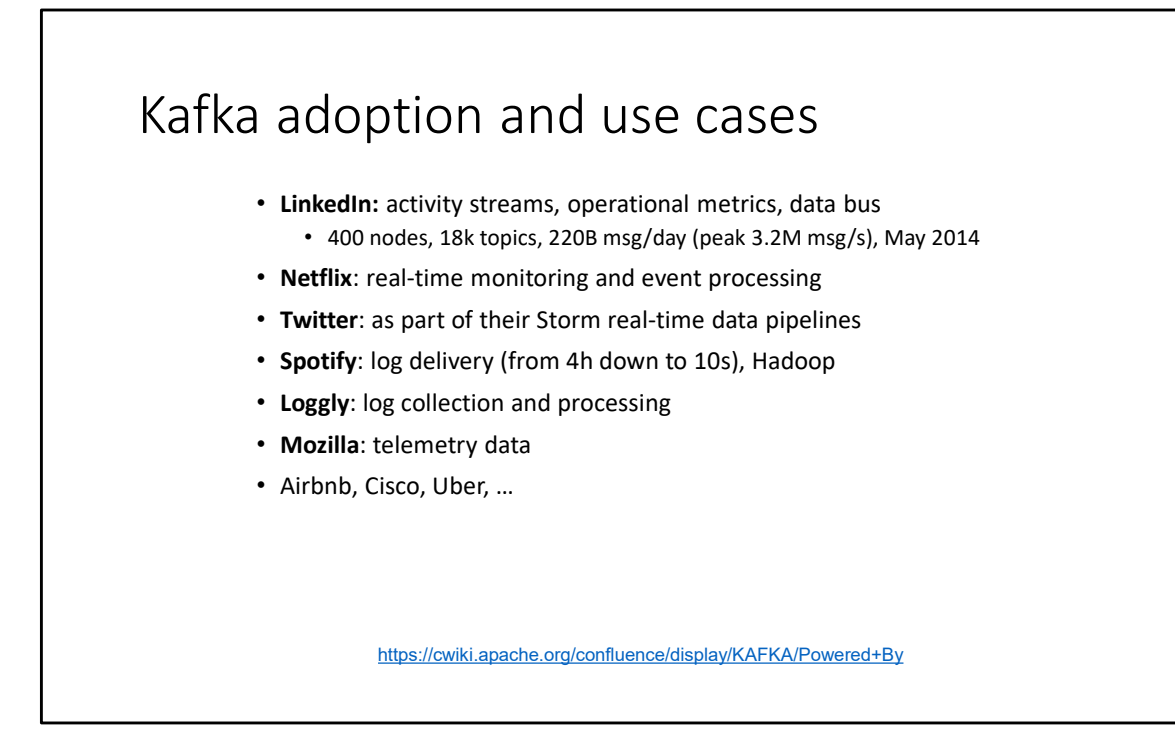

# How fast is Kafka?  $\mathsf{D}\mathsf{W}\ \mathsf{fast}\ \mathsf{is}\ \mathsf{Kafka}\ \mathsf{?}$ <br>
• Using 3 producers on 3 different machines, 3x async replication<br>
• Using 3 producers on 3 different machines, 3x async replication<br>
• Only 1 producer/machine because NIC already

- "Up to 2 million writes/sec on 3 cheap machines"
	- - Only 1 producer/machine because NIC already saturated

#### Why is Kafka so fast?

#### • Fast writes:

• While Kafka persists all data to disk, essentially all writes go to the page cache of OS, i.e. RAM.

#### • Fast reads:

- Very efficient to transfer data from page cache to a network socket
- Linux: sendfile() system call

Example (Operations): On a Kafka cluster where the consumers are mostly caught up you will see no read activity on the disks as they will be serving data entirely from cache. http://kafka.apache.org/documentation.html#persistence

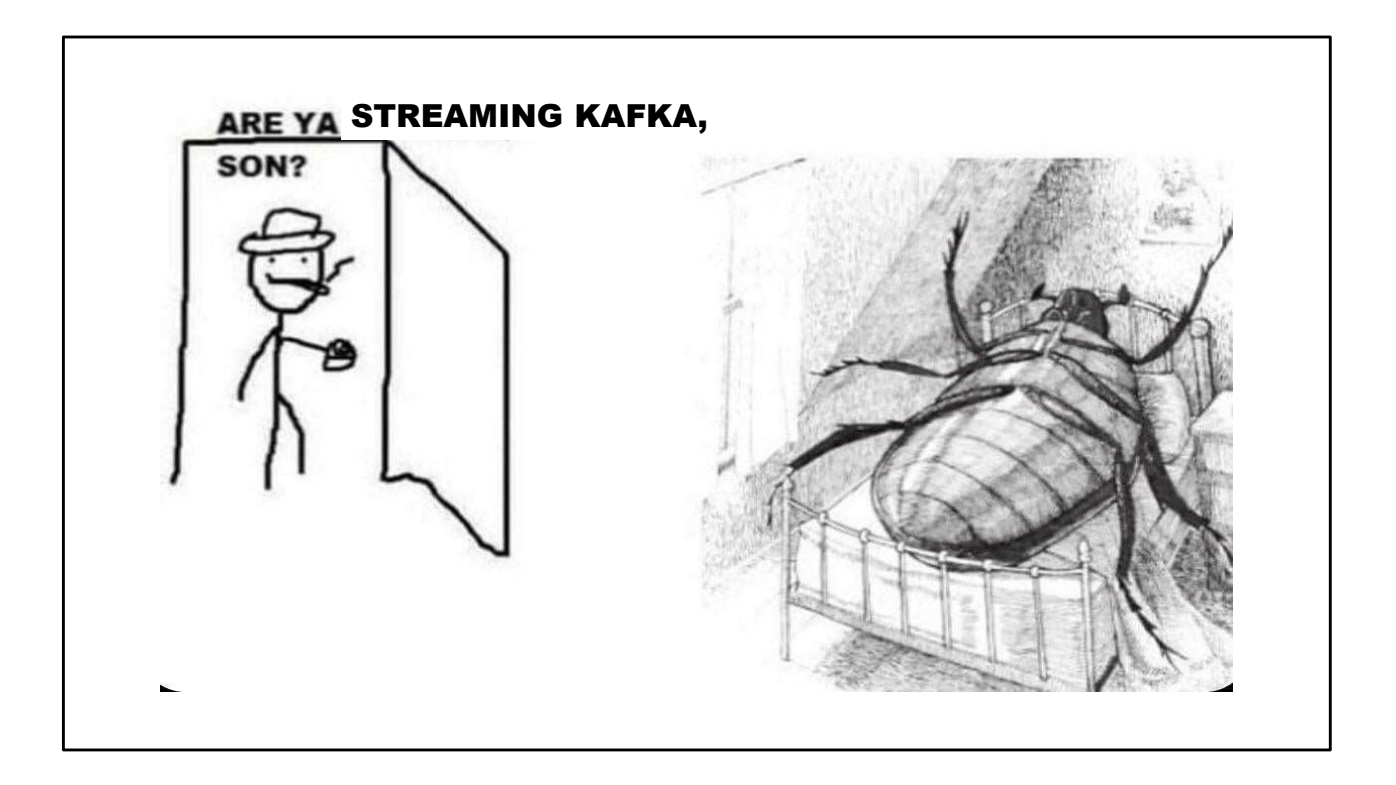

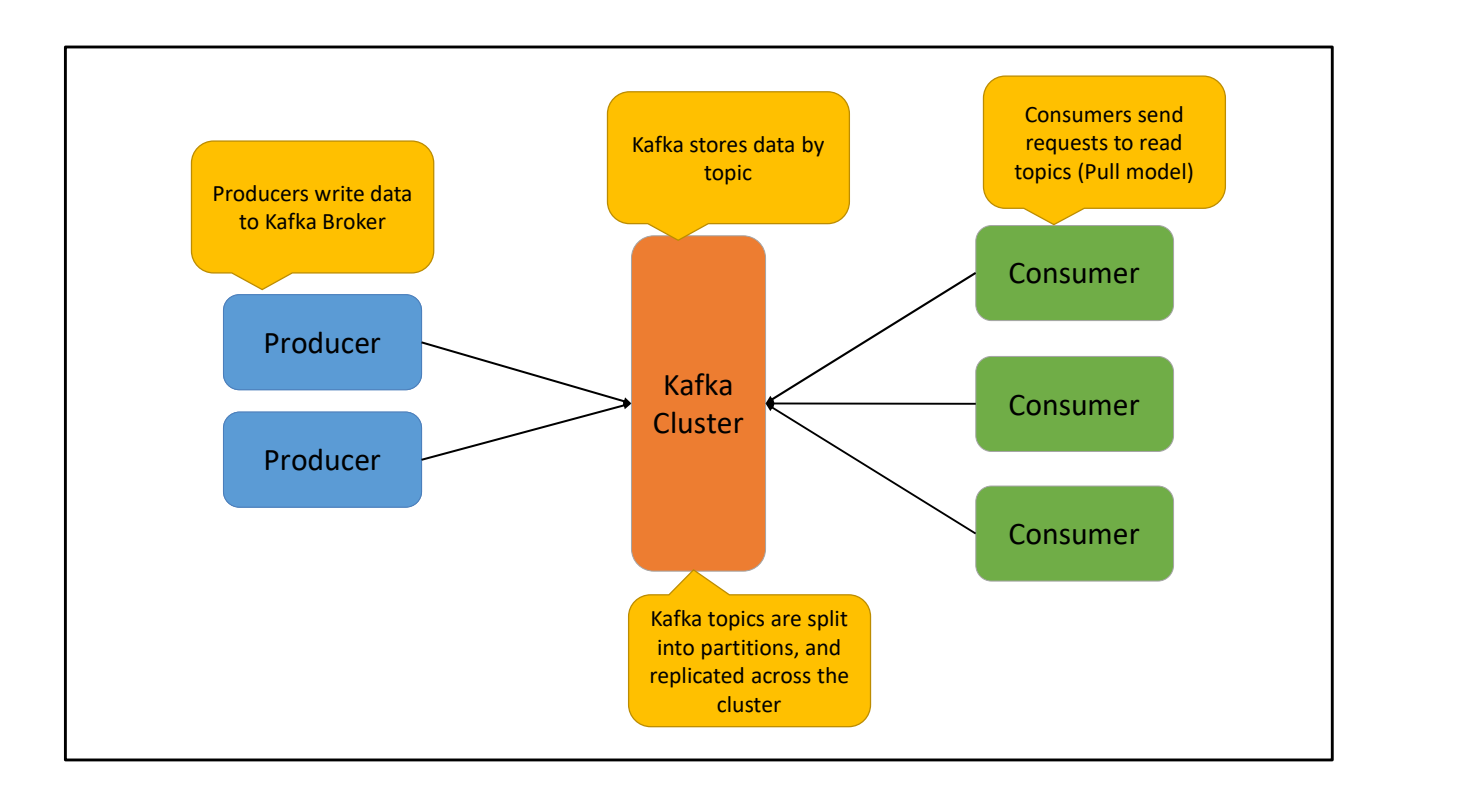

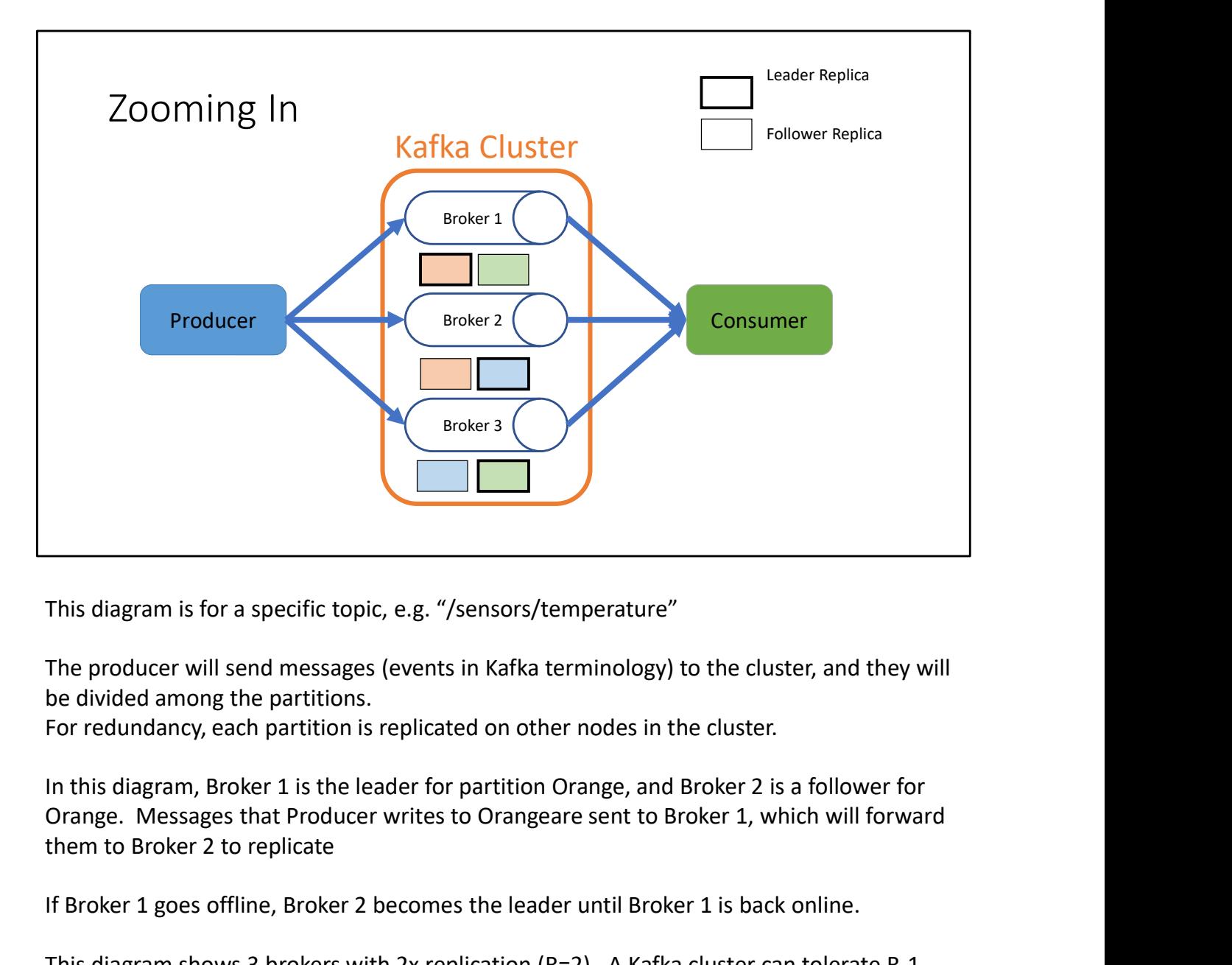

This diagram is for a specific topic, e.g. "/sensors/temperature"

The producer will send messages (events in Kafka terminology) to the cluster, and they will be divided among the partitions.

For redundancy, each partition is replicated on other nodes in the cluster.

In this diagram, Broker 1 is the leader for partition Orange, and Broker 2 is a follower for them to Broker 2 to replicate

If Broker 1 goes offline, Broker 2 becomes the leader until Broker 1 is back online.

This diagram shows 3 brokers with 2x replication (R=2). A Kafka cluster can tolerate R-1 failures without data loss (in this case, any one Broker can go down without loss).

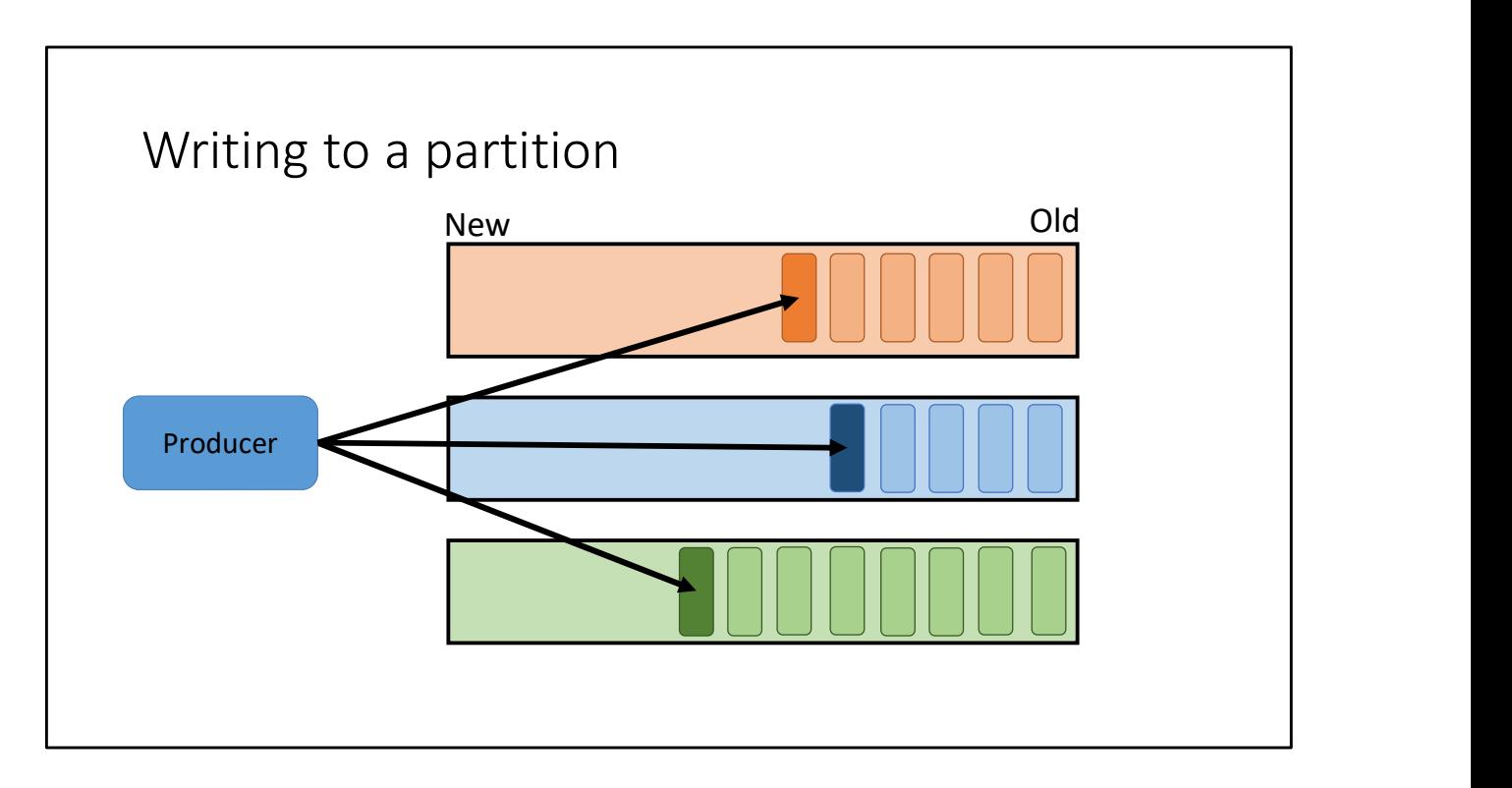

Messages from the producer are hashed (if the messages have a key) or balanced roundrobin and appended to the partitions

(Think appending to files. Some docs refer to the partitions as "log files")

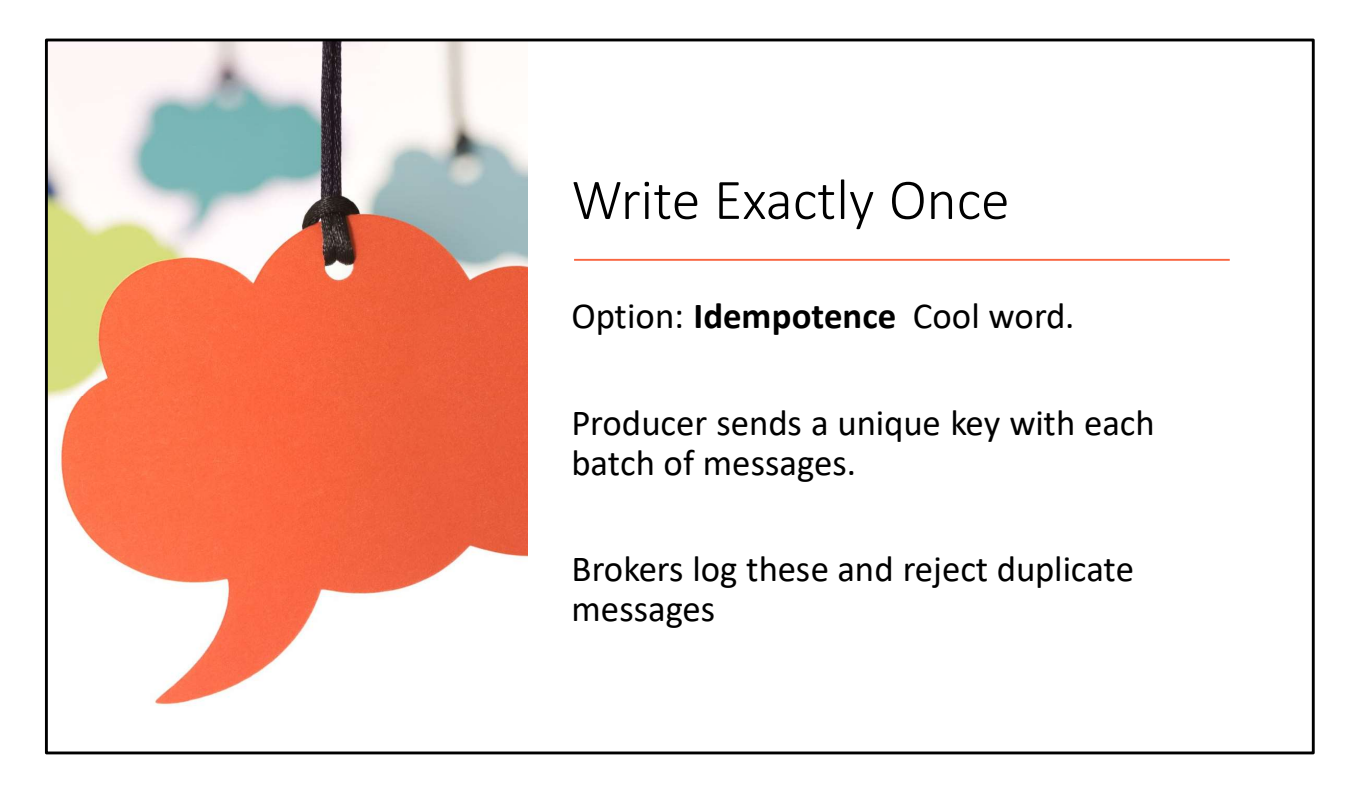

An idempotent operation is one that if applied multiple times, has the same effect as if it was only applied once.

Since producers should be sending batches of messages anyway, the overhead of one extra UUID is per batch is quite low. (Apache claims it's negligible)

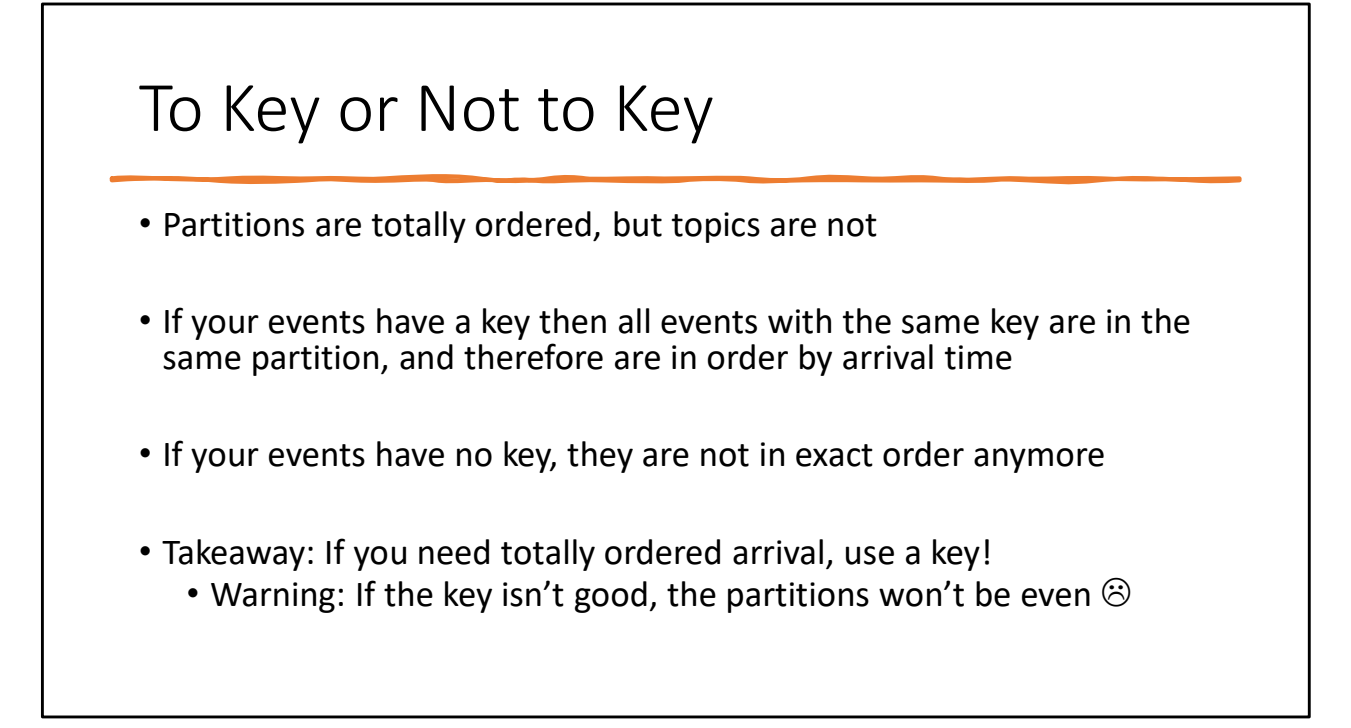

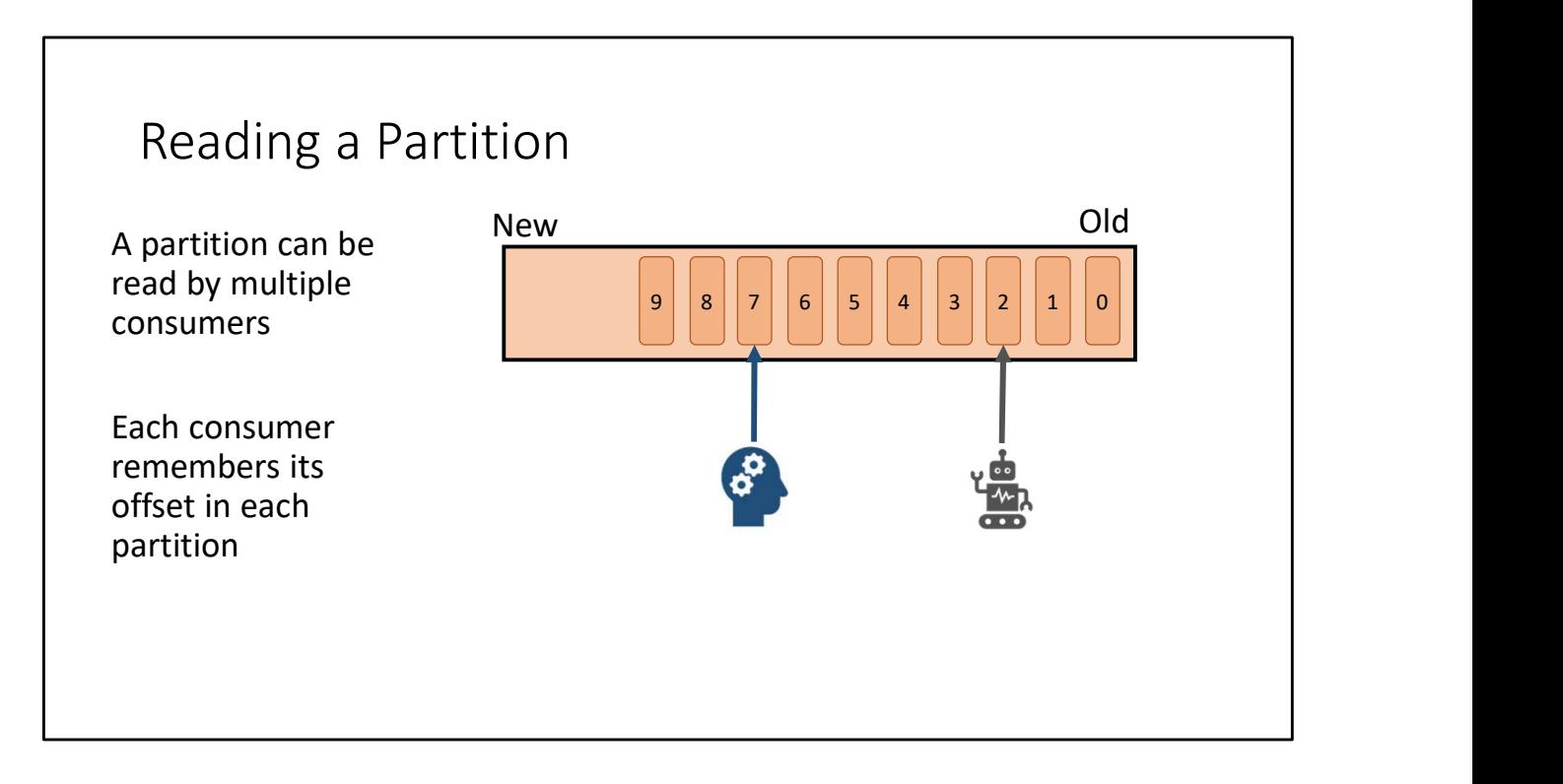

Consumers are responsible for their own bookkeeping. Kafka doesn't remember where the blue gearhead was at. If it asks for message 7 in partition Orange, that's what it gets! If a consumer crashes, it can ask for messages it's already "seen". Also allows it to recompute values if, e.g., a lookup table was wrong, there was a bug in the code. All kinds of reasons to rewind time.

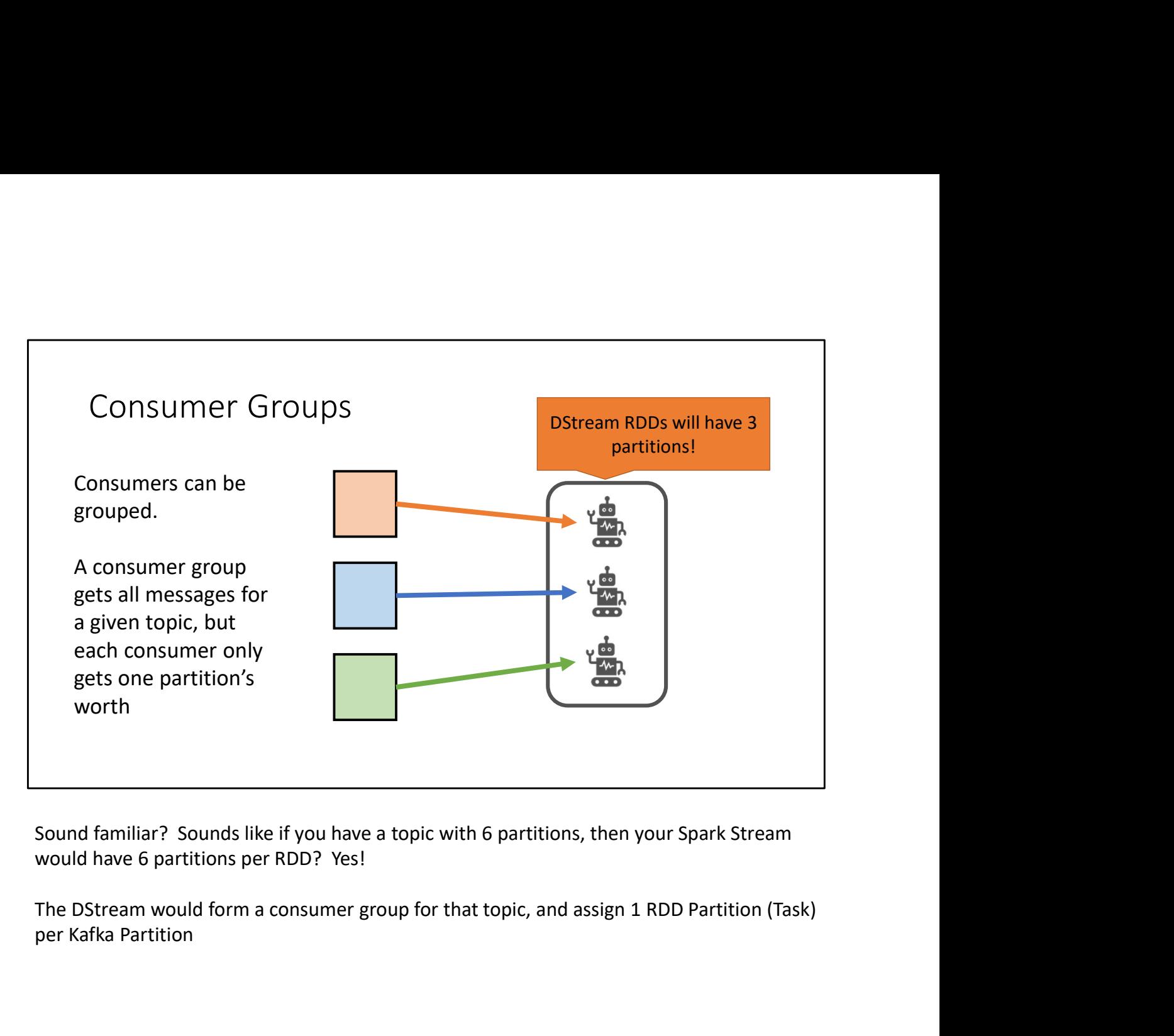

Sound familiar? Sounds like if you have a topic with 6 partitions, then your Spark Stream would have 6 partitions per RDD? Yes!

per Kafka Partition

# Read Exactly **Once**

Consumer is given a batch of messages, including the index **the same of the set of the set of the set of the set of the set of the set of the s** range

- Consumer should remember the range so it knows how to ask for the next ones
- Consumer should remember the range so it can discard duplicates

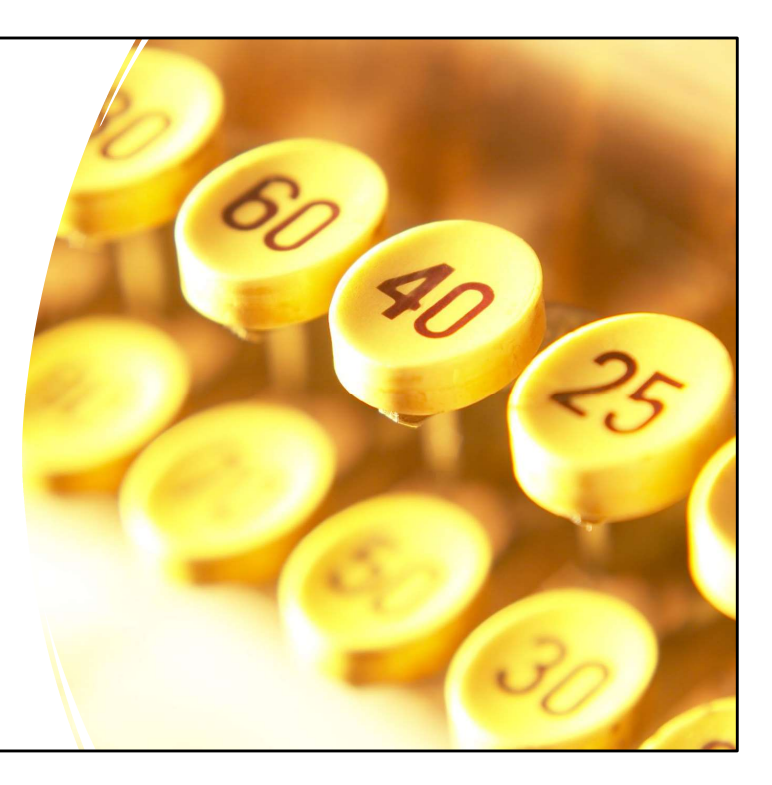

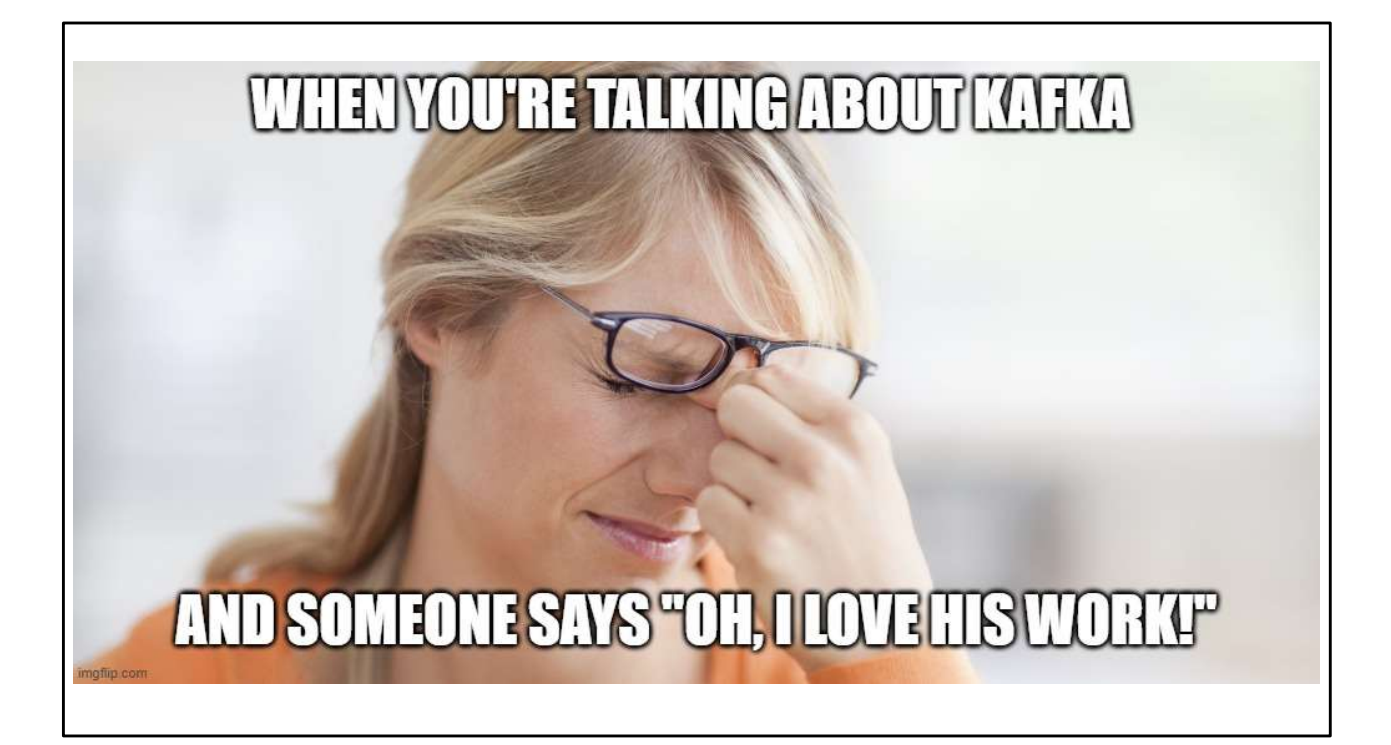

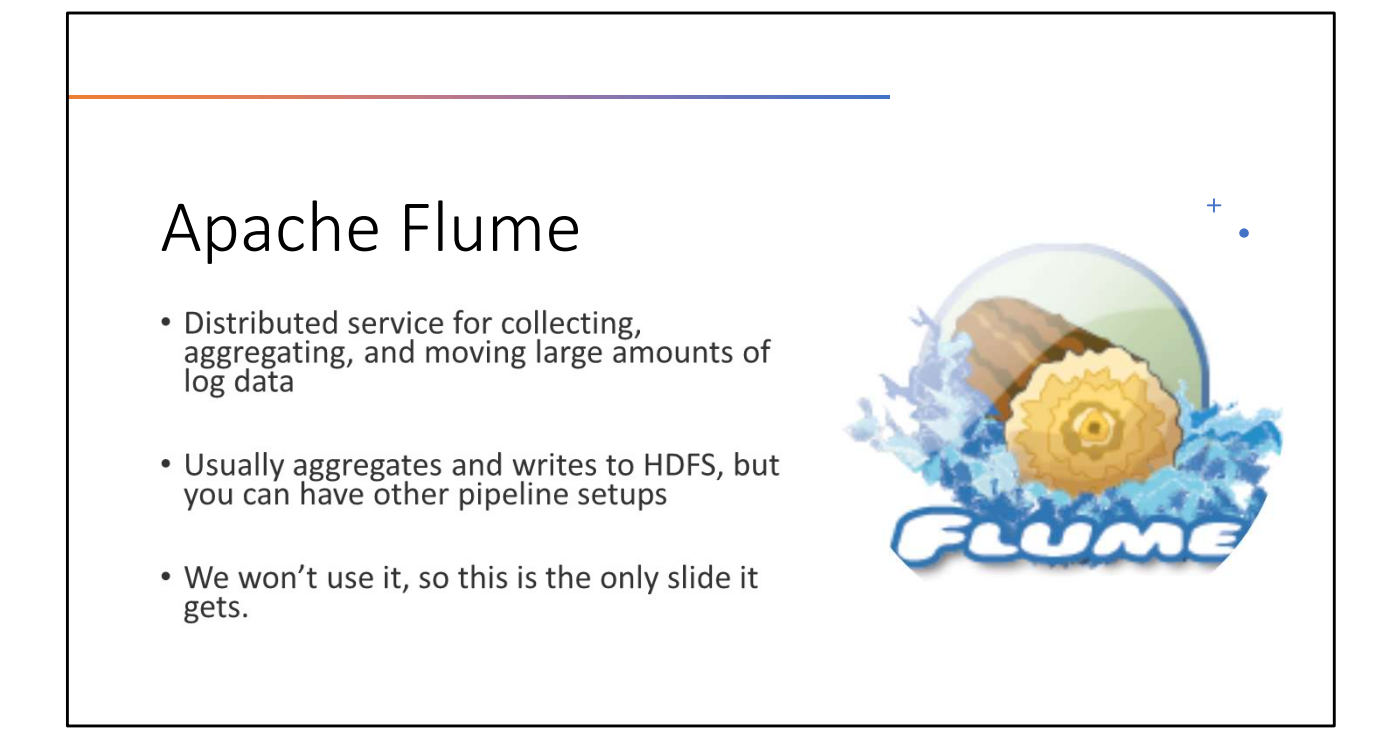

A flume is a chasm or trench with a stream in it. See, because loggers would dig a trench down a mountainside, and you put logs in it, and ZOOM, off they go. This is also where log rides came from. Sun's setting, take your final log and ride it down the log flume! Fun / deadly. I'm just assuming.

Anyways, it shouldn't need saying, but a FLUME is a LOG STREAM. Basically. This doesn't even count as a metaphor, it's literally what it is. Figuratively literally. Best project name.

Back to real log flumes, they bring all the logs down to the river, where log drivers bundle them up and guide them down river to a sawmill. https://www.youtube.com/watch?v=upsZZ2s3xv8

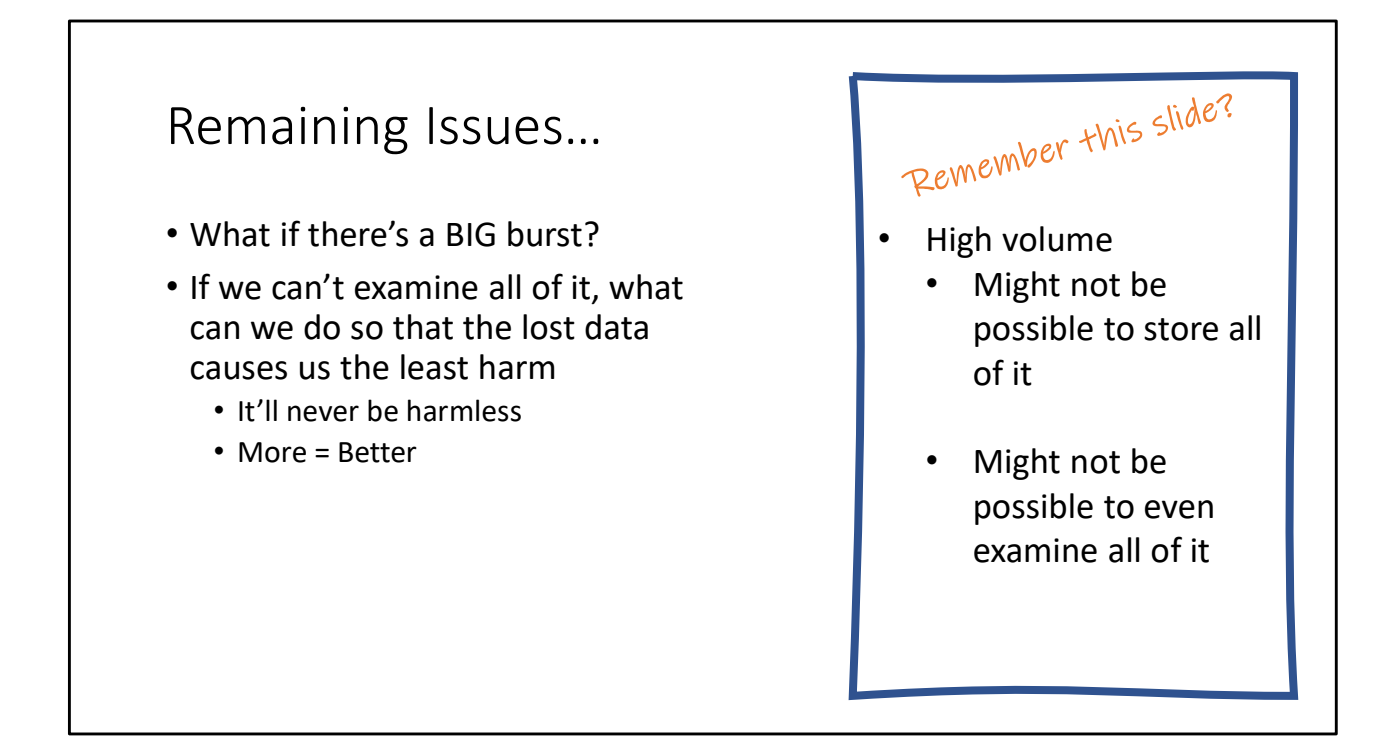

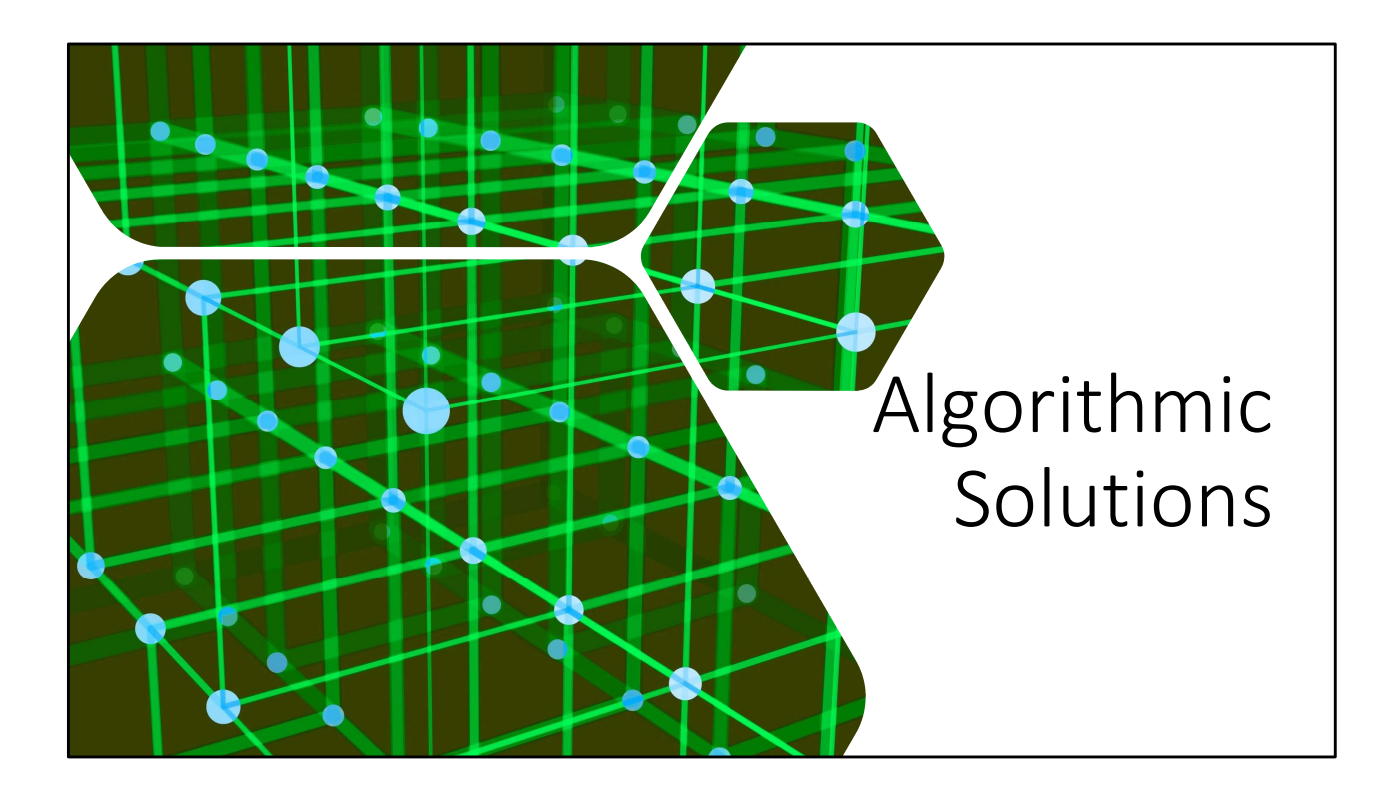

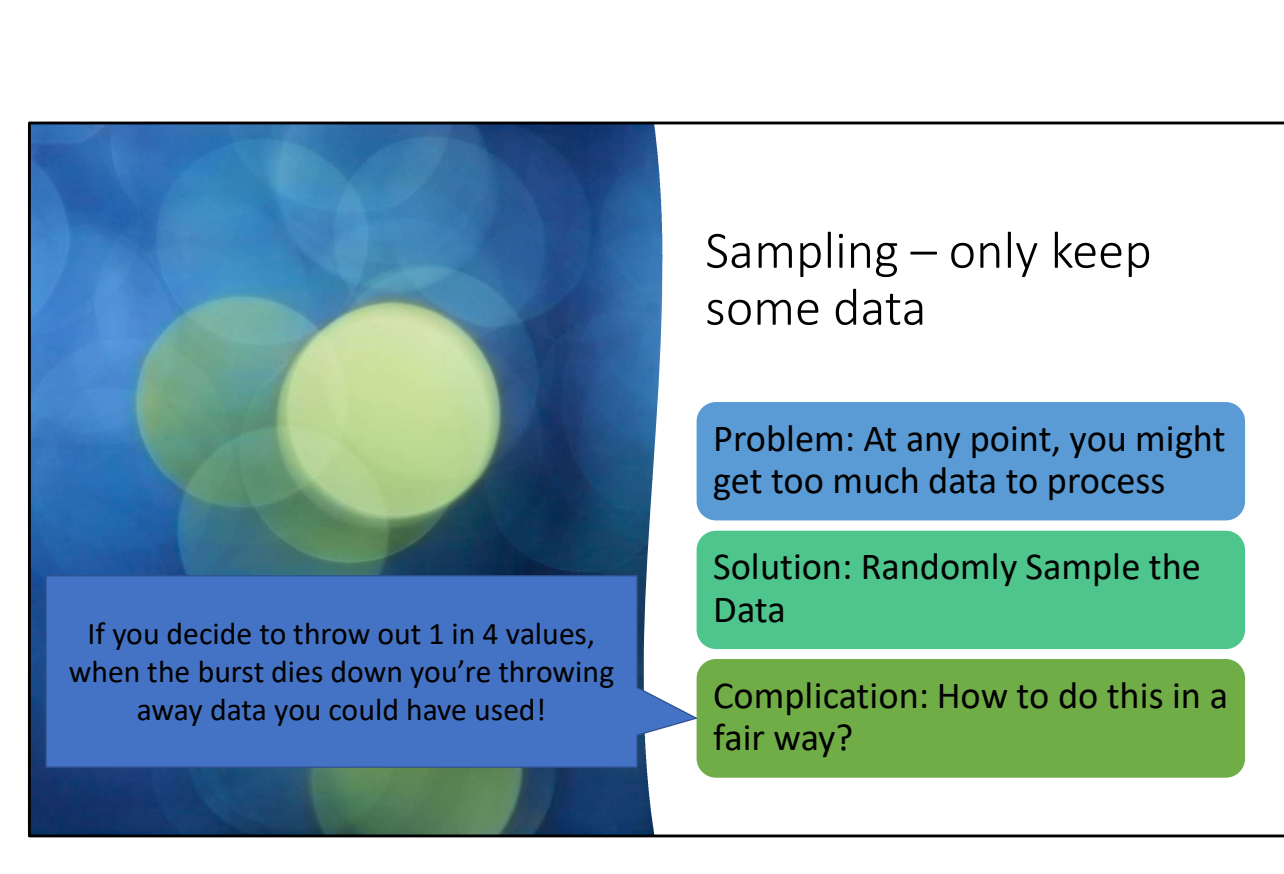

If you decide to throw out 1 in 4 values,<br>when the burst dies down you're throwing away data you could have used!

Sampling – only keep<br>some data<br>Problem: At any point, you might some data

Problem: At any point, you might get too much data to process

Solution: Randomly Sample the Data

Complication: How to do this in a fair way?

## Reservoir Sampling

Problem: Select S values uniformly at random from a stream of N values

Assumption: N is very big, and not known ahead of time (it's a stream!)

Solution:

- Store first S values
- When receiving k<sup>th</sup> keep it with probability S/k
	- If keeping it, randomly discard one of the existing S elements to make room

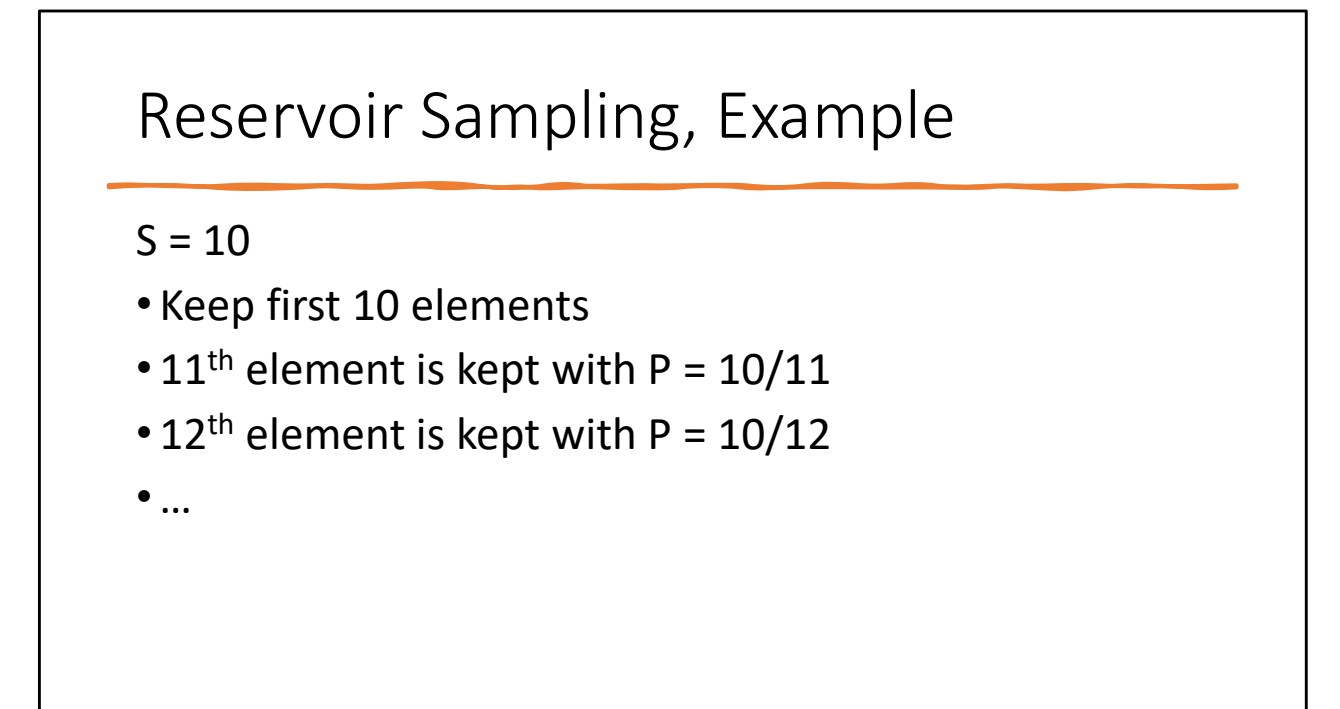

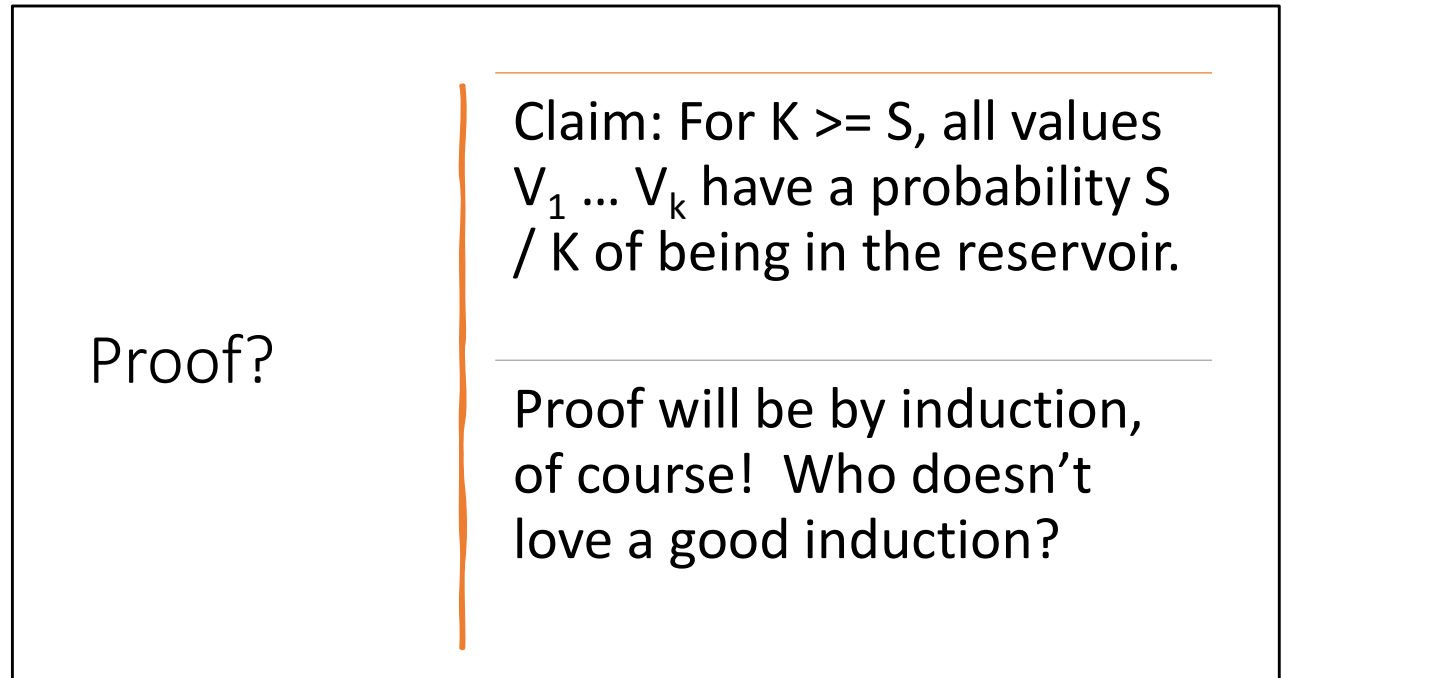

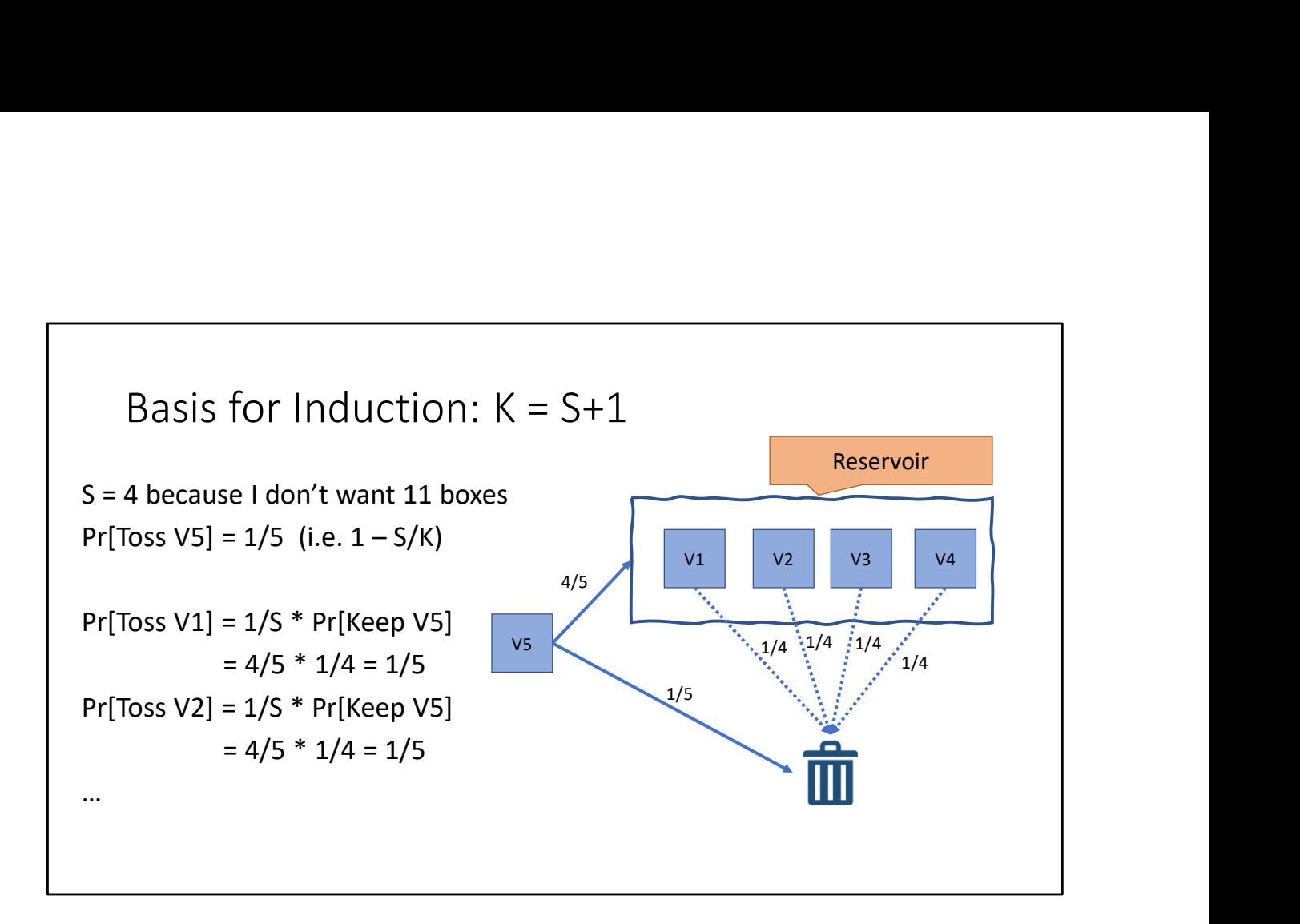

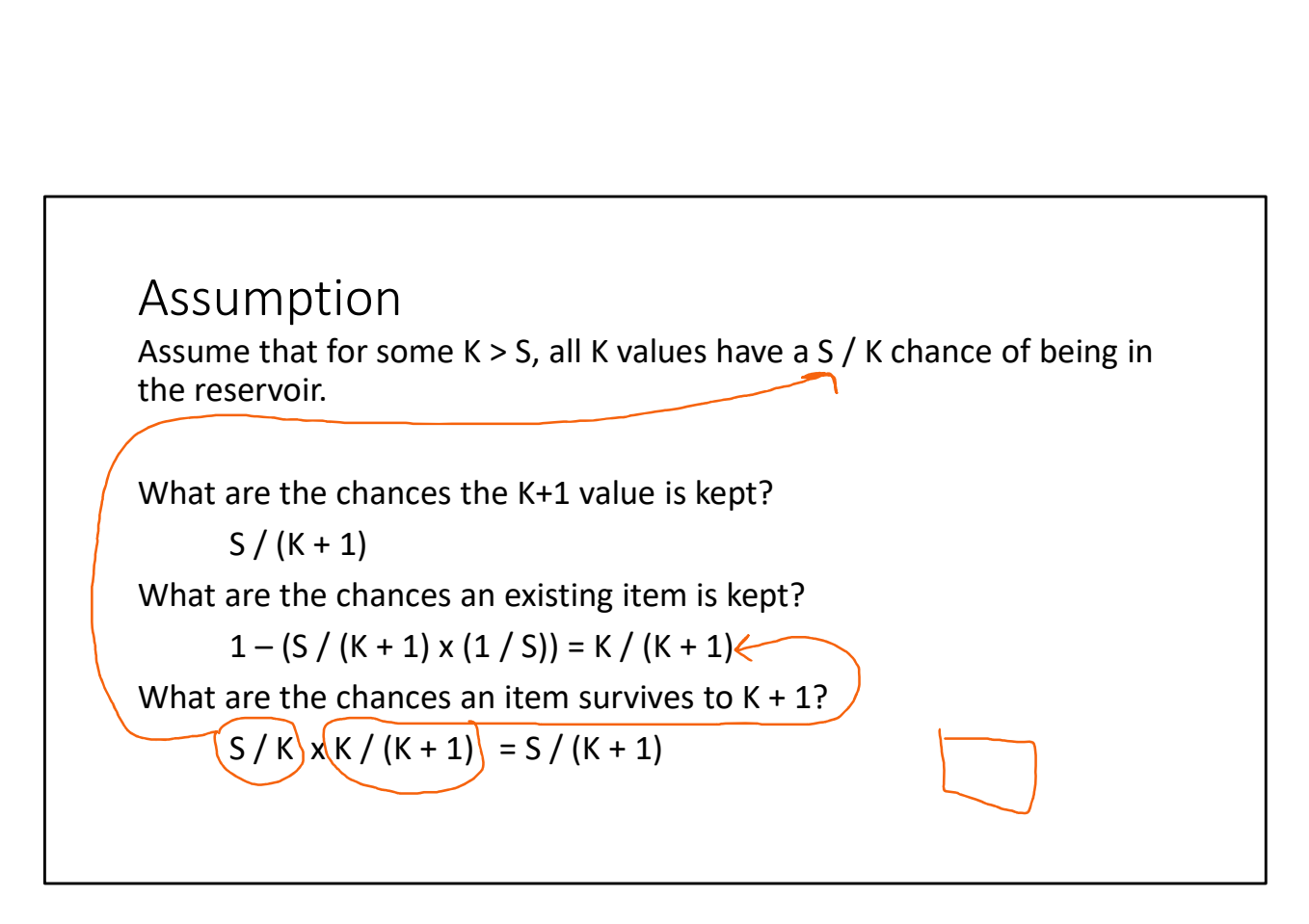

So, by induction, blah blah blah, for all K > S, after K values have been seen, each value has a uniform S / K chance of being retained in the reservoir

Very hand-wavey induction

# Hashing

Common Multiset operations that hashing can be used to estimate

- Cardinality: How many unique elements in the multiset?
- Membership: Is X a member of the multiset?
- Frequency: How often does X appear in the multiset?

HyperLogLog Counter (HLL)<br>Task: Estimate cardinality of a multiset (number of unique elements)<br>Observation: hash(item) -> vector of e ø 32 bits Task: Estimate cardinality of a multiset (number of unique elements)

Observation: hash(item) -> vector of e.g. 32 bits

½ of items will have a hash code starting with 0 ¼ of items will have a hash code starting with 00

…

How does this help us?

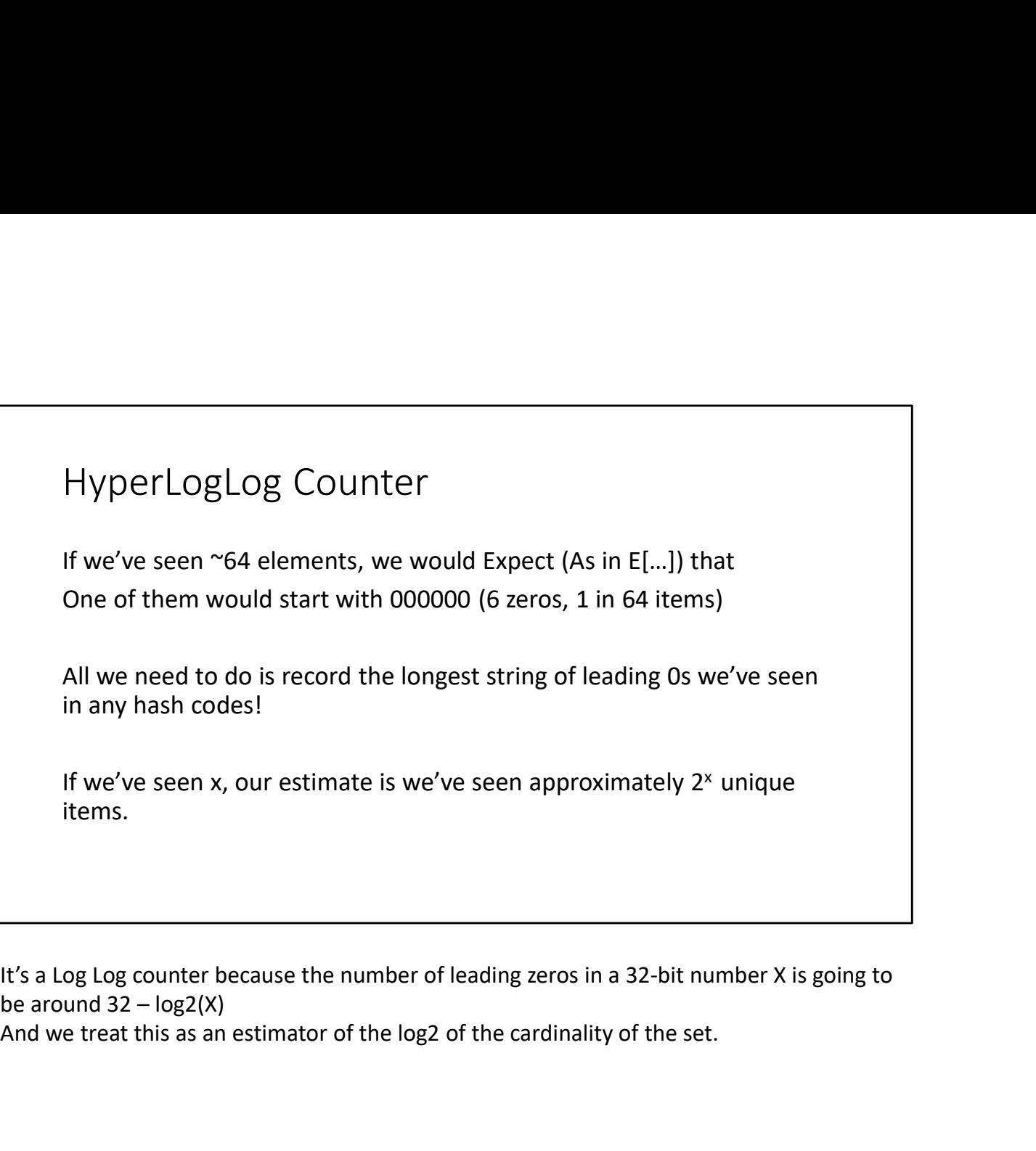

And we treat this as an estimator of the log2 of the cardinality of the set.

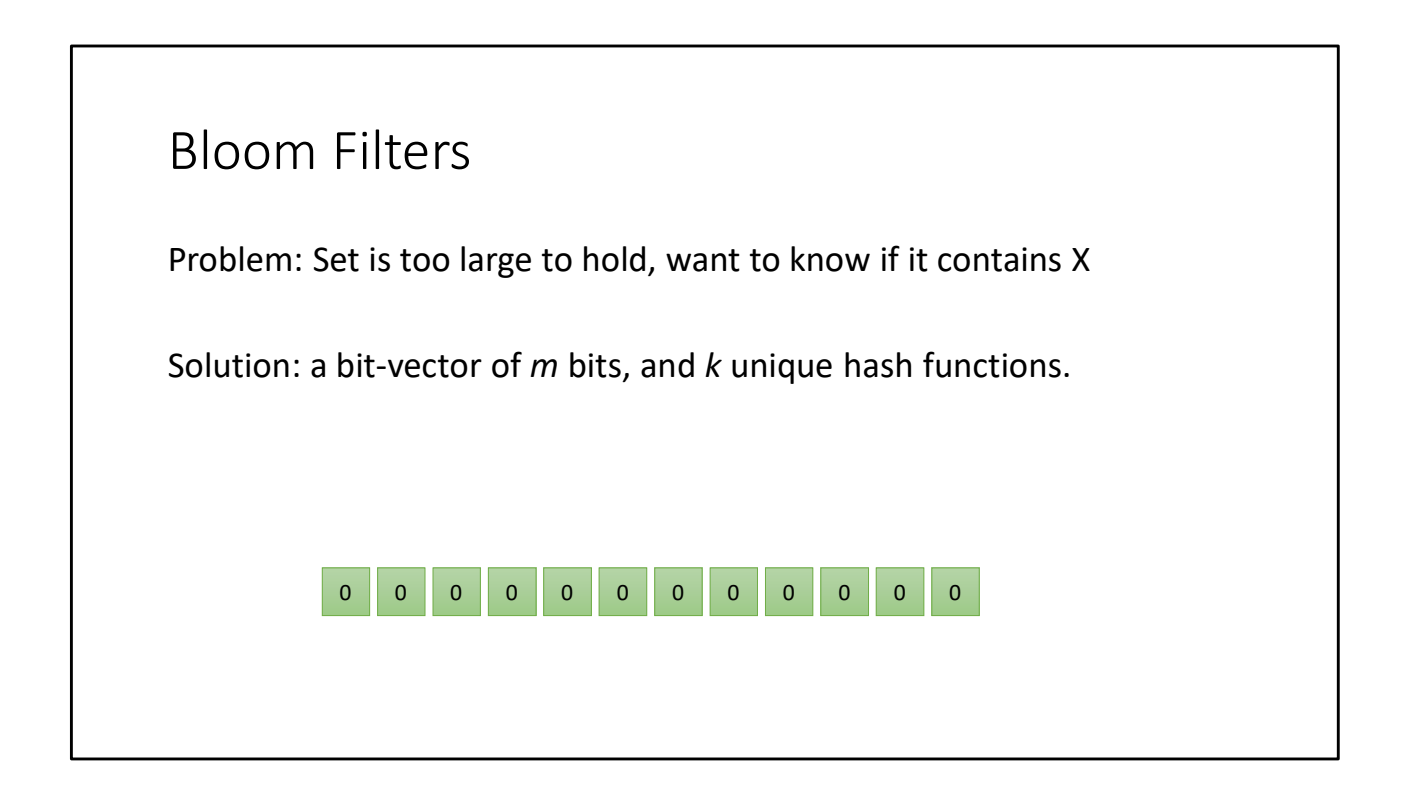

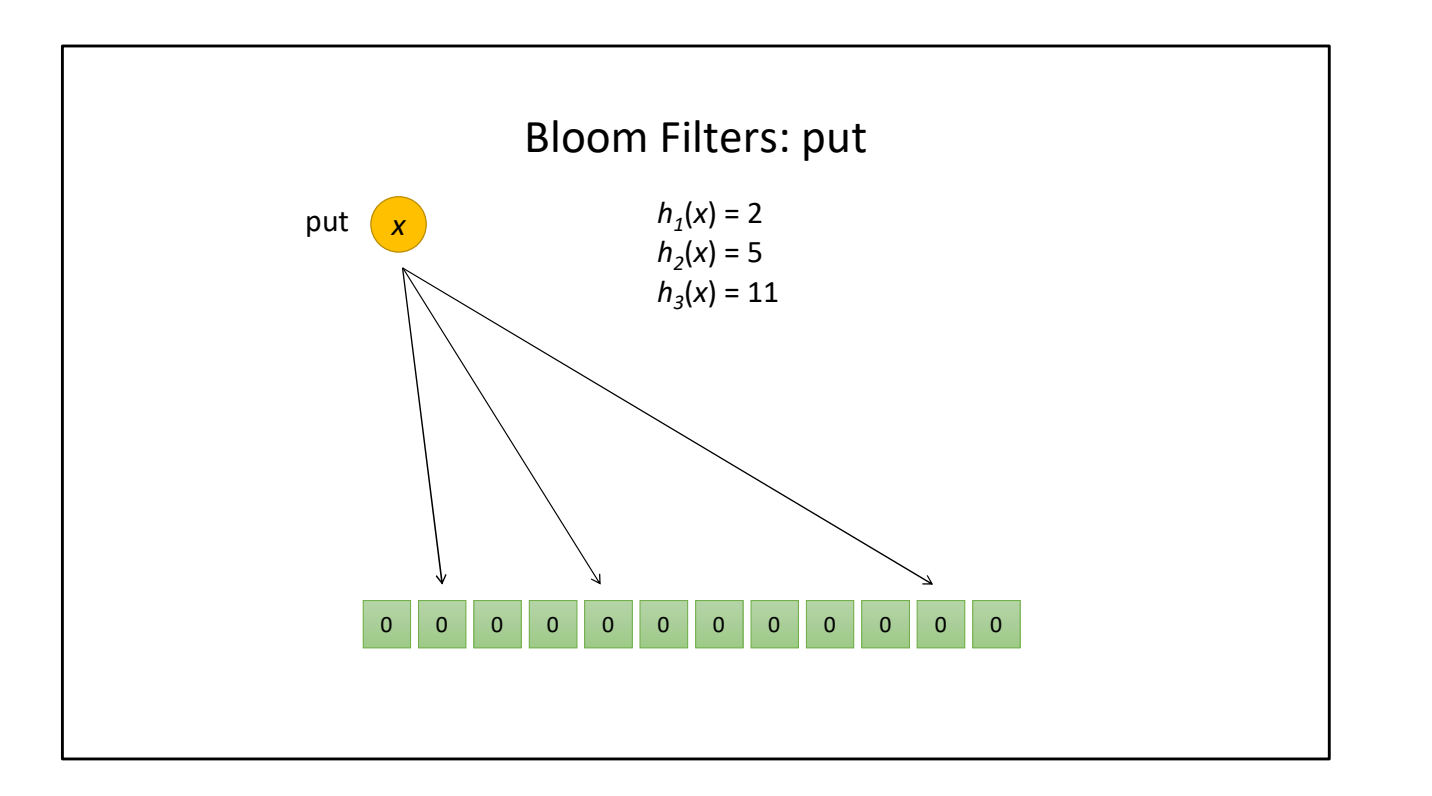

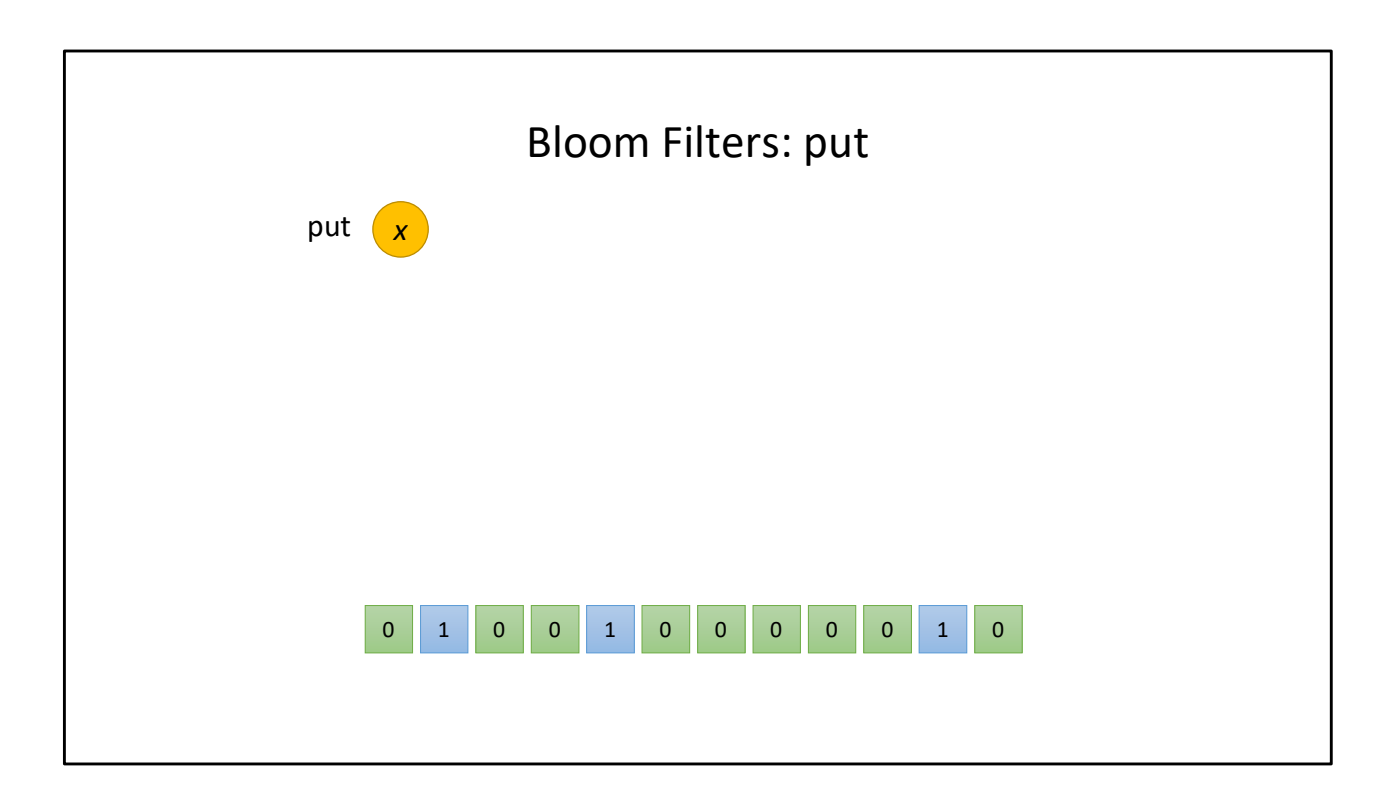

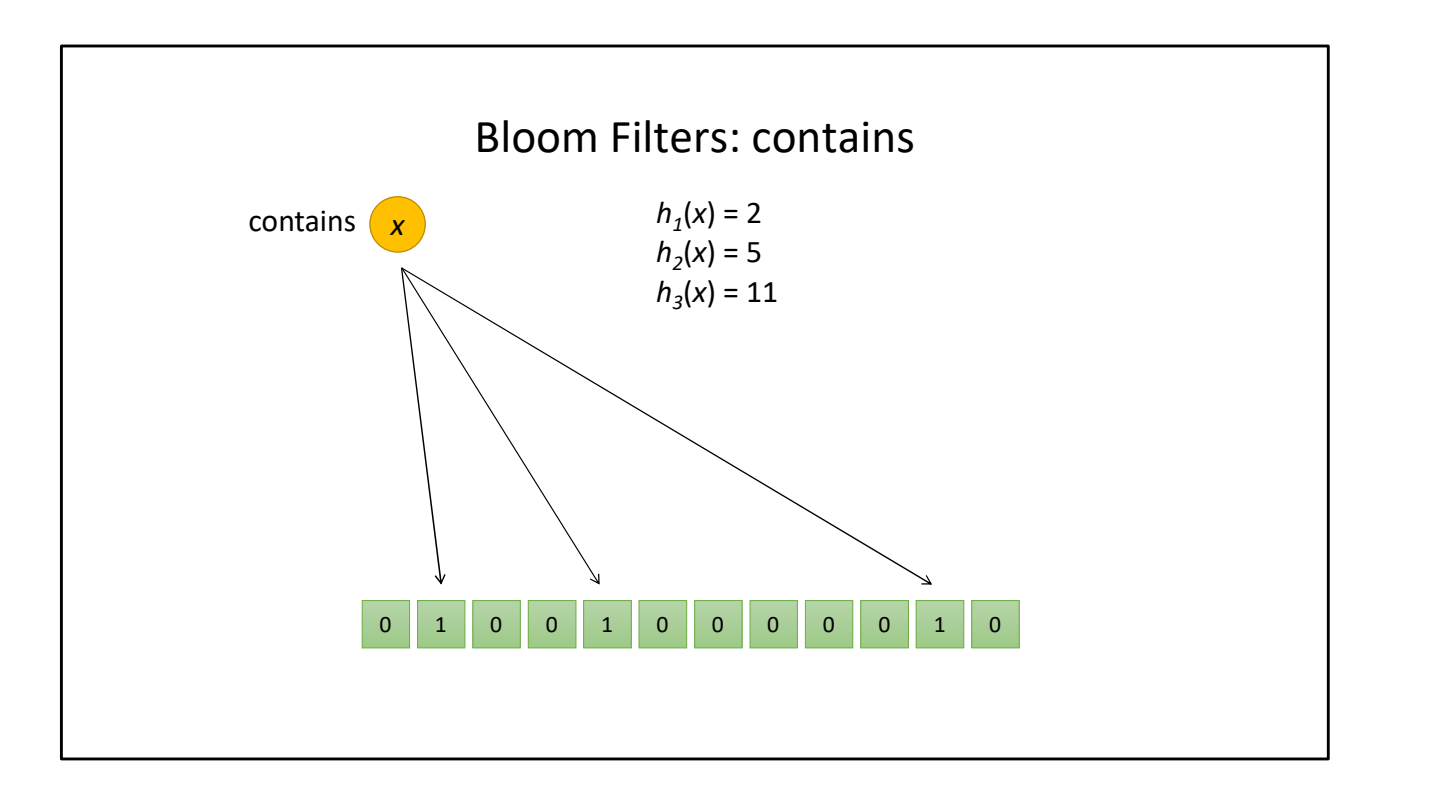

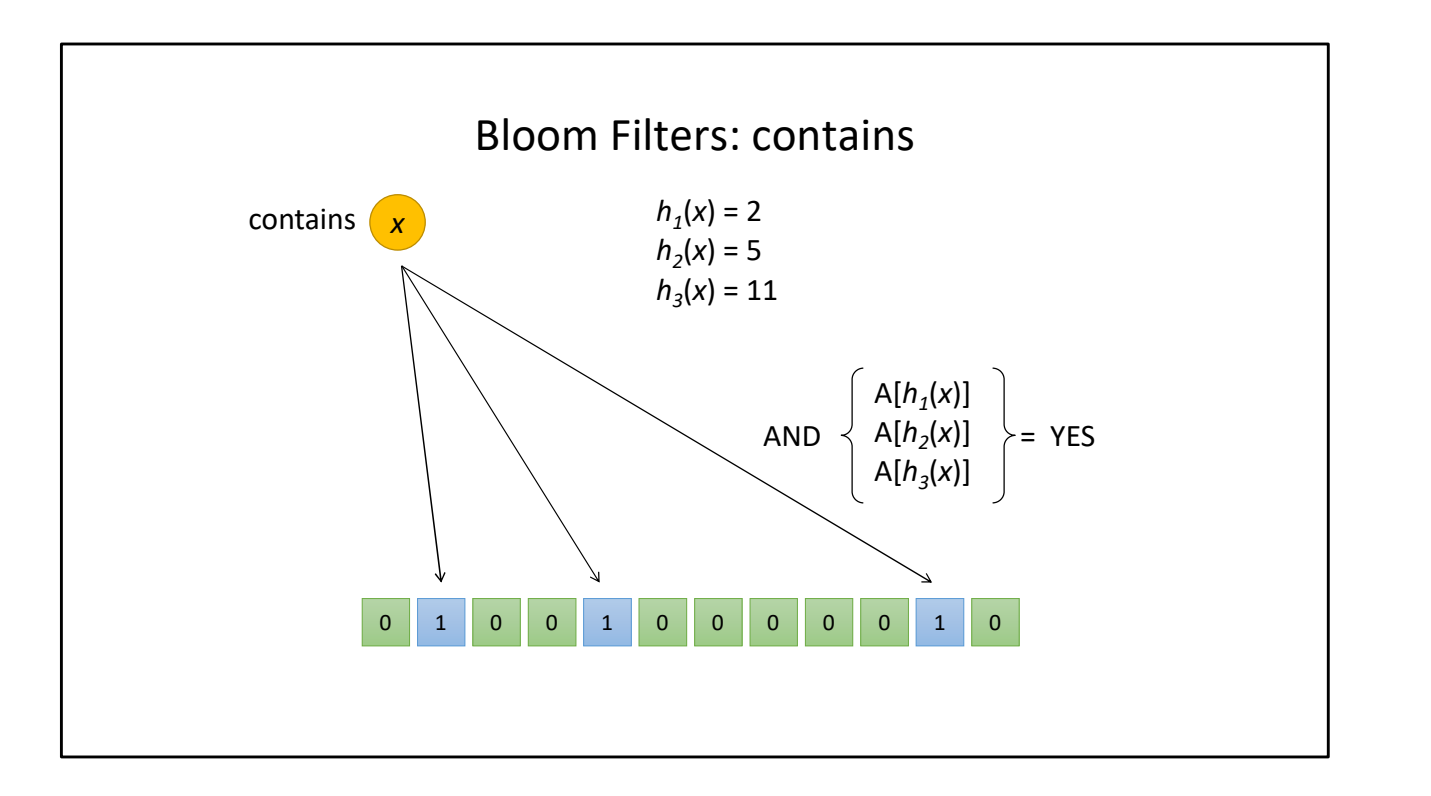

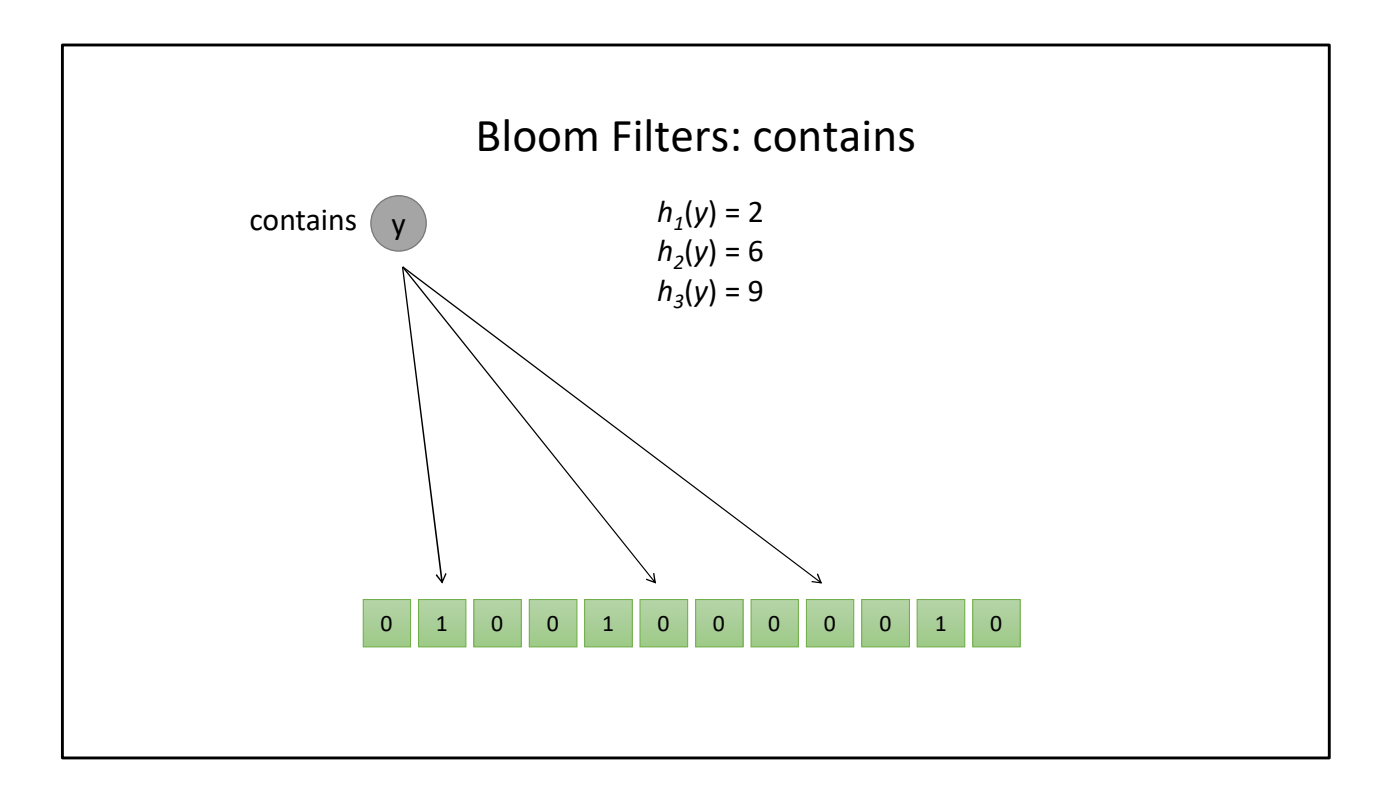
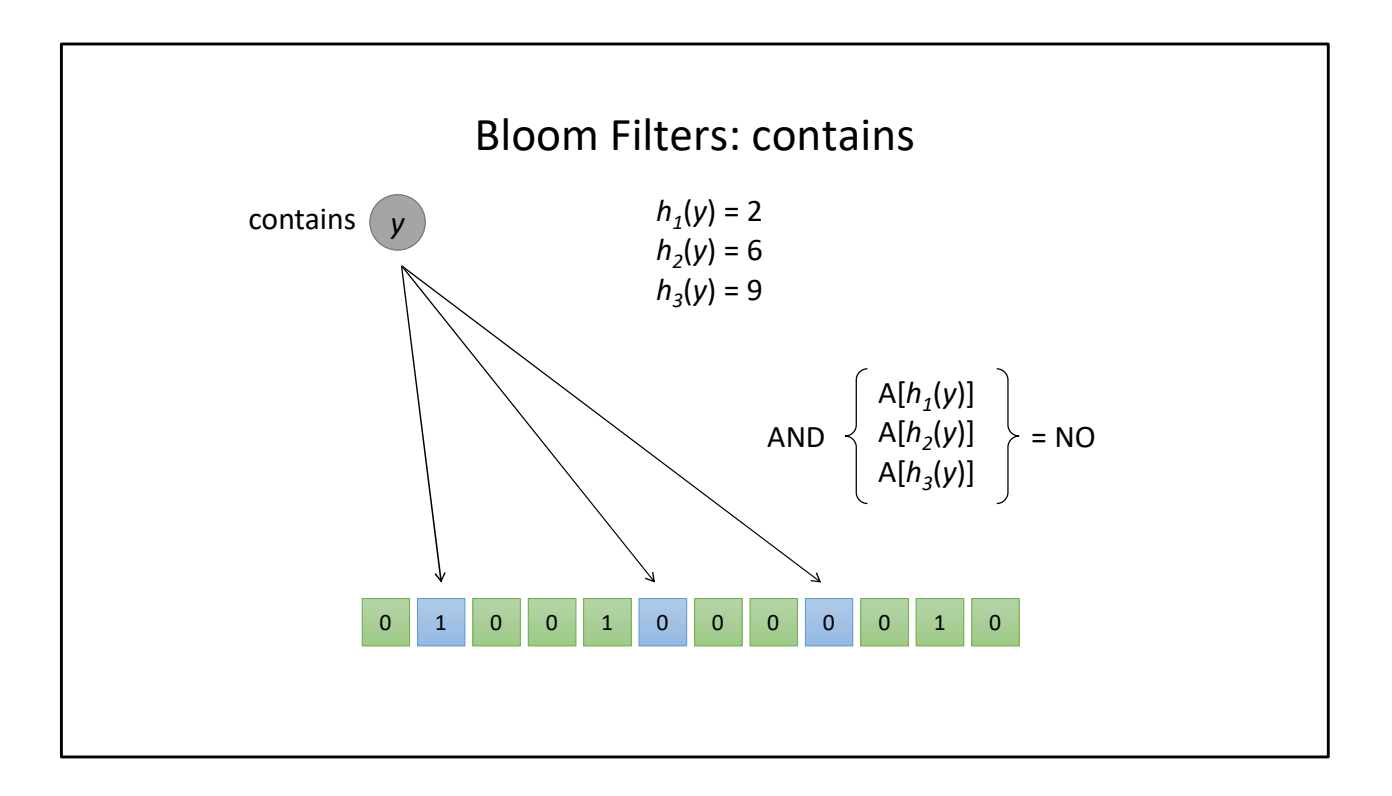

## Bloom Filters

No false negatives. If it's been seen, all of it's bits are set to 1 False positives: The more unique elements seen, the more bits are set to 1.

Can tune false positive rate by adjusting values for  $m$  and  $k$ 

## Count-Min Sketch (CM Sketch)

Counting the frequency of a value X within a multiset

Like Bloom Filters, we have a vector-length  $m$  and  $k$  independent hashes

Unlike Bloom Filters, each hash has its own int-vector of m bits!

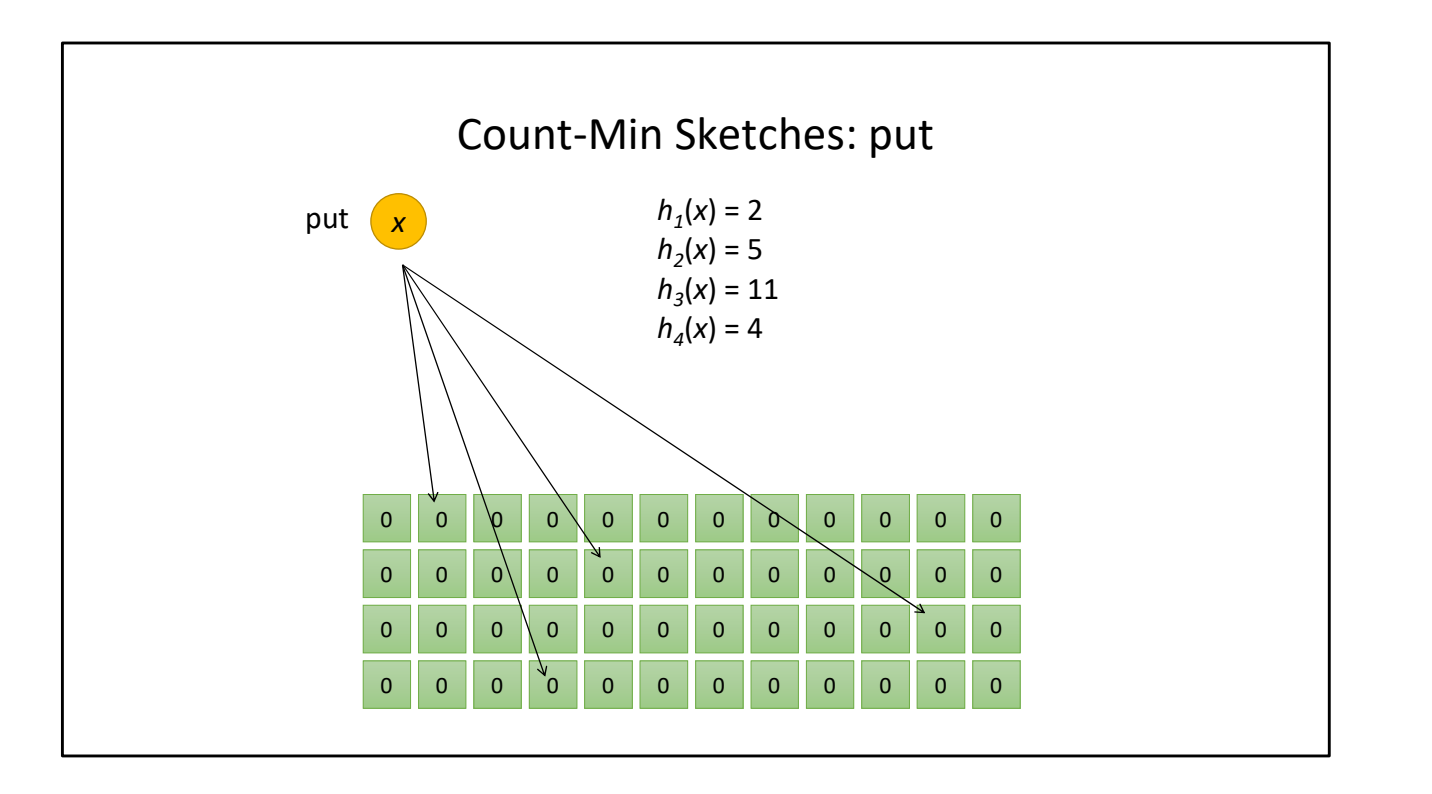

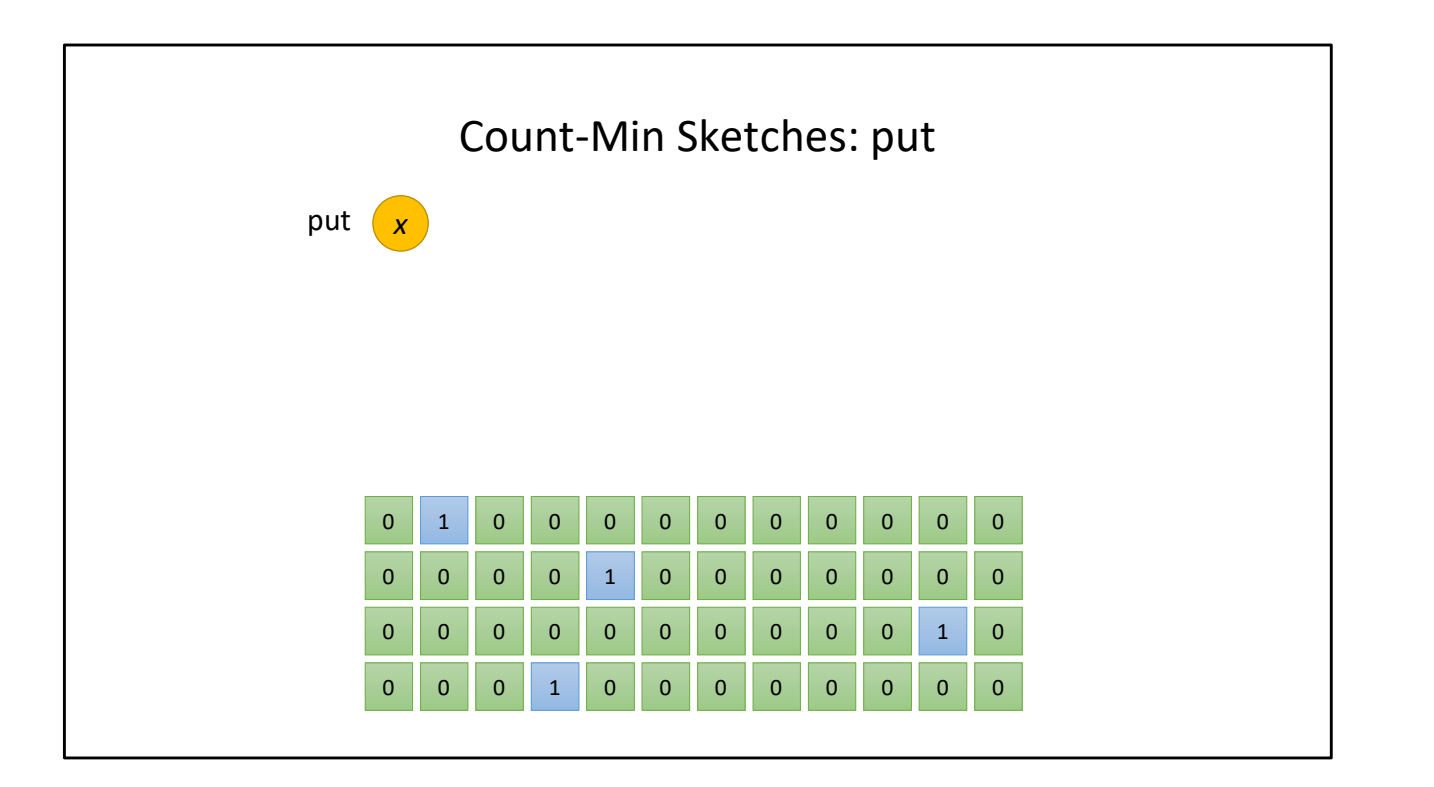

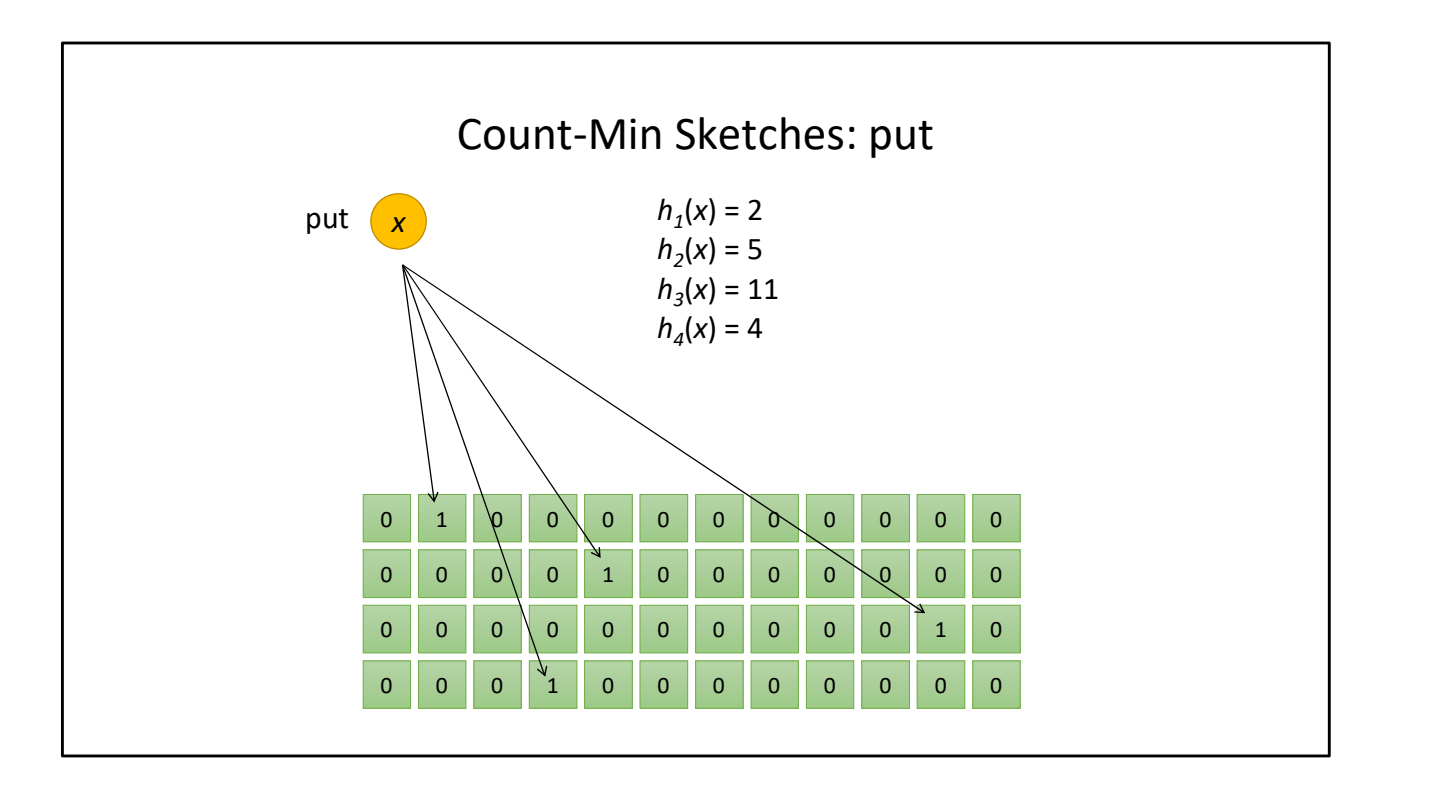

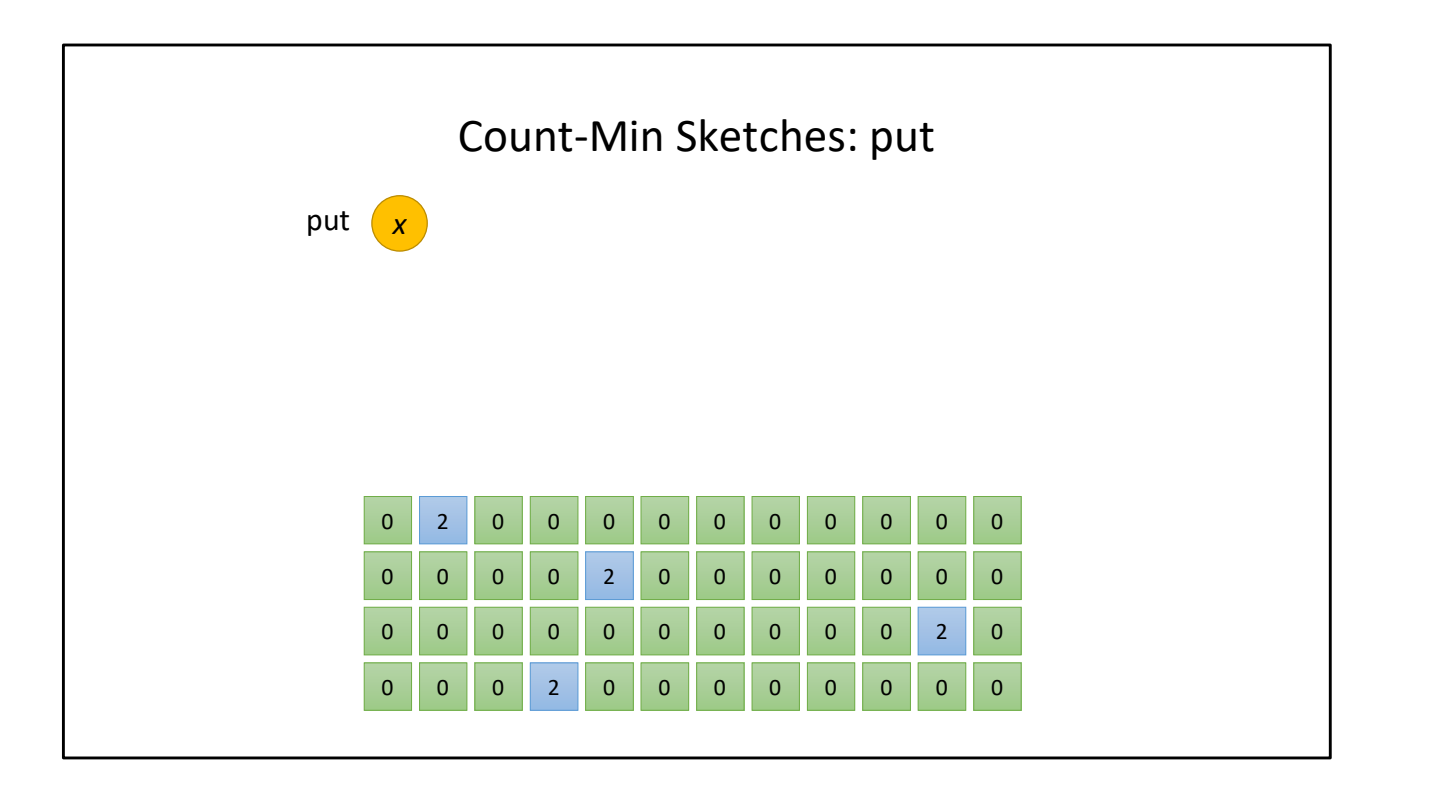

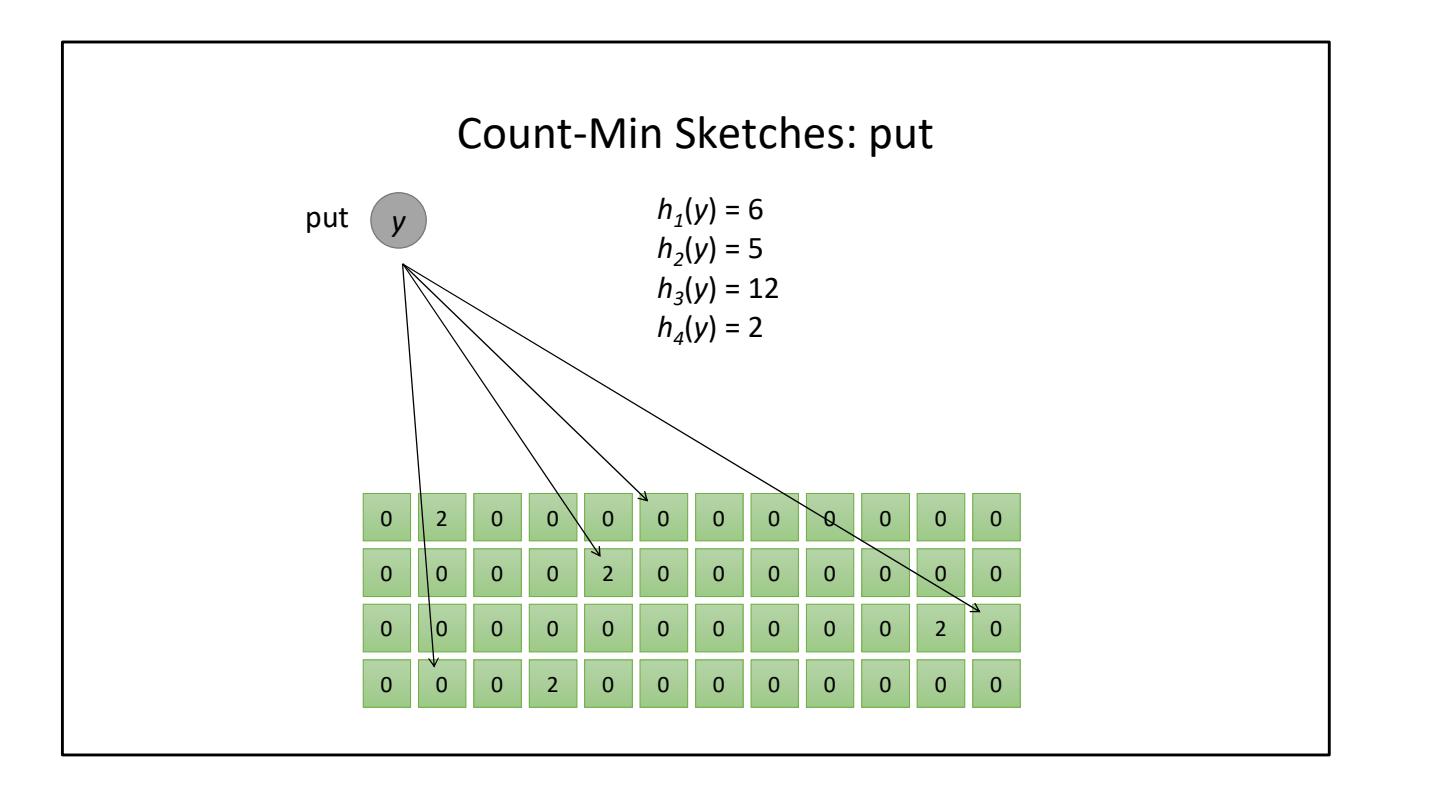

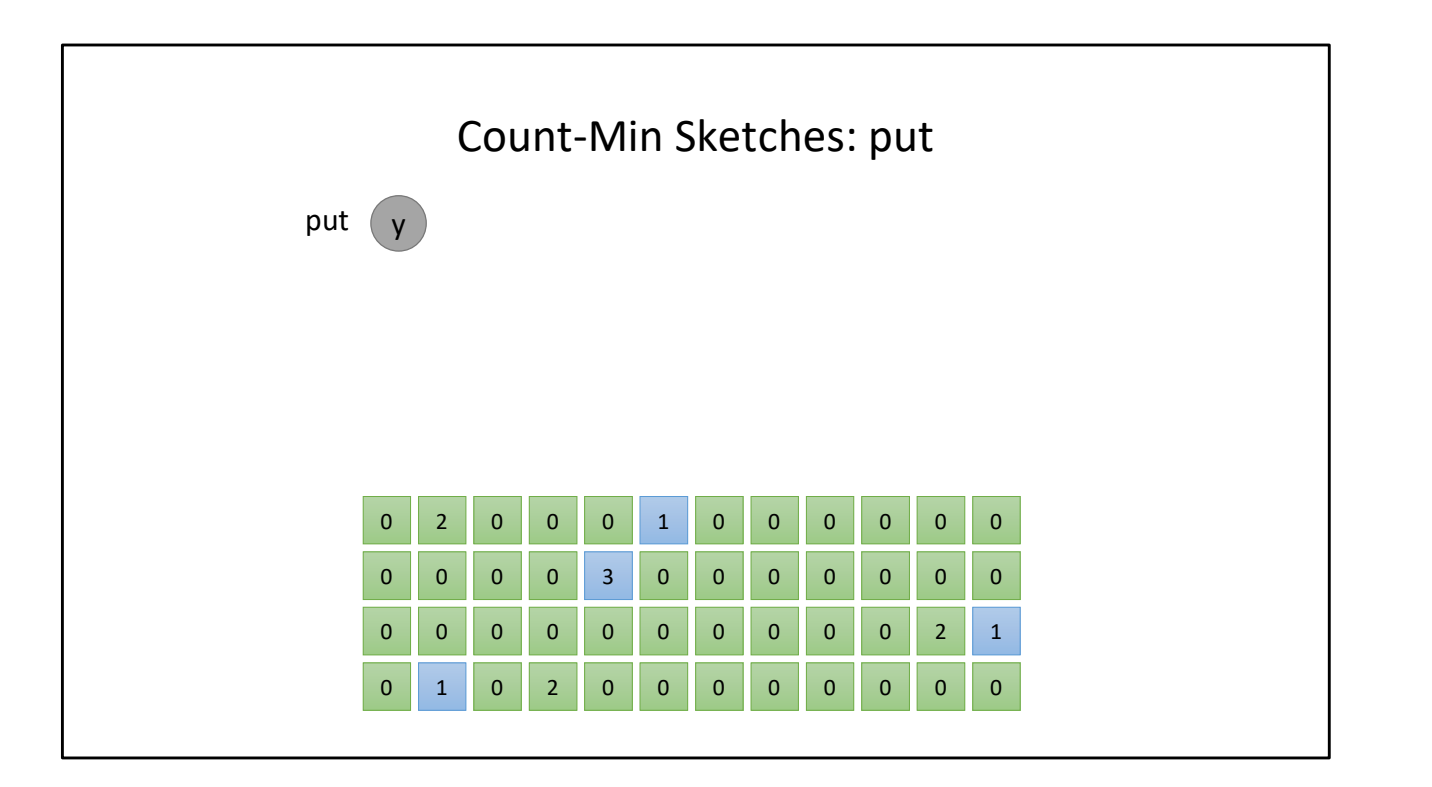

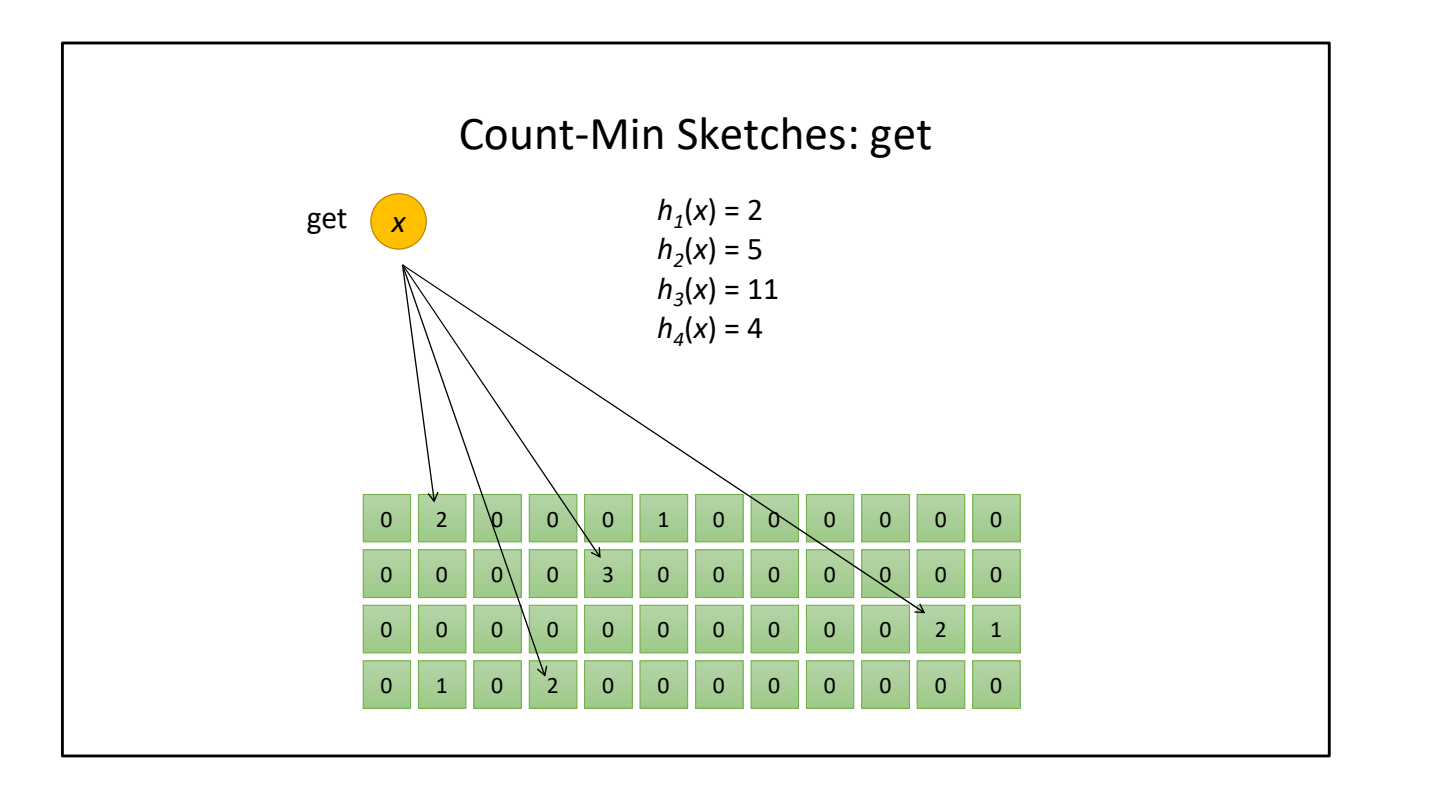

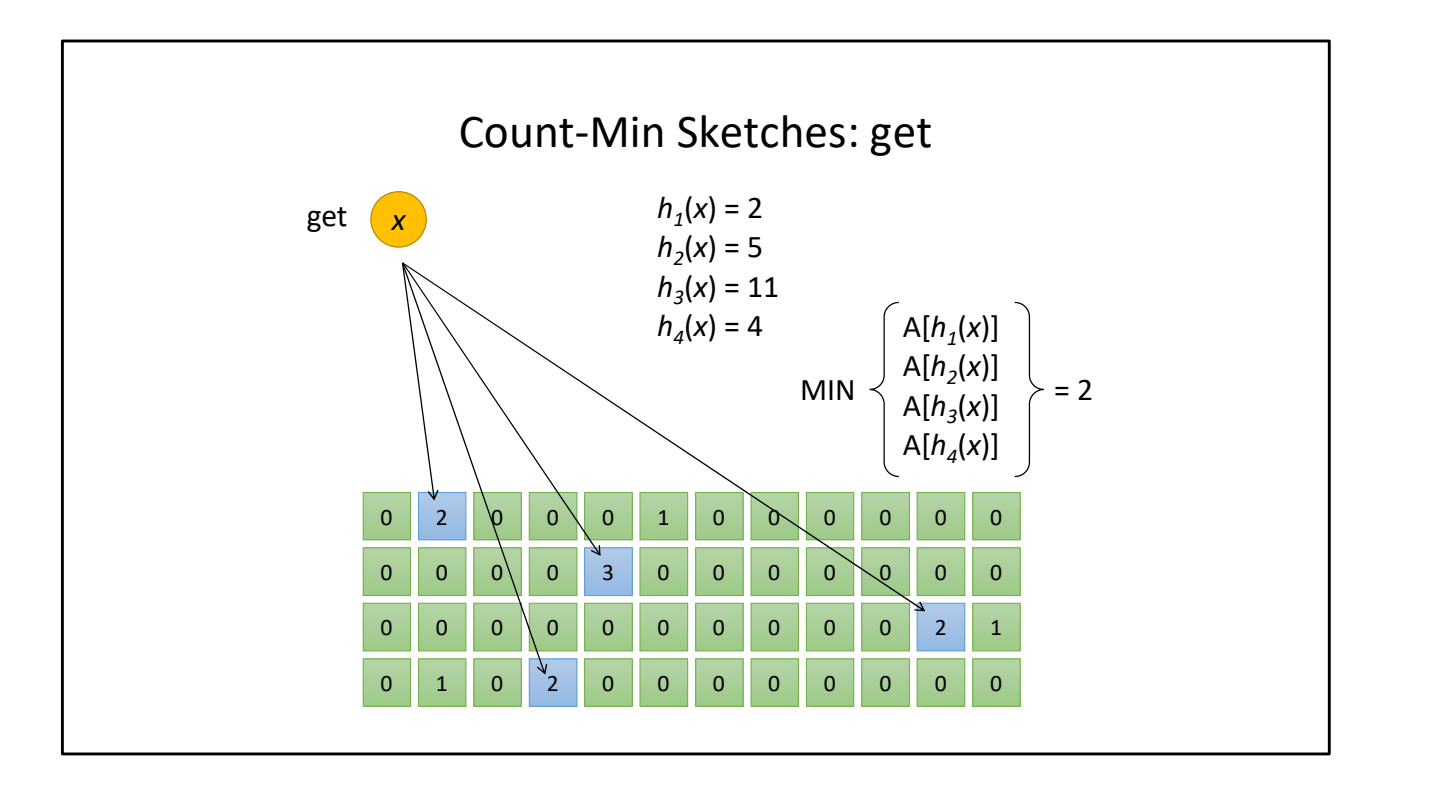

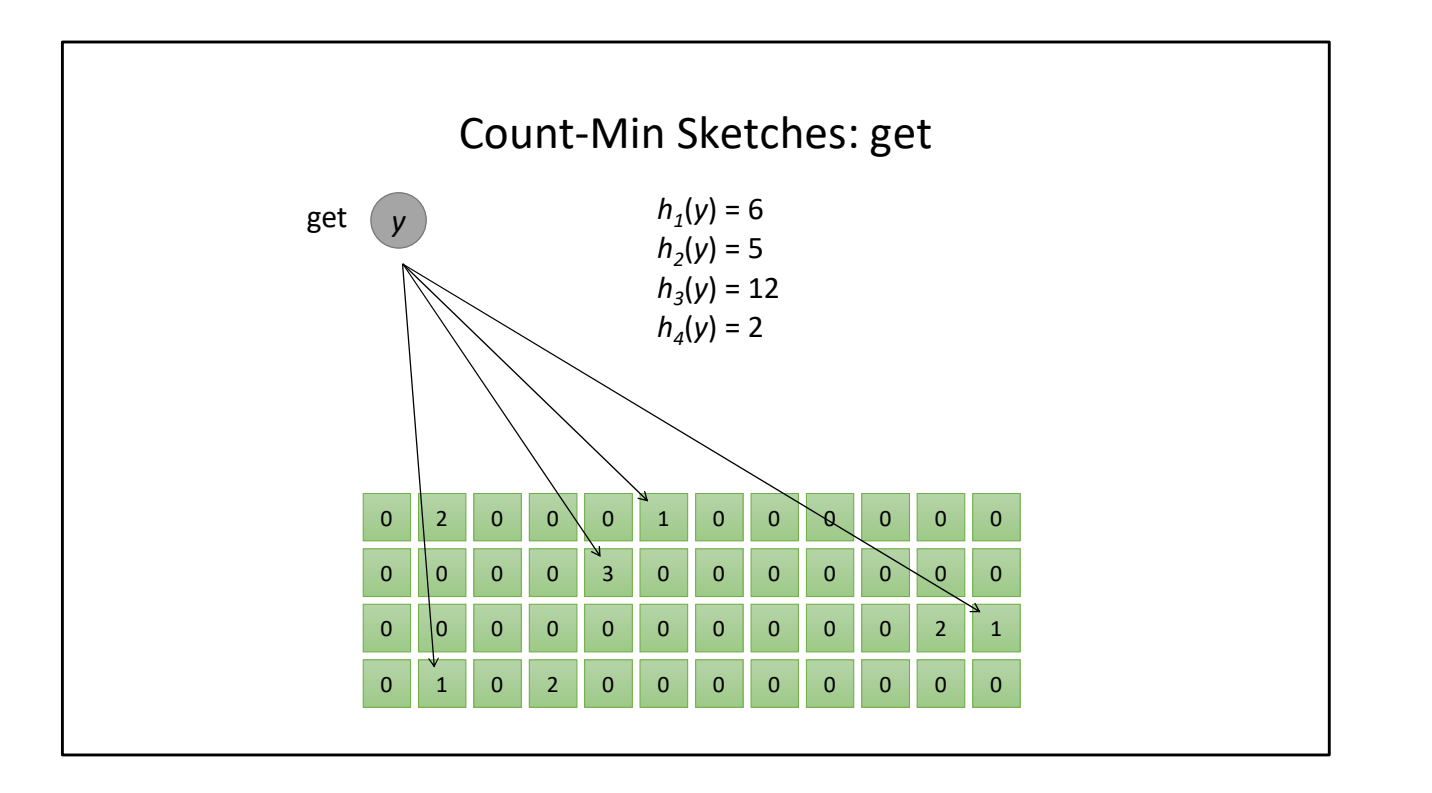

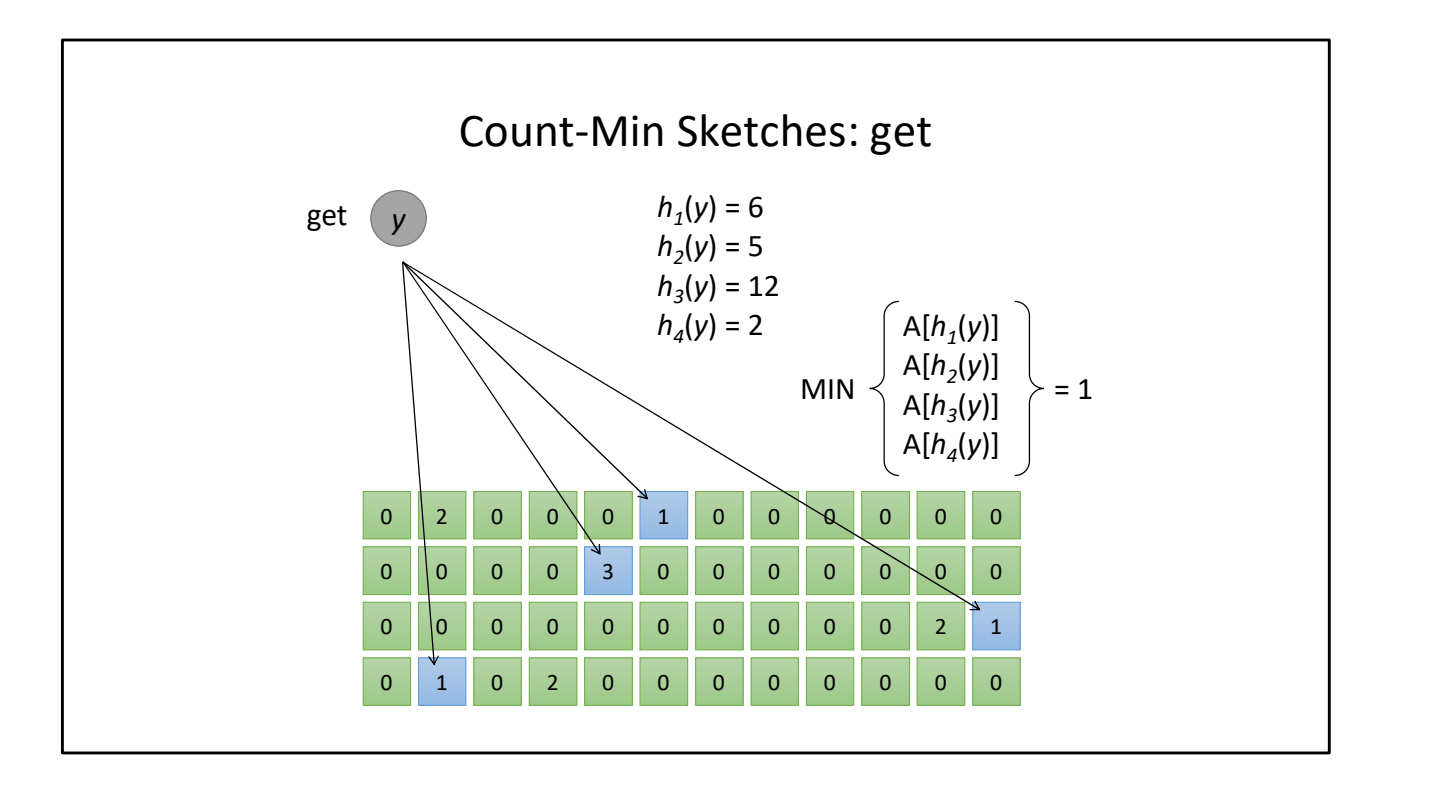

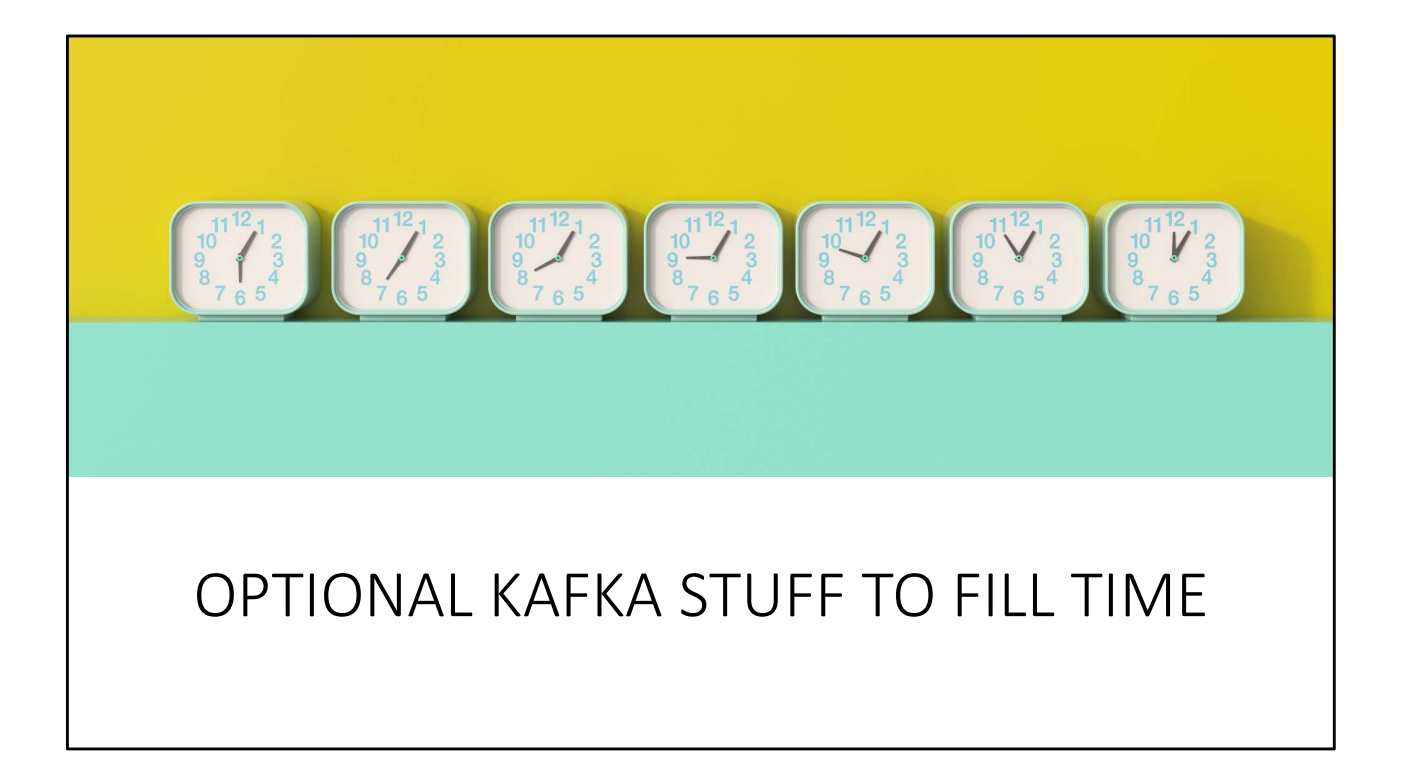

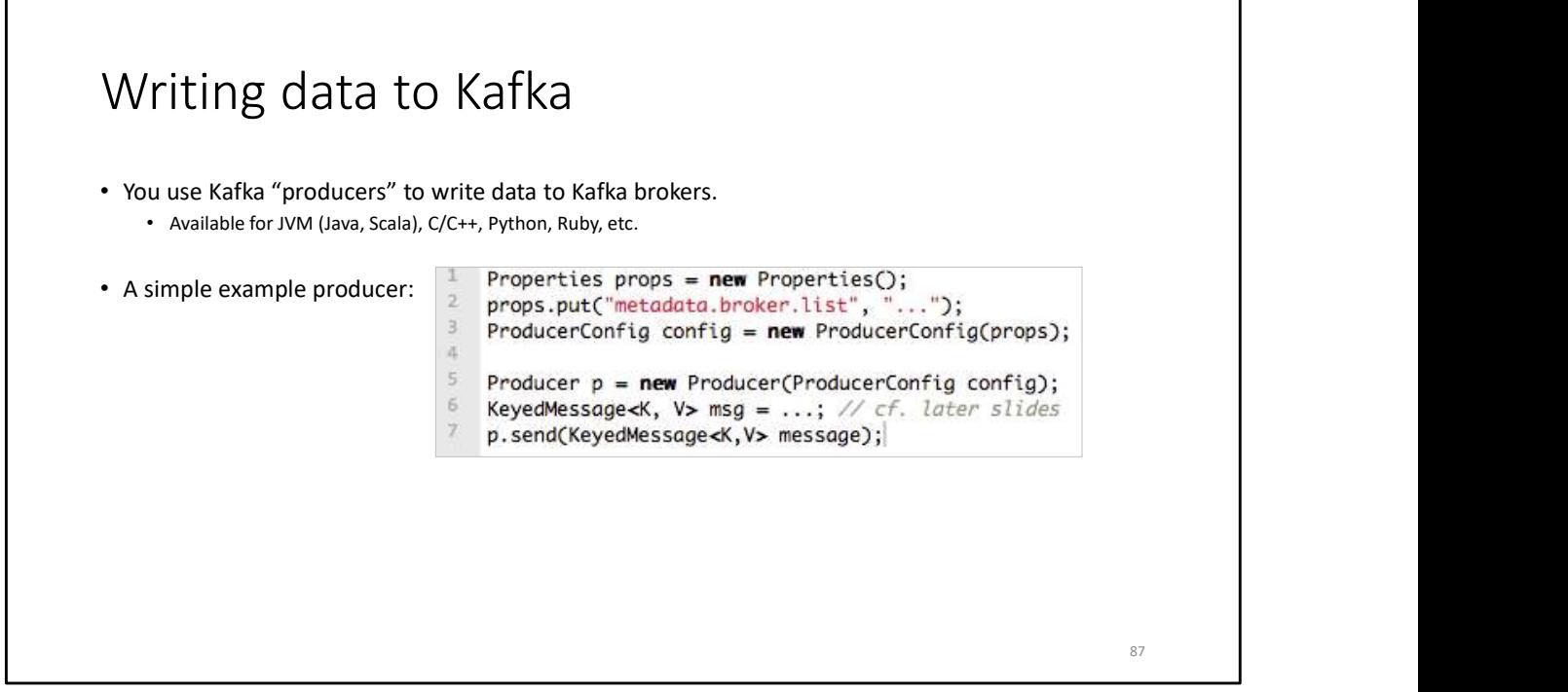

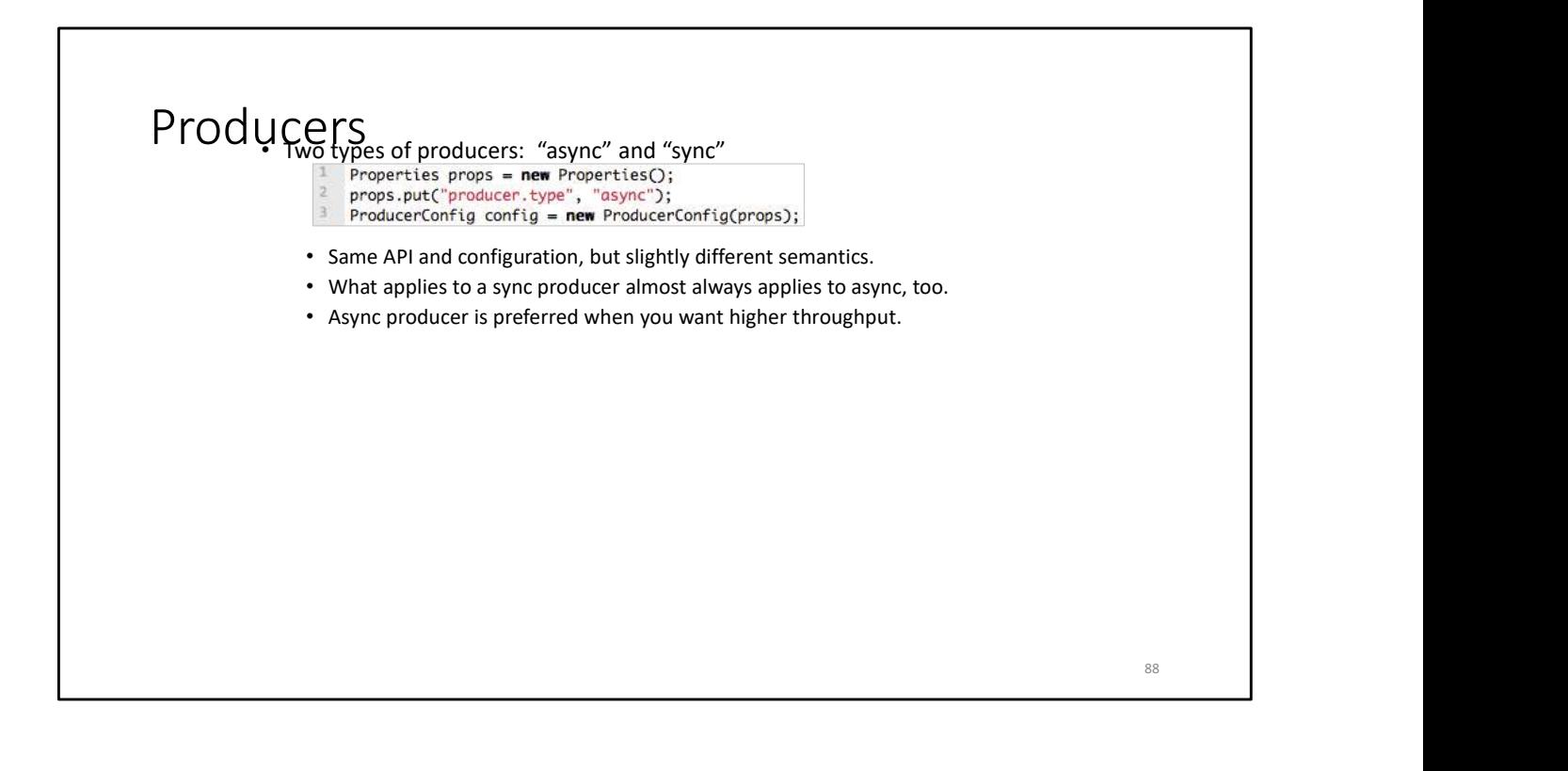

## Producers • Two aspects worth mentioning because they significantly influence Kafka performance: COTS<br>wo aspects worth mentioning because they significantly influence Kafka<br>erformance:<br>1. Message acking<br>2. Batching of messages ETS<br>wo aspects worth mentioning because they significantly influence Kafka<br>erformance:<br>1. Message acking<br>2. Batching of messages

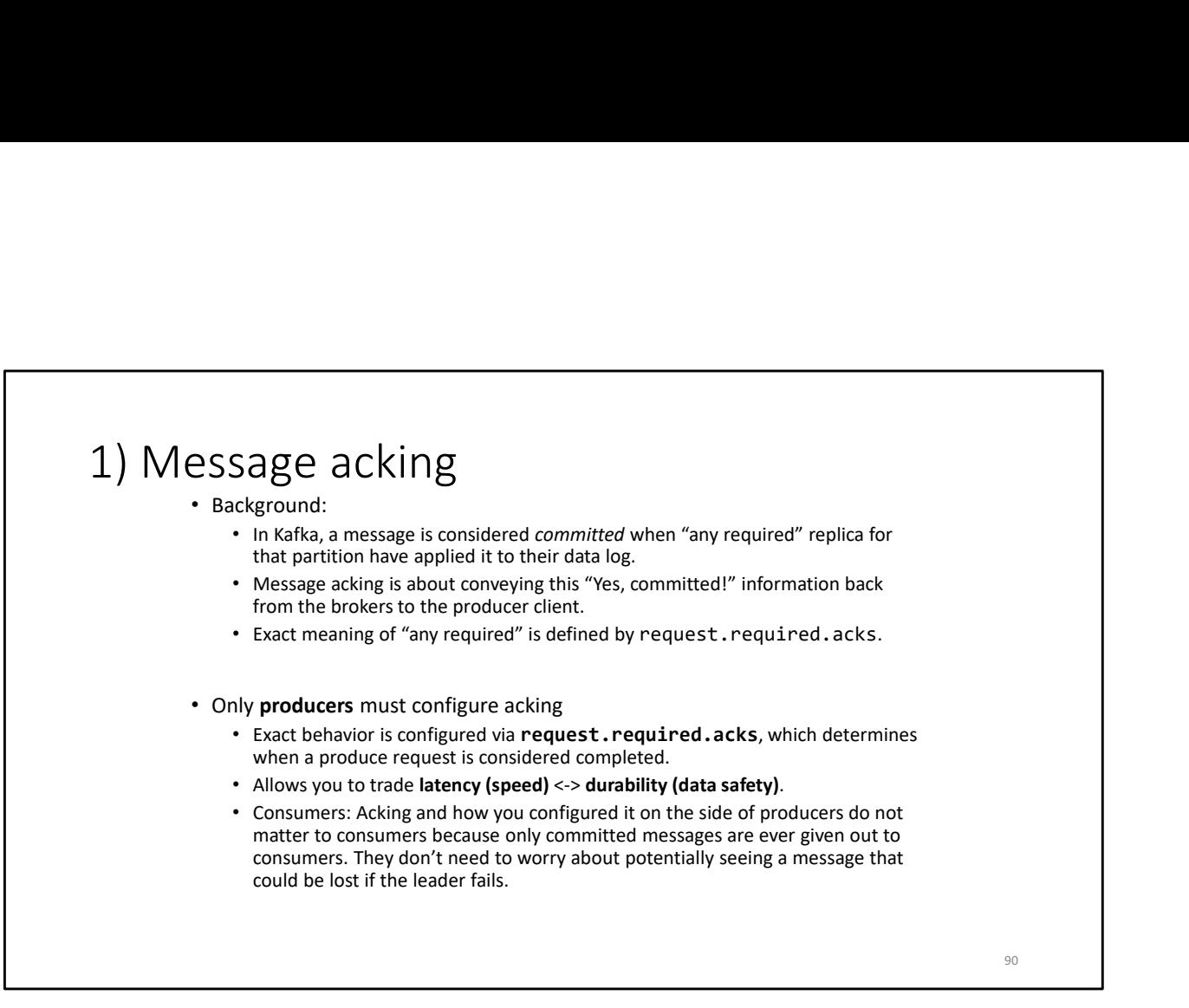

90

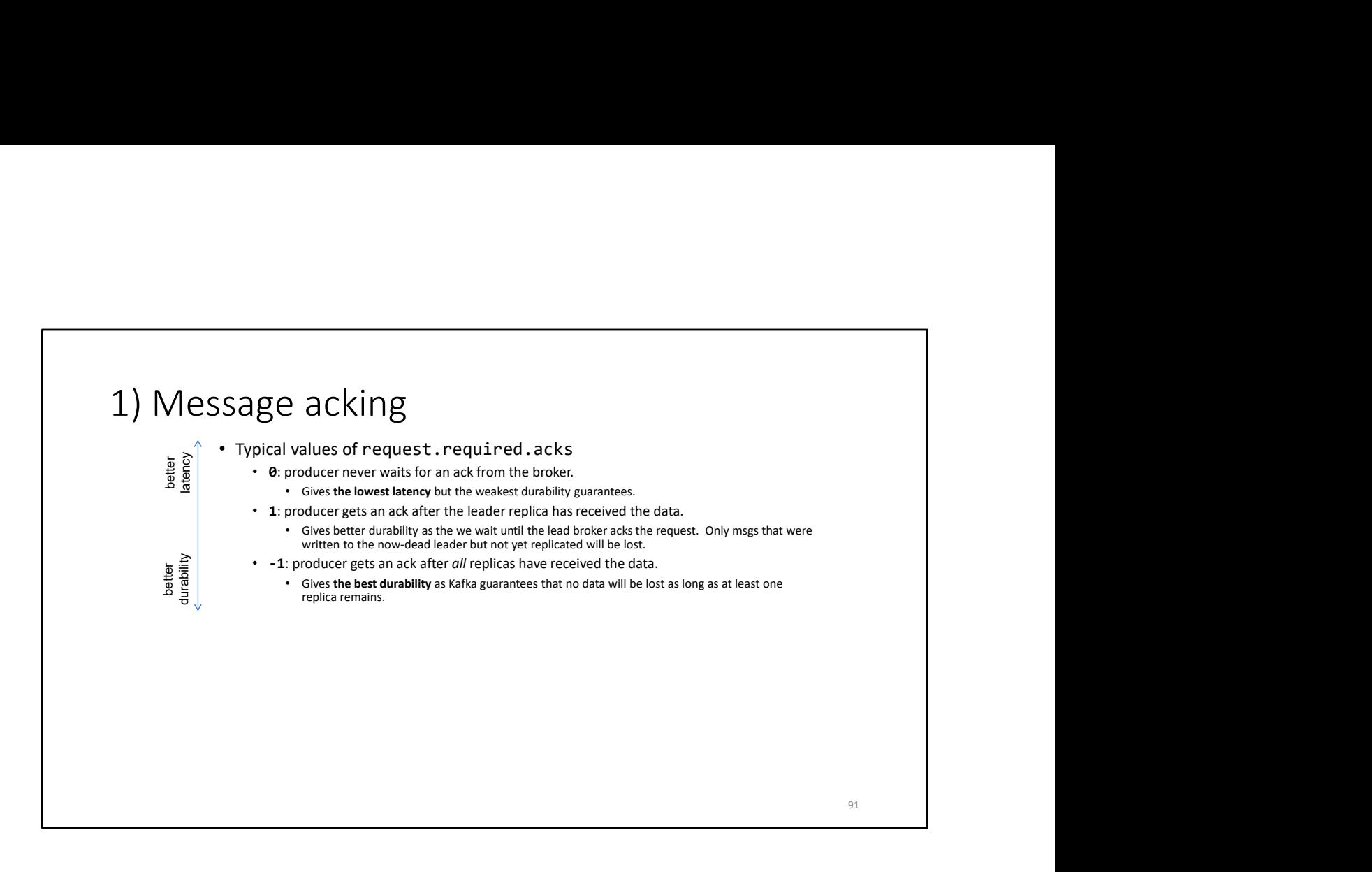

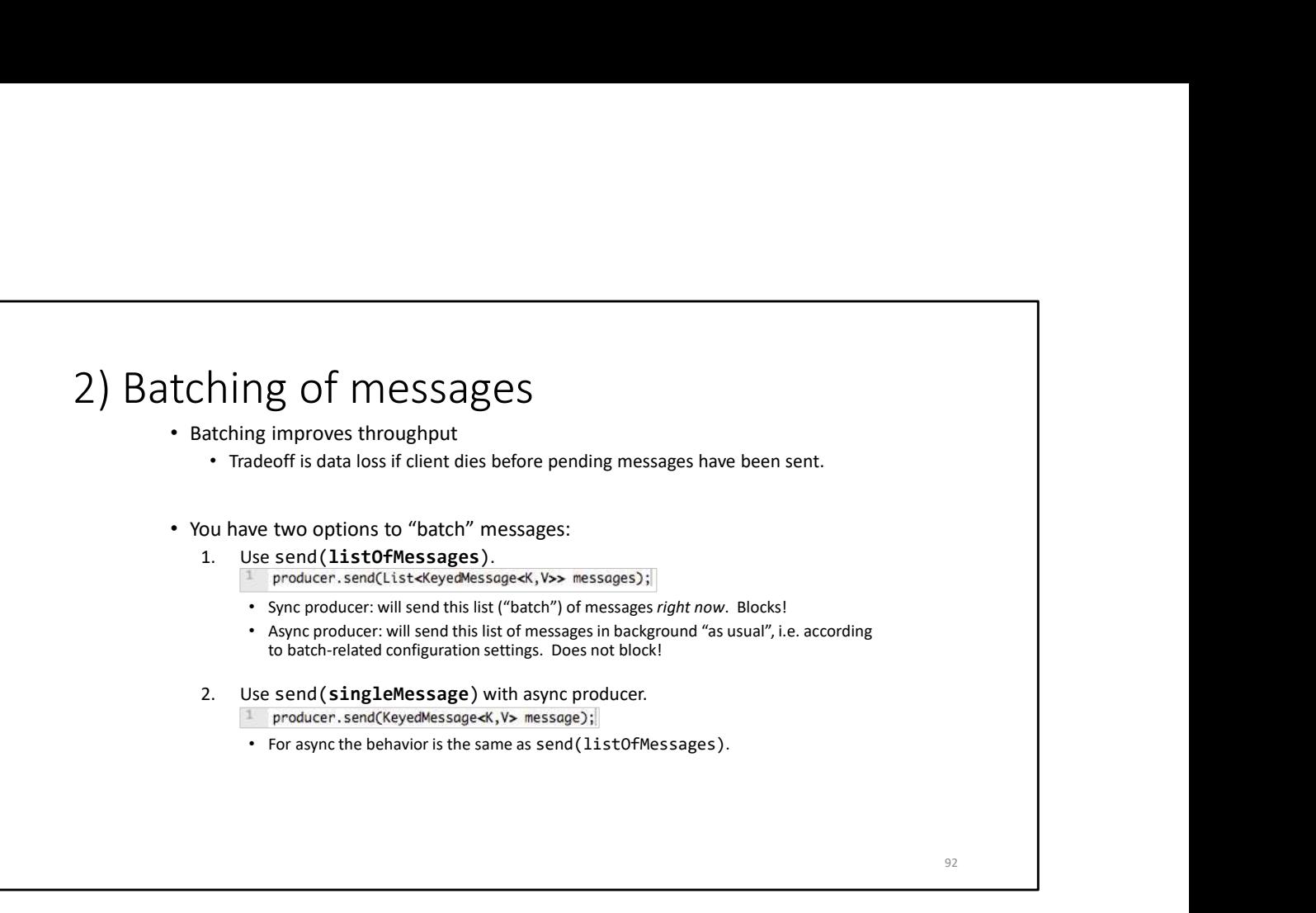

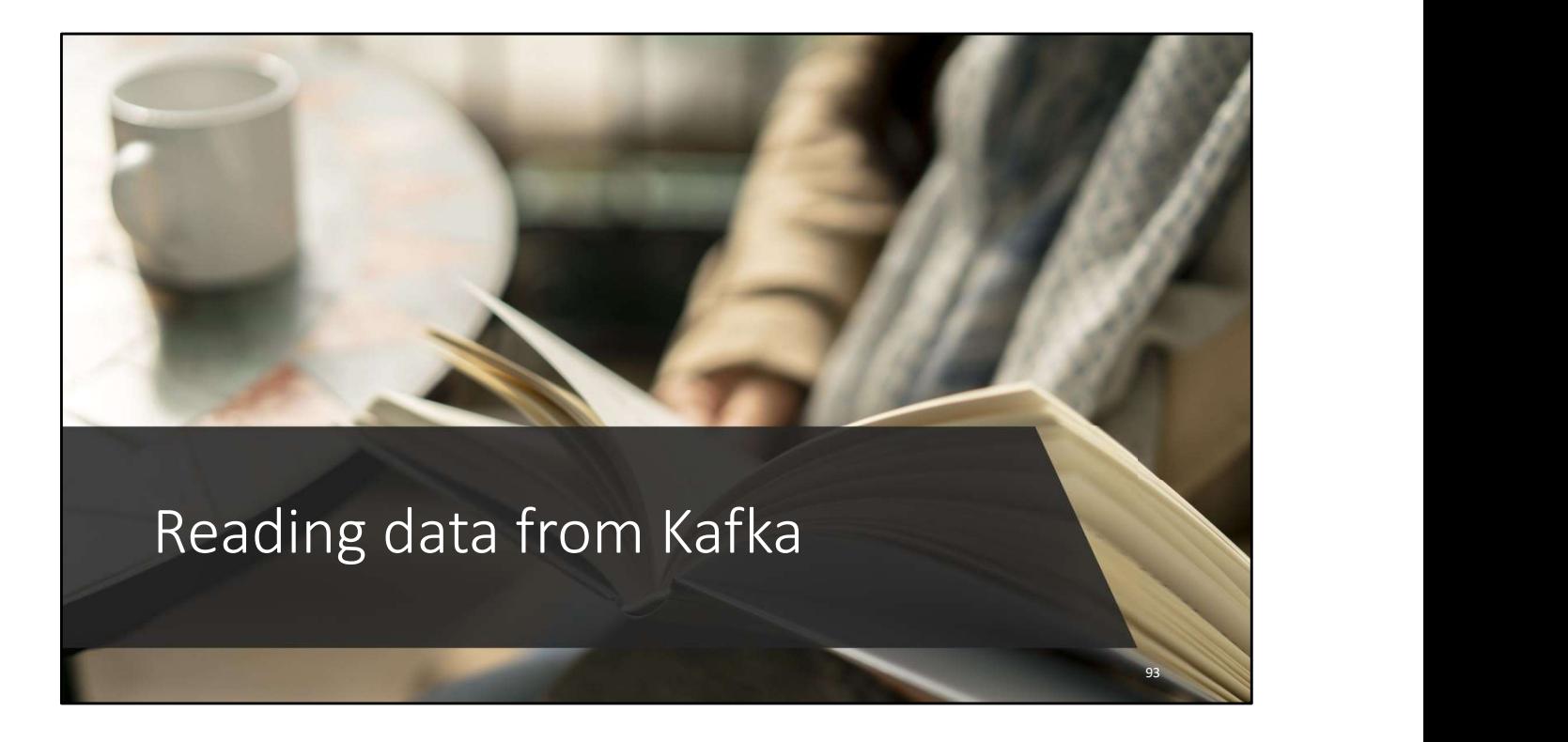

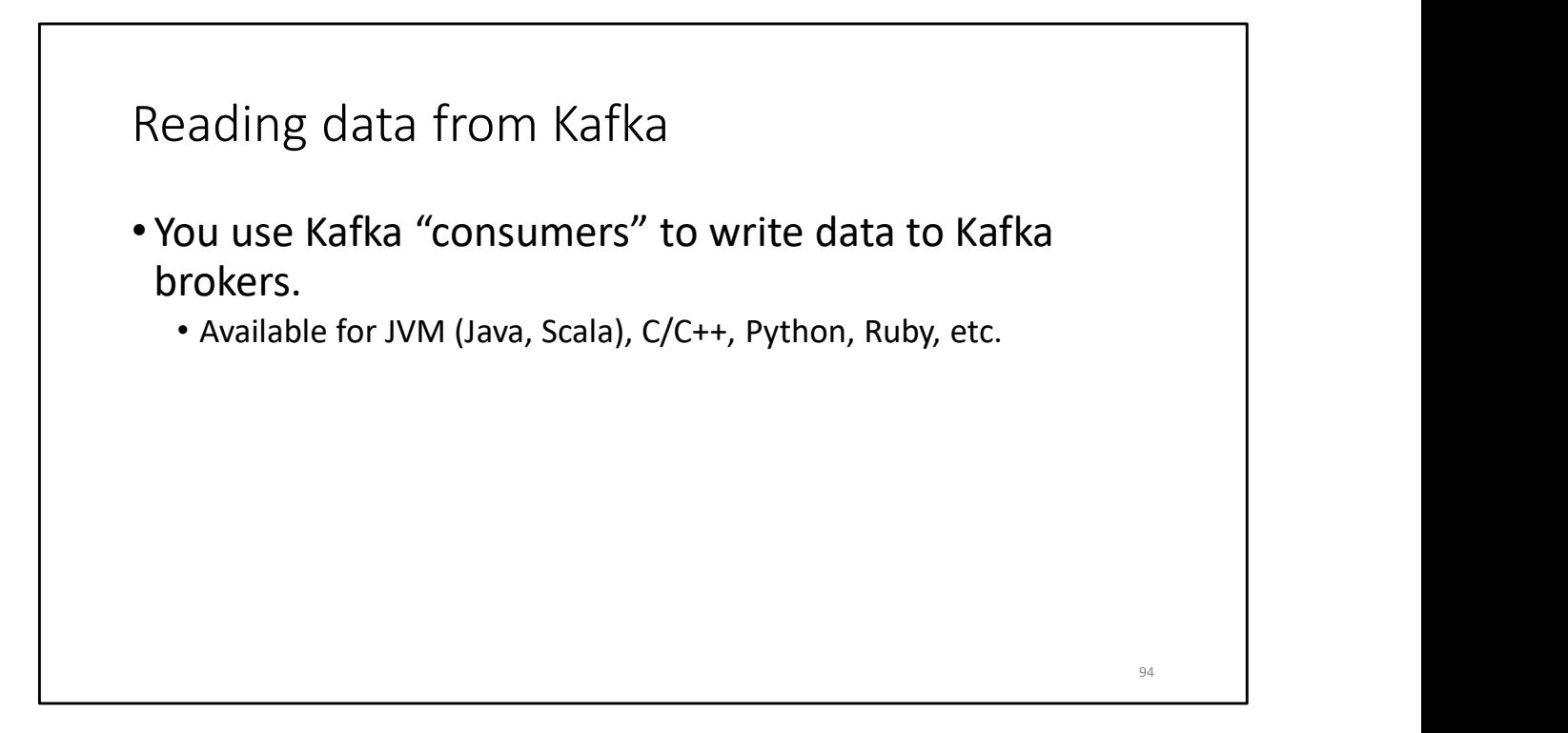

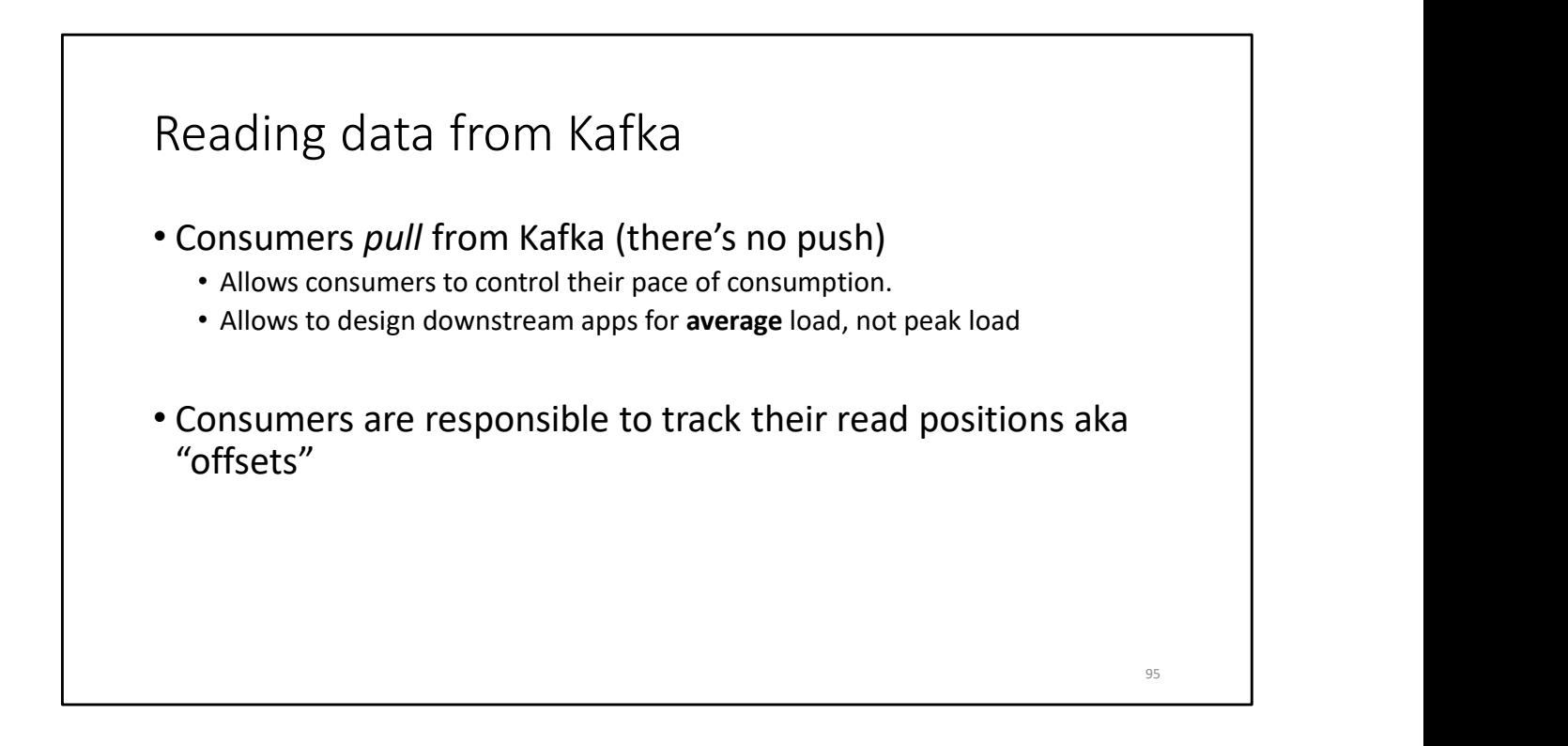

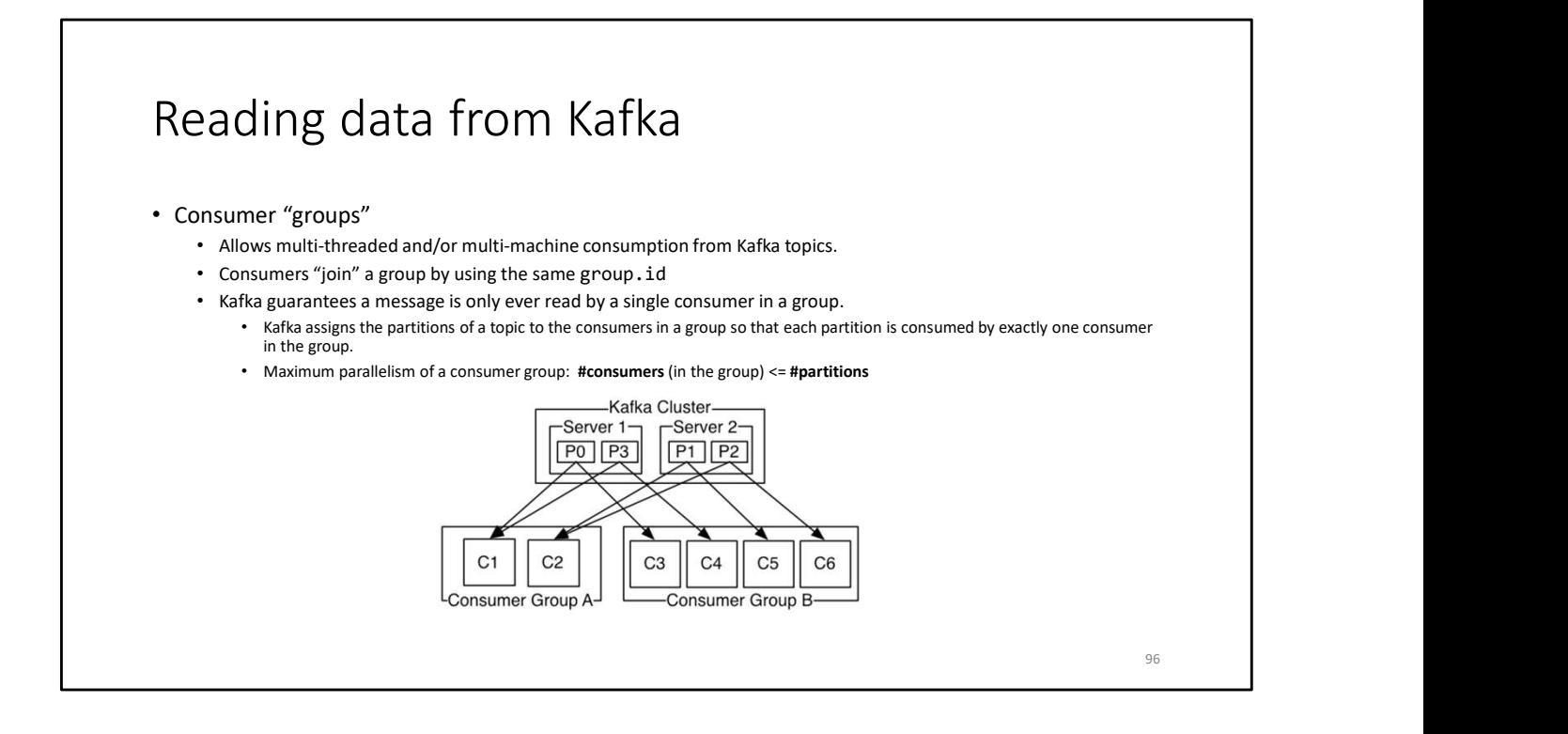

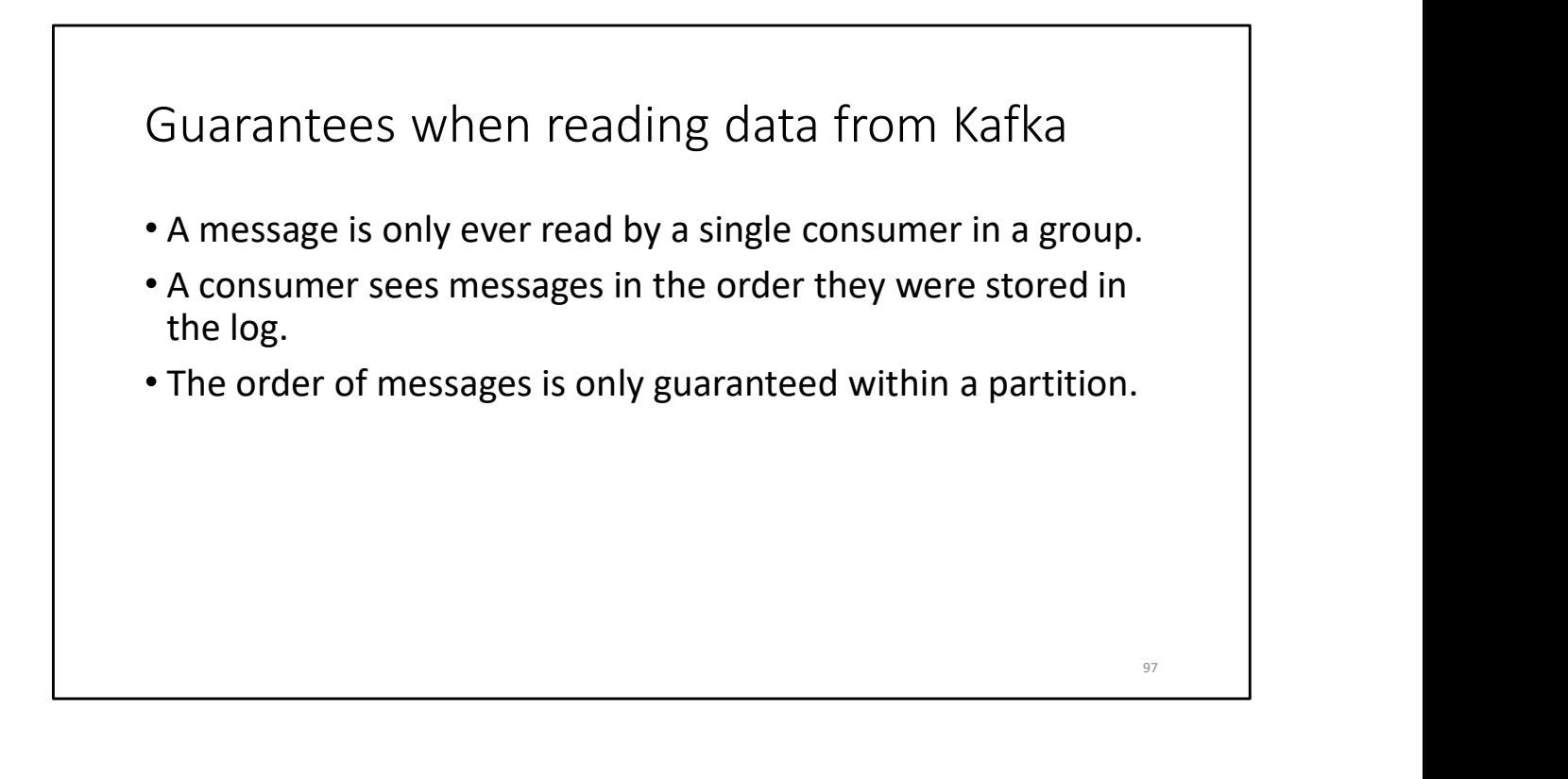

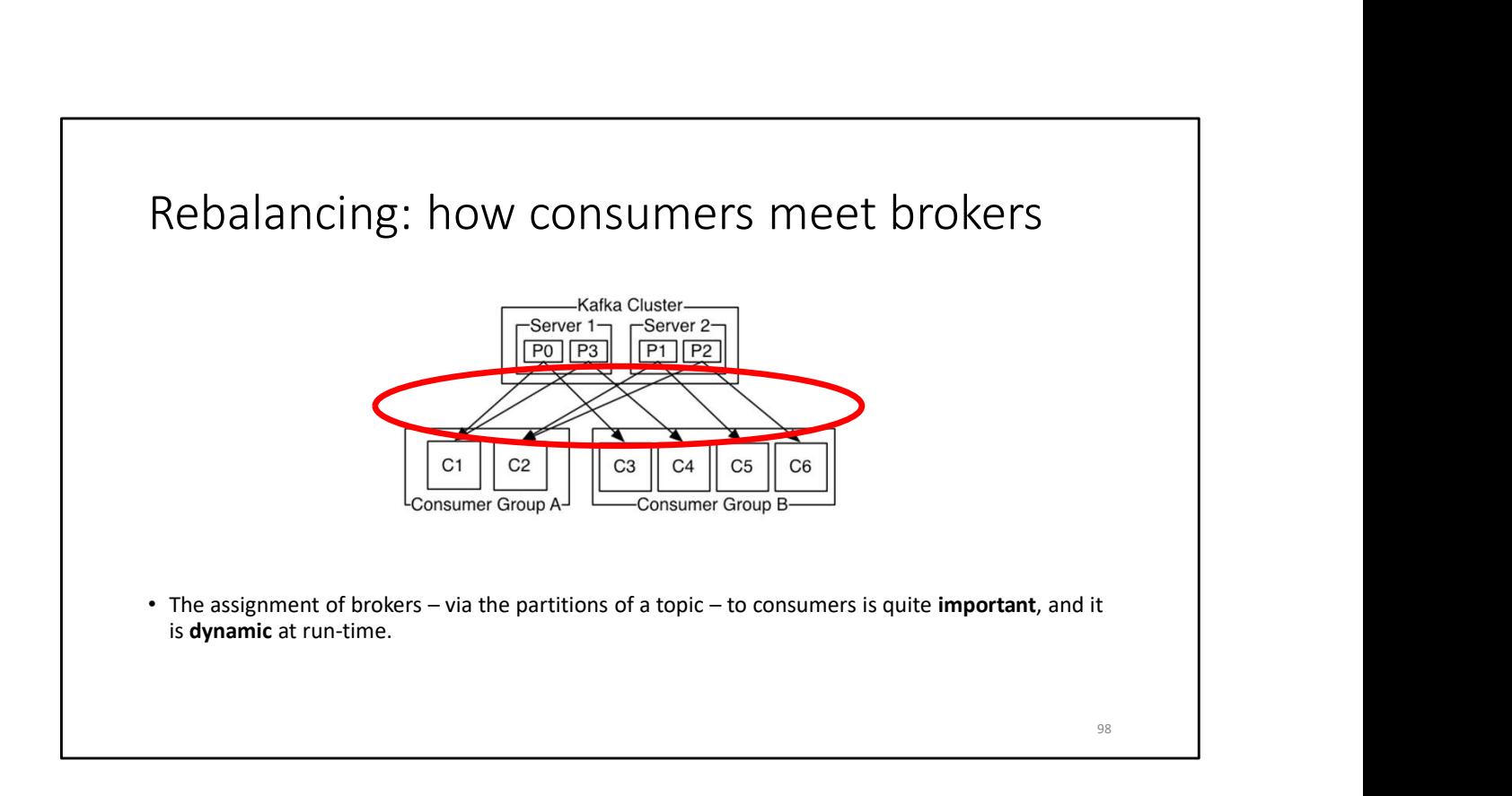